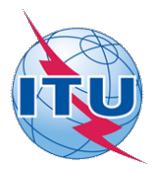

This electronic version (PDF) was scanned by the International Telecommunication Union (ITU) Library & Archives Service from an original paper document in the ITU Library & Archives collections.

La présente version électronique (PDF) a été numérisée par le Service de la bibliothèque et des archives de l'Union internationale des télécommunications (UIT) à partir d'un document papier original des collections de ce service.

Esta versión electrónica (PDF) ha sido escaneada por el Servicio de Biblioteca y Archivos de la Unión Internacional de Telecomunicaciones (UIT) a partir de un documento impreso original de las colecciones del Servicio de Biblioteca y Archivos de la UIT.

(ITU (للاتصالات الدولي الاتحاد في والمحفوظات المكتبة قسم أجراه الضوئي بالمسح تصوير نتاج (PDF (الإلكترونية النسخة هذه .والمحفوظات المكتبة قسم في المتوفرة الوثائق ضمن أصلية ورقية وثيقة من نقلاً◌

此电子版(PDF版本)由国际电信联盟(ITU)图书馆和档案室利用存于该处的纸质文件扫描提供。

Настоящий электронный вариант (PDF) был подготовлен в библиотечно-архивной службе Международного союза электросвязи путем сканирования исходного документа в бумажной форме из библиотечно-архивной службы МСЭ.

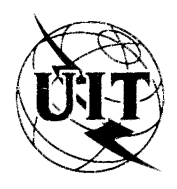

**UNION INTERNATIONALE DES TÉLÉCOMMUNICATIONS**

**CCITT** COMITÉ CONSULTATIF INTERNATIONAL TÉLÉGRAPHIQUE ET TELEPHONIQUE

**ANNEXE AU LIVRE ROUGE**

**FASCICULE** VILS **- ANNEXE I**

# **SYNTAXE DE DONNEES I POUR LE SERVICE VIDÉOTEX INTERACTIF INTERNATIONAL**

**RECOMMANDATION T. 101, ANNEXE B**

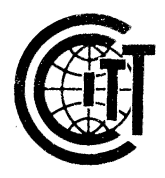

**V IIIe ASSEMBLÉE PLÉNIÈRE** MALAGA-TORREMOLINOS, 8-19 OCTOBRE 1984

Genève 1985

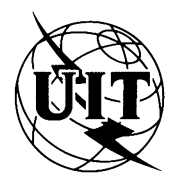

**UNION INTERNATIONALE DES TÉLÉCOMMUNICATIONS**

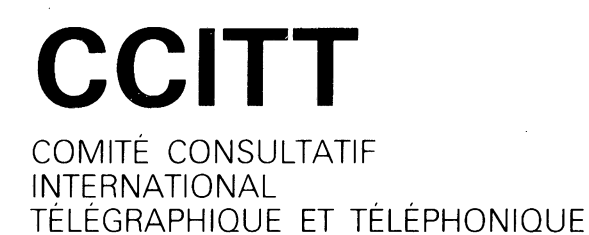

## **ANNEXE AU LIVRE ROUGE**

FASCICULE VII.3 - ANNEXE I

## **SYNTAXE DE DONNÉES I POUR LE SERVICE VIDÉOTEX INTERACTIF INTERNATIONAL**

**RECOMMANDATION T.101, ANNEXE B**

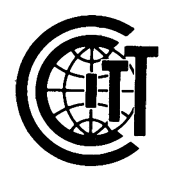

**V IIIe ASSEMBLÉE PLÉNIÈRE** MALAGA-TORREMOLINOS, 8-19 OCTOBRE 1984

**Genève 1985**

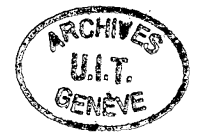

 $\hat{\mathcal{E}}$  $\mathcal{L}_{\text{max}}$ 

 $\bar{\mathcal{A}}$ 

 $\Delta \phi$ 

 $\label{eq:2.1} \mathcal{L}(\mathcal{A}) = \mathcal{L}(\mathcal{A}) \otimes \mathcal{L}(\mathcal{A})$ 

 $\frac{1}{2}$ 

#### **ANNEXE B**

## **(à la Recommendation T.lOl)**

### **SYNTAXE DE DONNEES I**

**Remarque : Cette syntaxe de données correspond généralement à la syntaxe de protocole de niveau de présentation de CAPTAIN officiellement adoptée par le JAPON**

**Préface**

**Cette Annexe décrit les détails de Syntaxe de Données I de Standard Vidéotex Unifié Mondial. Elle est prévue pour fournir les informations nécessaires pour la recommandation S.lxx à venir.**

**La spécification jointe décrit les formats, règles et procédures pour le codage d'information sous forme de texte, d'image'ou de musique pour application vidéotexte-. Cette spécification est conforme à l'architecture définie dans les modèles de référence à niveaux multiples d'interconnexion de systèmes extensibles de ISO et CCITT comme faisant partie** d'un protocole de niveau de presentation.

**L'opération est possible dans un environnement de 7-bit ou de 8-bit. Pour les informations sous forme de texte, des caractères japonais, des alphanumériques et des Ensembles de Caractère Dynamiquement Redéfinissable (DRCS pour un byte et pour deux bytes) sont prévus. Pour les informations sous forme d'image, le schéma de codage photographique, qui est une caractéristique spéciale de. cette syntaxe de données, est fournie. Le codage de mosaïque et le codage géométrique sont également disponibles pour les informations sous fonte d'image. Il y a deux ensembles de mosaïque: Un ensemble de mosaïque est compatible avec la Syntaxe de Données II. Le schéma de codage géométrique est conforme à la Syntaxe de Données III. Les possibilités supplémentaires comprennent table dé consultation de couleur, macros, clignotement (flashing), champs non protégés, caractères dissimulés, défilement et taille de caractère variable. Le codage de note musicale et le codage d'image animée sont disponibles en option.**

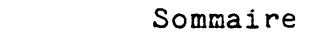

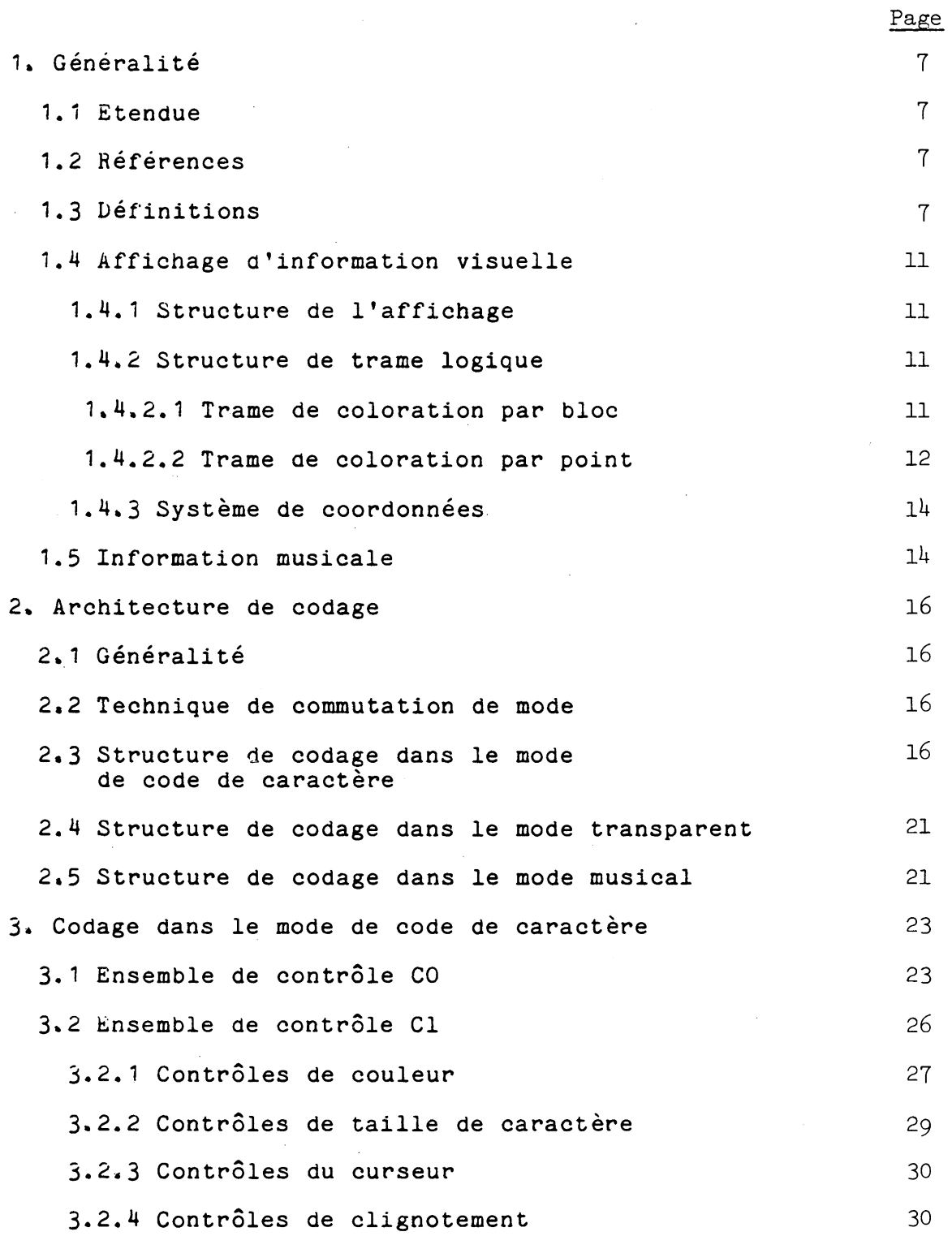

 $\label{eq:2.1} \frac{1}{\sqrt{2}}\int_{\mathbb{R}^3}\frac{1}{\sqrt{2}}\left(\frac{1}{\sqrt{2}}\right)^2\frac{1}{\sqrt{2}}\left(\frac{1}{\sqrt{2}}\right)^2\frac{1}{\sqrt{2}}\left(\frac{1}{\sqrt{2}}\right)^2\frac{1}{\sqrt{2}}\left(\frac{1}{\sqrt{2}}\right)^2.$ 

 $\label{eq:2.1} \frac{1}{\sqrt{2}}\sum_{i=1}^n\frac{1}{\sqrt{2}}\sum_{i=1}^n\frac{1}{\sqrt{2}}\sum_{i=1}^n\frac{1}{\sqrt{2}}\sum_{i=1}^n\frac{1}{\sqrt{2}}\sum_{i=1}^n\frac{1}{\sqrt{2}}\sum_{i=1}^n\frac{1}{\sqrt{2}}\sum_{i=1}^n\frac{1}{\sqrt{2}}\sum_{i=1}^n\frac{1}{\sqrt{2}}\sum_{i=1}^n\frac{1}{\sqrt{2}}\sum_{i=1}^n\frac{1}{\sqrt{2}}\sum_{i=1}^n\frac$ 

 $\alpha$ 

 $\mathcal{A}^{\pm}$ 

 $\mathcal{A}^{\mathcal{A}}_{\mathcal{A}}$ 

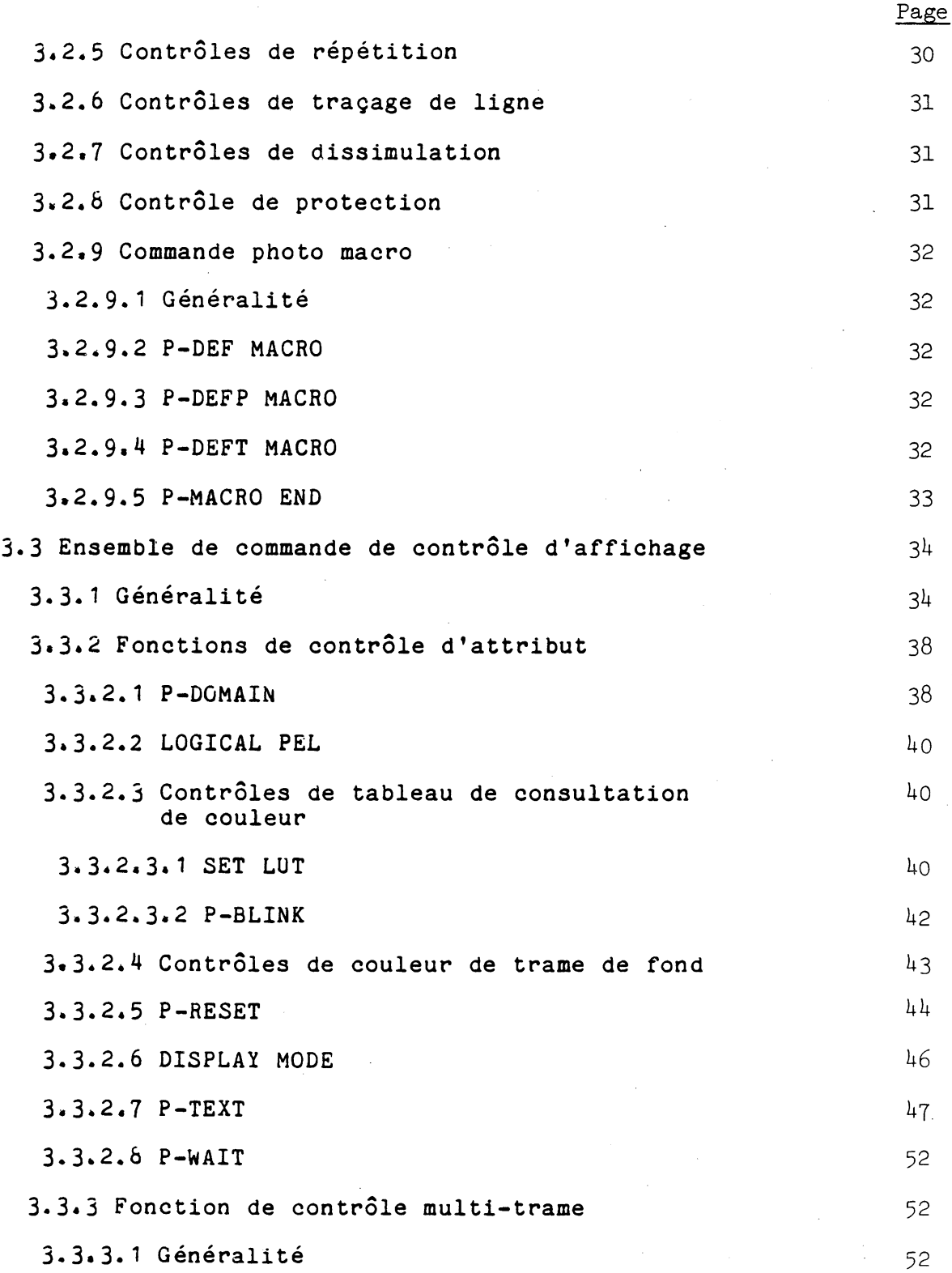

 $\label{eq:2} \frac{1}{\sqrt{2}}\left(\frac{1}{\sqrt{2}}\right)^2\left(\frac{1}{\sqrt{2}}\right)^2\left(\frac{1}{\sqrt{2}}\right)^2.$ 

 $\label{eq:2} \frac{1}{\sqrt{2}}\left(\frac{1}{\sqrt{2}}\right)^{2} \left(\frac{1}{\sqrt{2}}\right)^{2}$ 

 $\label{eq:2} \frac{1}{2} \sum_{i=1}^n \frac{1}{2} \sum_{j=1}^n \frac{1}{2} \sum_{j=1}^n \frac{1}{2} \sum_{j=1}^n \frac{1}{2} \sum_{j=1}^n \frac{1}{2} \sum_{j=1}^n \frac{1}{2} \sum_{j=1}^n \frac{1}{2} \sum_{j=1}^n \frac{1}{2} \sum_{j=1}^n \frac{1}{2} \sum_{j=1}^n \frac{1}{2} \sum_{j=1}^n \frac{1}{2} \sum_{j=1}^n \frac{1}{2} \sum_{j=1}^n \frac{1}{$ 

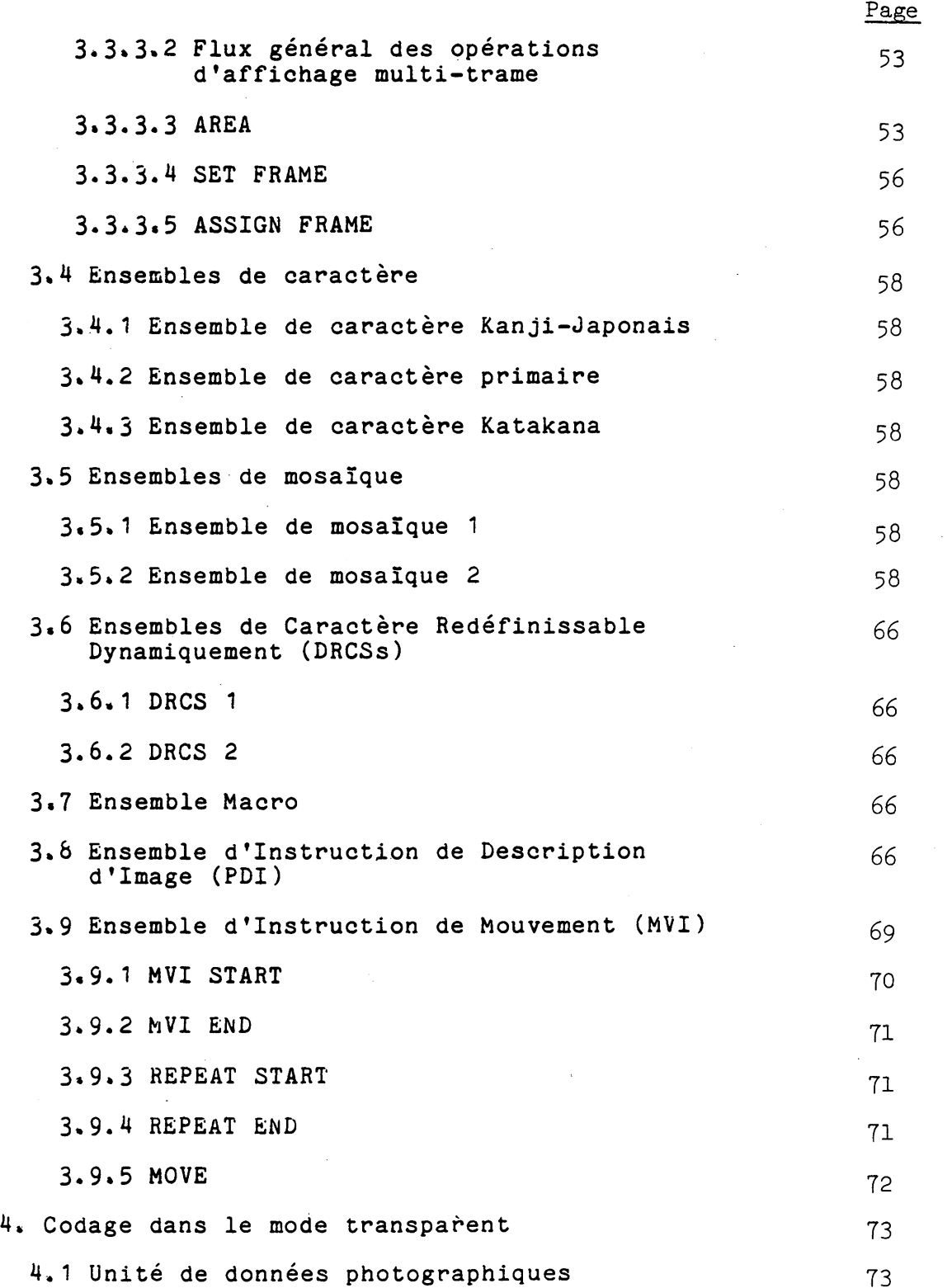

 $\hat{\mathcal{A}}$ 

 $\mathcal{L}^{\text{max}}_{\text{max}}$  and  $\mathcal{L}^{\text{max}}_{\text{max}}$ 

 $\mathcal{L}_{\mathrm{max}}$ 

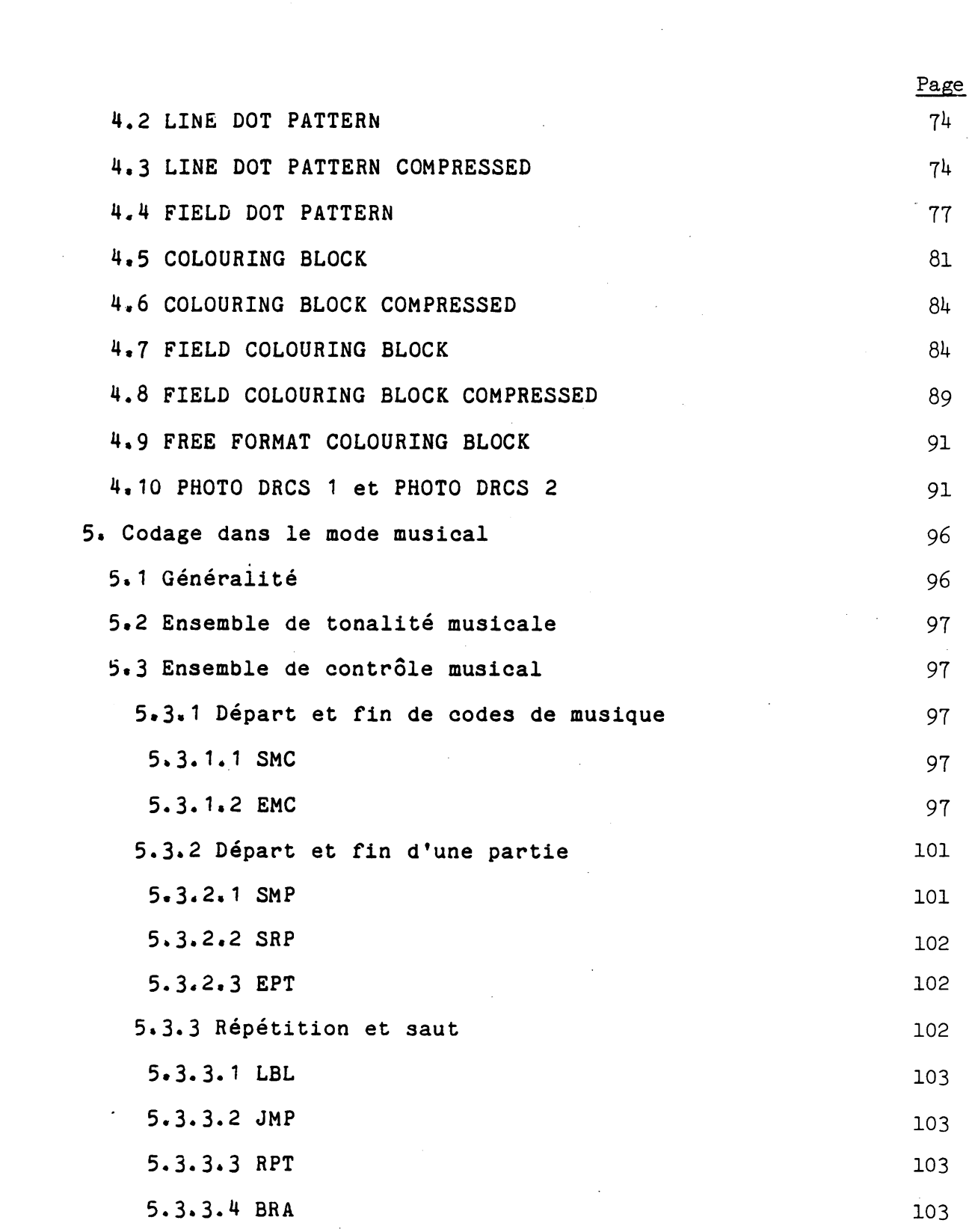

 $\label{eq:2.1} \frac{1}{\sqrt{2}}\int_{\mathbb{R}^3}\frac{1}{\sqrt{2}}\left(\frac{1}{\sqrt{2}}\right)^2\frac{1}{\sqrt{2}}\left(\frac{1}{\sqrt{2}}\right)^2\frac{1}{\sqrt{2}}\left(\frac{1}{\sqrt{2}}\right)^2\frac{1}{\sqrt{2}}\left(\frac{1}{\sqrt{2}}\right)^2.$ 

 $\label{eq:2.1} \frac{1}{\sqrt{2}}\int_{0}^{\infty}\frac{1}{\sqrt{2\pi}}\left(\frac{1}{\sqrt{2\pi}}\right)^{2\alpha} \frac{1}{\sqrt{2\pi}}\int_{0}^{\infty}\frac{1}{\sqrt{2\pi}}\left(\frac{1}{\sqrt{2\pi}}\right)^{\alpha} \frac{1}{\sqrt{2\pi}}\frac{1}{\sqrt{2\pi}}\int_{0}^{\infty}\frac{1}{\sqrt{2\pi}}\frac{1}{\sqrt{2\pi}}\frac{1}{\sqrt{2\pi}}\frac{1}{\sqrt{2\pi}}\frac{1}{\sqrt{2\pi}}\frac{1}{\sqrt{2\pi}}$ 

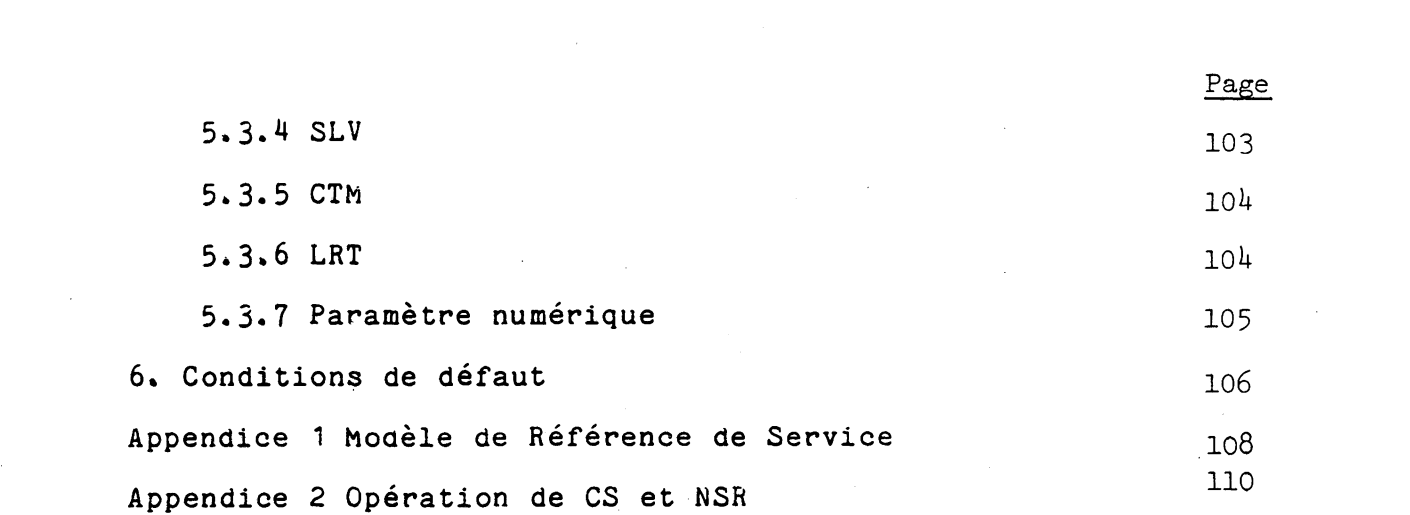

 $\label{eq:2.1} \frac{1}{\sqrt{2}}\int_{\mathbb{R}^3}\frac{1}{\sqrt{2}}\left(\frac{1}{\sqrt{2}}\right)^2\frac{1}{\sqrt{2}}\left(\frac{1}{\sqrt{2}}\right)^2\frac{1}{\sqrt{2}}\left(\frac{1}{\sqrt{2}}\right)^2\frac{1}{\sqrt{2}}\left(\frac{1}{\sqrt{2}}\right)^2\frac{1}{\sqrt{2}}\left(\frac{1}{\sqrt{2}}\right)^2\frac{1}{\sqrt{2}}\frac{1}{\sqrt{2}}\frac{1}{\sqrt{2}}\frac{1}{\sqrt{2}}\frac{1}{\sqrt{2}}\frac{1}{\sqrt{2}}$ 

 $\label{eq:2.1} \frac{1}{\sqrt{2}}\sum_{i=1}^n\frac{1}{\sqrt{2}}\sum_{i=1}^n\frac{1}{\sqrt{2}}\sum_{i=1}^n\frac{1}{\sqrt{2}}\sum_{i=1}^n\frac{1}{\sqrt{2}}\sum_{i=1}^n\frac{1}{\sqrt{2}}\sum_{i=1}^n\frac{1}{\sqrt{2}}\sum_{i=1}^n\frac{1}{\sqrt{2}}\sum_{i=1}^n\frac{1}{\sqrt{2}}\sum_{i=1}^n\frac{1}{\sqrt{2}}\sum_{i=1}^n\frac{1}{\sqrt{2}}\sum_{i=1}^n\frac$ 

 $\label{eq:2.1} \frac{1}{2} \sum_{i=1}^n \frac{1}{2} \sum_{j=1}^n \frac{1}{2} \sum_{j=1}^n \frac{1}{2} \sum_{j=1}^n \frac{1}{2} \sum_{j=1}^n \frac{1}{2} \sum_{j=1}^n \frac{1}{2} \sum_{j=1}^n \frac{1}{2} \sum_{j=1}^n \frac{1}{2} \sum_{j=1}^n \frac{1}{2} \sum_{j=1}^n \frac{1}{2} \sum_{j=1}^n \frac{1}{2} \sum_{j=1}^n \frac{1}{2} \sum_{j=1}^n \frac{$ 

**1. Généralité**

**1. 1 Etendue**

**Ce manuel décrit la Syntaxe de Données I, Annexe B de Recommandation provisoire T. 101, qui permet l'échange d'informations sous forme de texte, d 'image et audio dans le réseau de service vidéotex international.**

**1.2 Références**

**Ce standard est prévu pour être aussi compatible que possible avec les recommandations et normes suivantes: Recommandation CCITT\* V3 Alphabet international N°5 Norme ISO 6937 - 1982 Recommandation CCITT F.300 Service vidéotex Recommandation CCITT 3.100 Echange internationale d'informations pour vidéotex interactif Norme ISO\*\* 2022 - 1962. Ensemble de caractère de code ISO 7 bit 8 bit - Techniques d'Extension de Code. Traitement de l 'information - Ensembles de caractères codés pour communication de texte**

- **\* Comité Consultatif International Télégraphique et Téléphonique**
- **\*\* International Organization for Standardization (Organisation Internationale de Normalisation)**

**1.3 Définitions**

**Les définitions suivantes sont utilisées dans ce standard:**

**ATTRIBUT signifie un paramètre réglable appliqué aux informations sous forme de texte, d'image ou de son.**

**COMBINAISON DE BIT est un ensemble ordonné de bits (chiffres binaires) qui représentent un caractère ou une fonction de commande.**

**ENSEMBLE-C remplace "ensemble de contrôle". Il y a deux ensembles de contrôle, CO et Cl, chacun comprenant 32 positions de caractères disposés en 2 colonnes et 16 rangées.**

**BLOC DE CARACTERE signifie la zone rectangulaire à l'intérieur de laquelle est affiché un caractère de taille normale.**

**MODE DE CODE DE CARACTERE est le mode dans lequel la structure de codage se base sur la technique d 'extension de code de ISO 2022.**

**COMMANDE DE MODE DE CODE DE CARACTERE signifie un caractère ou une commande telle que l'une des Commandes de Contrôle d'Affichage qui est codée dans le mode de code de caractère.**

**ZONE DE CARACTERE signifie la zone rectangulaire à l 'intérieur de laquelle un caractère est affiché à la taille de caractère couramment défini.**

**EXTENSION DE CODE signifie les techniques permettant la modification de l'espace d'adresse oe caractère absolu d'un code d'octet dans un espace d'adresse virtuelle plus grand.**

**TABLE DE CODE signifie l'ensemble des règles sans ambiguité qui définie la représentation des correspondances entre combinaisons de bit reçues et caractères au niveau présentation.**

**ZONE D'AFflChAGE DEFINIE signifie la zone adressable de l'écran d'affichage physique dans laquelle l'écran de l'unité ou une portion de l'écran de l'unité est projeté. La zone d'en-tête n'est pas comprise dans cette surface.**

**DESIGNER signifie identifier un ensemble donné du répertoire des** ensembles-G tel qu'un ensemble GO, G1, G2 ou G3.

**ENSEMBLE DE COMMANDE DE CONTROLE D'AFFICHAGE est un ensemble-G. Une commande de contrôle se compose d'un code d'opération suivi par zéro ou plus facteurs et définit une fonction de commande d'attribut ou une structure muiti-trame.**

**ENSEMBLE DE CARACTERE DYNAMIQUEMENT REDEFINISSABLE (DRCS) est un ensemble-G comprenant les caractères définissables dont les modèles peuvent être chargés à partir de l'ordinateur principal (hôte).**

**SEQUENCE D'ECHAPPEMENT signifie une chaîne de deux ou plus combinaisons de bits commençant par le caractère ESC. Les formats et les règles concernant l'utilisation des séquences d'échappement sont spécifiés dans ISO 2022.**

**TRAME est l'unité minimum de la structure d'affichage, sur laquelle l'information complète, mais pas nécessairement toute une information, peut être affichée. Toute l'information sur l'écran peut être composée de quelques trames. Une utilisation typique d'une trame nécessite plusieurs plans de mémoire.**

**ENSEMBLE-G correspond à l'un des quatre ensembles, GO, G1, G2 et G3, chacun comprenant 94 ou 96 positions de caractères disposés en 6 colonnes et 16 rangées.**

**ZONE D'EN-TETE est utilisée pour l'affichage des messages du système et le moniteur d'entrée de clé.**

**ENSEMBLE DE CARACTERE KANJI-JAPONAÏS est un ensemble-G à 2 bytes. L'ensemble total soit un total de 3657 caractères comprenant les caractères Kanji-Japonais, les signes phonétiques japonais (Katakana et Hirakana), les caractères romains, les nombres et des caractères supplémentaires est défini.**

**ENSEMBLE DE CARACTERE KATAKANA est un ensemble-G qui définie 63 signes phonétiques japonais»**

**COUCHE est une terminologie adoptée par ISO pour décrire chaque module individuel du modèle de référence pour interconnexion de** système extensible (OSI).

**LOCKING SHIFT (Décalage bloquant) signifie une invocation d 'un ensemble de code dans la table utilisée qui reste en effet** jusqu'à ce qu'un autre ensemble de code soit invoqué à sa place.

**MOSAÏQUE est une matrice rectangulaire d 'éléments pré-définis pouvant être utilisés pour la construction d 'images graphiques en bloc\***

**INSTRUCTION DE MOUVEMENT (MVI) se compose d'un code d 'opération suivi par zéro ou plus opérandes et constitue un mouvement de trame exécutable ou une commande de contrôle\***

**ENSEMBLE DE COMMANDE MUSICALE est un^ensemble-C\* Les codes de commande sont utilisés pour le contrôle de génération de son musical\***

**MODE MUSICAL est le mode dans lequel l'information musicale est reportée\* Les notes musicales sont codées avec les techniques de** codage de caractère.

**ENSEMBLE DE TONALITE Musicale est un ensemble-G à deux bytes** qui définit le diapason et la durée d'un son musical.

**UNITE DE DONNEE PHOTOGRAPHIQUE (PDU) se compose d 'un code d 'opération avec un indicateur de longueur (LI), suivi par zéro, un ou plus opérandes, chacun se composant d 'un ou plus bytes de séquen**ces de bit. Cette utilisation de tous les modèles d'octet possi**bles est permise dans les séquences de bit d'opérande, ce qui** permet une expression efficace de données arbitraires. Le code **d 'opération se compose d 'un byte unique qui indique le sens des** données photographiques contenues dans la PDU. Le LI comprend un **ou plus bytes. La valeur d'un LI est un chiffre binaire qui représente la longueur totale des opérandes suivant la zone LI dans l'octet» Un ou plus bytes de paramètres se situent dans la partie d 'attaque de la zone opérande. Les paramètres comprennent les coordonnées de point de dessin où les données photographiques doivent être affichées, et/ou le for-mat de disposition qui indique la manière dont les données photographiques sont dispo**sées. Les données photographiques exprimées sur la base point **par point sont contenues dans la partie restante de la zone d 'opérande.**

**INSTRUCTION DE DESCRIPTION D 'IMAGE (PDI) se compose d 'un code d 'opération suivi par zéro ou plus opérandes et constitue un dessin d 'image exécutable ou une commande de contrôle.**

**PLAN (ou PLAN MEMOIRE) est une partie de trame, accomodant un composant d 'information tel qu'une l 'information de modèle, l 'information de couleur d'avant-plan, etc»**

**NIVEAU DE PRESENTATION (ou COUCHE) est le sixième des sept niveaux de protocole défini par le modèle de référence ISO** d'interconnexion des systèmes extensibles. Le niveau de **présentation est essentielement responsable de l'encodage de texte, graphique et de l 'information de contrôle d 'affichage.**

**ENSEMBLE DE CARACTERE PRIMAIRE est un ensemble-G qui définit 52 caractères romains, 10 chiffres et 32 marques.**

**PROTOCOLE est un ensemble de format, règles et procédures régissant l 'échange d 'information entre des processus identiques au même niveau»**

**MODELE DE REFERENCE J)'UTILISATION (SRM ) définit les dispositifs recommandés devant être utilisés par un terminal ordinaire ou un décodeur.**

**DECALAGE UNIQUE est une invocation d 'un ensemble de code à l'intérieur de la table utilisée qui n'affecte que l 'interprétation de la prochaine combinaison de bit reçue. L 'interprétation retourne automatiquement au contenu précédent de la table. (L'on parle également de décalage non-bloquant).**

**EQUIPEMENT DE TERMINAL est l'équipement permettant l 'échange de combinaisons de bit au moyen de télécommunication ou par interchange physique des supports de mémoire.**

**MODE TRANSPARENT est le mode dans lequel tous les bits de niveau de présentation sont utilisés pour des données d'image, audio ou télélogiciel. Ce mode procure un moyen efficace pour la transmission de quantité relativement importante de données.**

**COMMANDE DE MODE TRANSPARENT signifie une commande codée dans le mode transparent.**

**ECRAN D'UNITE signifie l 'espace d 'adresse d 'affichage logique à l 'intérieur duquel toutes les opérations de dessin sont exécutées et tous les caractères alphanumériques sont déposés. Les dimen**sions de l'écran d'unité sont 0 à <sup>1</sup> dans les dimensions horizon-<br>tale (X), verticale (Y) et de profondeur (Z). (La dernière n'est tale (X), verticale (Y) et de profondeur (Z). **définie que dans le mode à trois dimensions).**

ZONE D'AFFICHAGE VISIBLE signifie tout l'écran d'affichage physi**que visible pour l 'utilisateur.**

**1,4 Affichage d 'information visuelle**

**1,4,1 Structure d 'affichage**

**Ce standard permet une structure multi-trame qui procure une superposition de plusieurs trames, La Fig. 1.1 illustre un exemple de structure multi-trame»**

**Chaque trame peut être de construction différente: une trame à coloration par points possède des informations de couleur sur la base point par point, alors q u 'une trame à coloration par bloc en possède sur la base bloc par bloc.**

**Tout le niveau d'arrière-plan de l 'écran possède la priorité d'affichage la plus basse: La couleur de Trame de fond** et la couleur de Trame de fond d'En-tête ne sont affichées qu'aux **emplacements où la trame supérieure est "transparente" et endehors de la zone d'affichage définie.**

**La manipulation multi-trame est obtenue au moyen de certaines commandes de contrôle d'affichage. Les détails sont donnés dans la section 3.3.3.**

**1.4,2 Structure de trame logique**

**1.4.2,1 Trame de coloration par bloc**

**Une trame de coloration par bloc se compose d 'un plan modèle, d'un plan de couleur d 'avant-plan (FG), d 'ün plan de couleur d'arrière-plan (BG) et d'un plan d 'attribut d 'affichage (DA) comme illustré dans la Fig, 1.1.**

**L 'information relative aux couleurs dans le plan FG et le plan BG est donnée sur la base de bloc de coloration. Le bloc de coloration est une zone rectangulaire, normalement plus grande que l'élément d'image de plan de modèle et est une unité minimum de définition de couleur,**

**Le plan de modèle est un plan de mémoire d'une profondeur de un bit. Lorsque le bit est "1", la couleur de 1 'avant-plan est affichée. Lorsque le bit est "0", c'est la couleur de l 'arrièreplan qui est affichée.**

**Un plan d'attribut d'affichage possède des drapeaux (bit indicateur) pour les attributs de clignotement , de dissimulation et de protection sur la base de bloc de coloration.\***

**La structure de trame de coloration par bloc permet une économie de la durée de transmission de données et de la quantité de mémoire de trame tout en maintenant la qualité de la définition (résolution) des couleurs. Le texte et les images sont normalement dessinés sur ce type de trame.**

**1.4.2.2 Trame de coloration par points**

**Une trame de coloration par points permet d 'enregistrer en mémoire des informations de couleur sur la base d'élément d'image. Les images codées géométriquement sont les meilleures reproduites sur une trame de coloration par points. (Voir Fig. <sup>1</sup>.1.)**

------------------------------------**\* Flashing (Clignotement): Les modèles sont affichés alternative ment dans la couleur de 1 'avant-plan et dans la couleur de 1 'arrière-plan.**

**Dissimulation: Les modèles sont rendus invisibles jusqu'à ce que l'attribut de dissimulation soit annulé.**

**Protection: Un bloc de caractère ou un bloc de coloration est protégé contre toute opération par l 'utilisateur\***

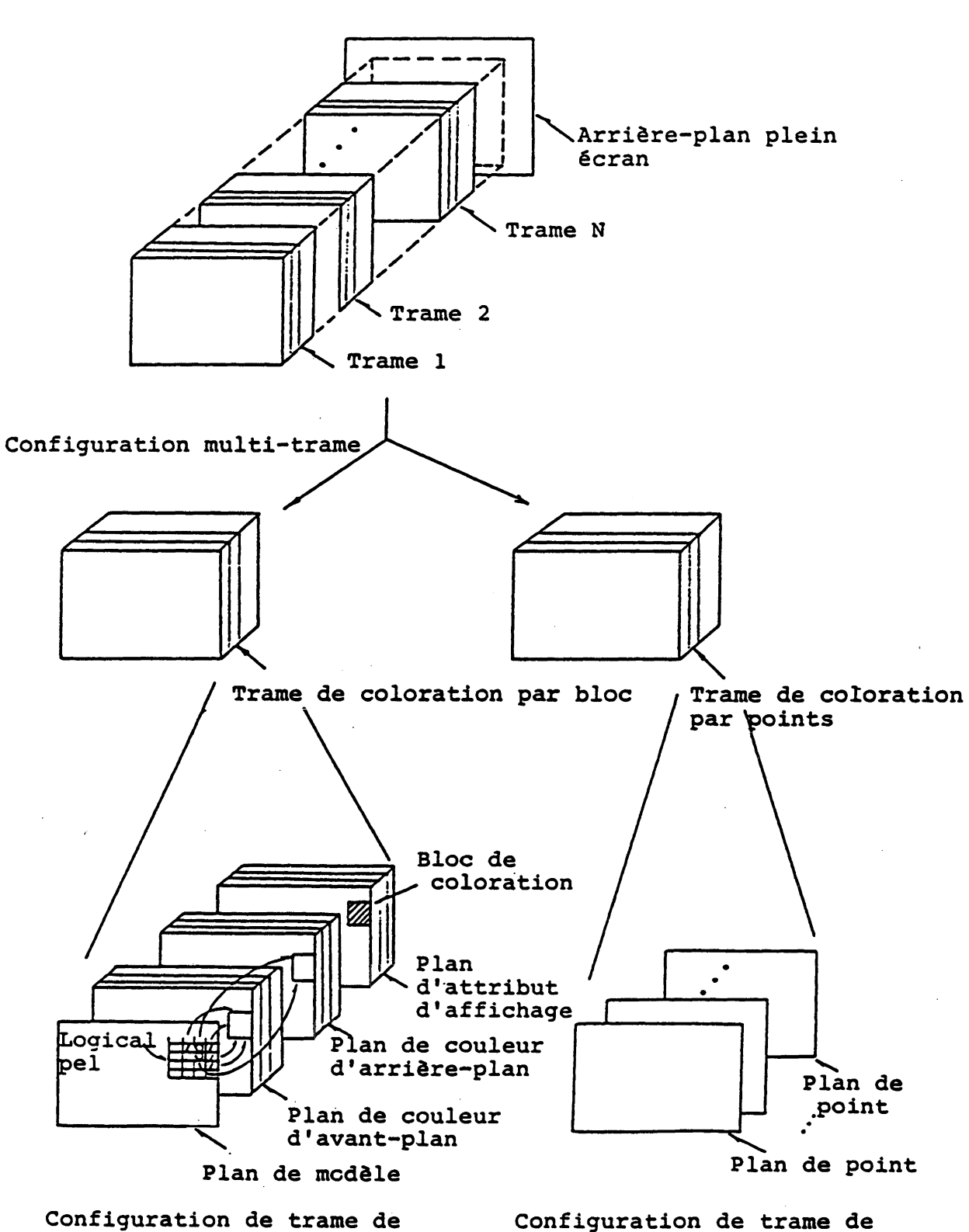

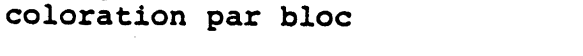

**Configuration de trame de coloration par point**

**Fig.1.1 Concept de structure multi-trame**

**1.J1.3 Système de coordonnées**

**Le système de coordonnées utilisé dans les deux types de données d'image photographique et géométrique se base sur le concept de l'écran d'unité. Un élément logique d'image ou une primitive géométrique se trouve à tout moment à l'intérieur de l 'écran d 'unité. Ses coordonnées horizontale (X) et verticale (Y) varient de 0 à 1» L 'origine (0, 0) de l'écran d 'unité se trouve dans le coin inférieur gauche de l'écran d'affichage physique.**

**L 'écran d 'affichage physique doit couvrir au moins la région de rectangle 0 < X \*0,969, 0< Y <0,797. L'information normale est affichée dans la région 0 < y < 0 , 7 5 , alors que le reste de l 'écran (0,75< y< 0,797: En-tête) est utilisé pour l'affichage des messages du système et pour le moniteur de donnée chargée.**

**Toute le niveau d'arrière-plan de l'écran est divisé en deux régions; la Trame de fond (y< 0,75) et la trame de fond d'En-tête**  $(0, 75 \le y)$ .

Le concept de l'écran d'unité et de tout le niveau d'arriè**re-plan de l'écran est décrit dans les Fig. 1.2 et 1.3.**

**1.5 Information musicale**

**L 'information musicale est codée en codes de pseudo-caractère et est chargée dans un terminal. Ensuite, un générateur de tonalité multi-canal installé dans le terminal peut jouer la musique.**

**La technologie de commutation de mode est employée pour présenter l'information musicale. (Voir section 2.2)**

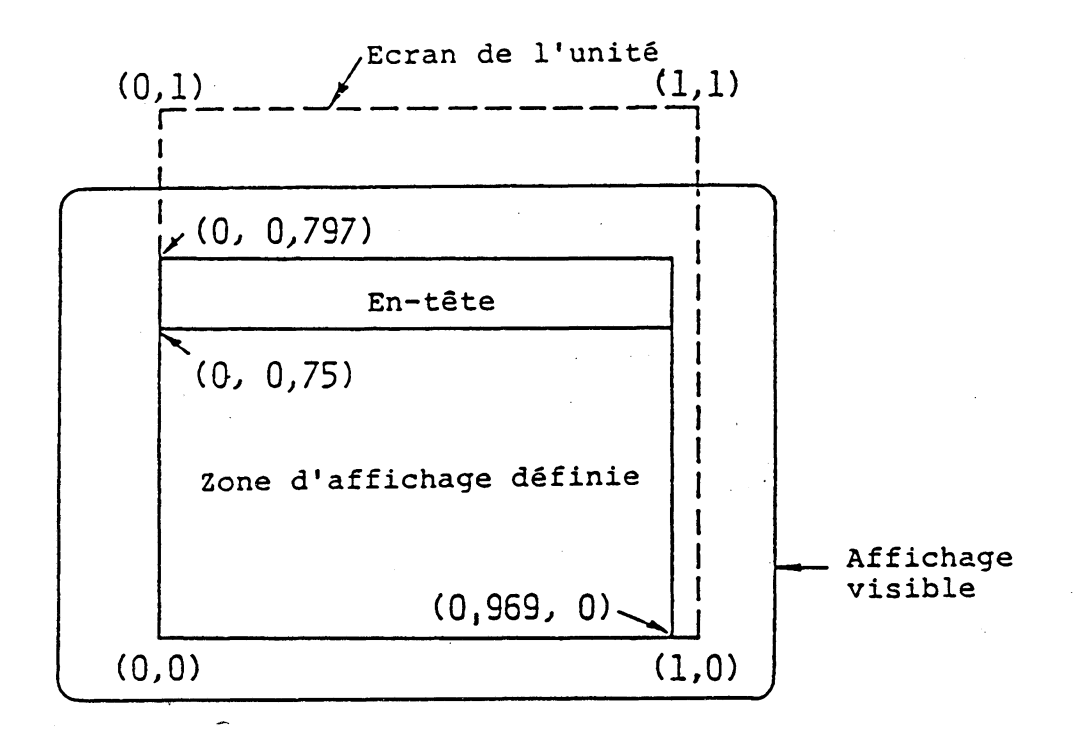

**Fig.1.2 Concept de l'écran de l'unité**

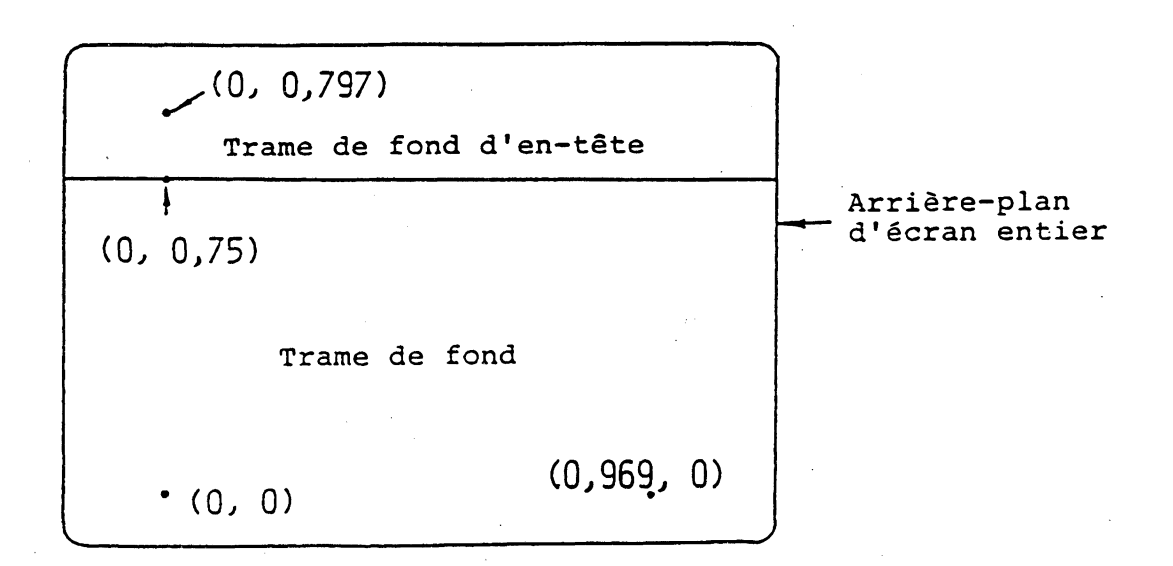

**Fig.1.3 Structure d 'arrière-plan d'écran entier**

#### **2. Architecture de codage**

## **2.1 Généralité**

**L'information sous forme de texte est codée en caractère et les primitives géométriques, les notes musicales ainsi que les commandes de contrôle d'affichage sont codées selon le même principe que les codes de caractère. Les deux environnements 7 bit et 6-bit sont utilisables.**

**D 'un autre côté, les données d'image photographique sont codées selon un principe de codage transparent de façon à enregistrer en mémoire et à transmettre de manière efficace des quantités de données relativement importantes»**

**2.2 Technique de commutation de mode**

**Ce standard spécifie trois modes de fonctionnement séparés: Le mode de code de caractère, le mode transparent et le mode musical\* Le mode de code de caractère est le mode dans lequel la structure de codage se base sur la technique d'extension de code de ISO 2022.**

**Dans le mode transparent, il est possible de transmettre des données transparentes\***

**Dans le mode musical, les notes musicales sont codées et transmises avec la technique de codage de caractère, cependant, l\*ensemble-C et 1 \*ensemble-G sont différents de ceux utilisés** dans le mode de code de caractère.

**Le mode de défaut est le mode de code de caractère. Le mode transparent est appellé au moyen du préparateur "départ de mode transparent" (start transparent mode (STM)) qui se base lui-même,** sur la méthode de codage de caractère. L'on retourne au mode de **code de caractère par l'indicateur de longueur et/ou par le finisseur "fin de mode transparent" (end transparent mode (ETM)).**

**Le mode musical est appellé par le préparateur "départ de mode musical" (start musical mode (SMM)) et est terminé au moyen du finisseur "fin de mode musical" (end musical mode (EMM))« L 'affectation de code exacte pour STM, ETM, SMM et ETM est sujette à la normalisation ISO.**

**La Fig. 2.1 illustre le concept de commutation de mode.**

**2.3 Structure de codage dans le mode de code de caractère**

**La structure de codage dans le mode de code de caractère se base sur les principes d 'extension de ISO 2022 pour les deux environnements 7-bit et 6-bit» La Fig. 2\*2 décrit la méthode d'extension de Syntaxe de Donnée I. Les séquences d 'échappement pour la désignation des ensembles-C et des ensembles-G sont indiquées dans le Tableau 2.1.**

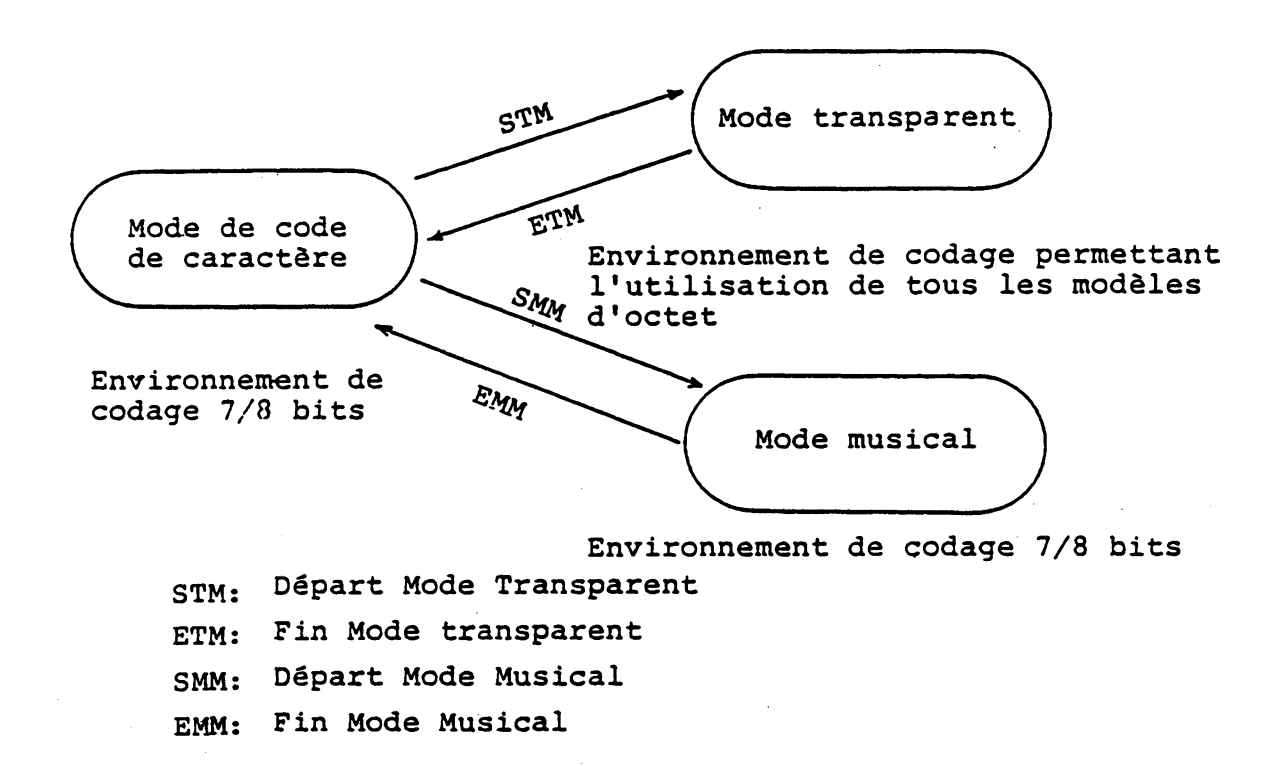

**Fig.2.1 Concept de commutation de mode**

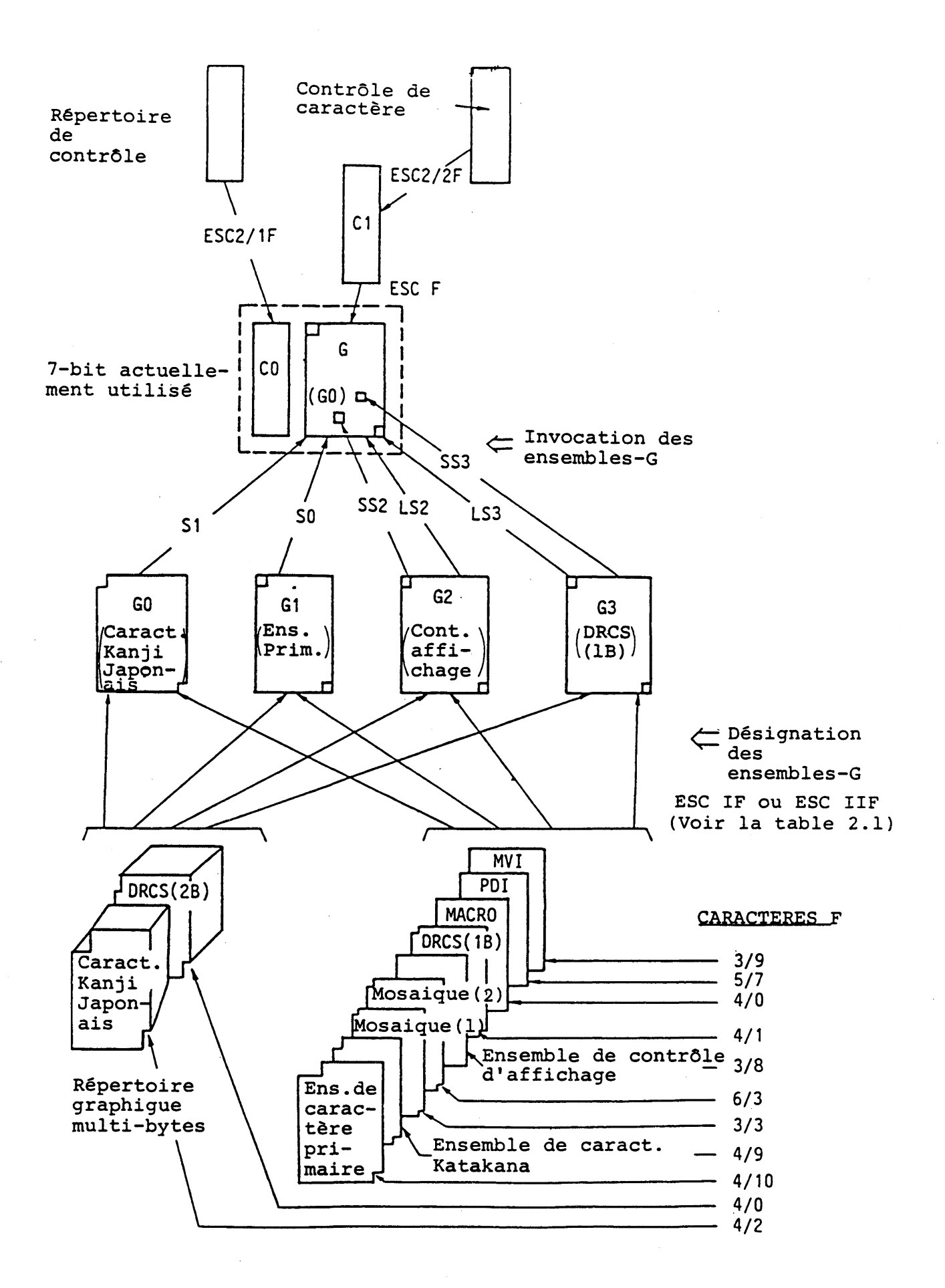

**Fig.2.2(1) Extension de Code dans le Mode de Code de Caractère (environnement 7-bit)**

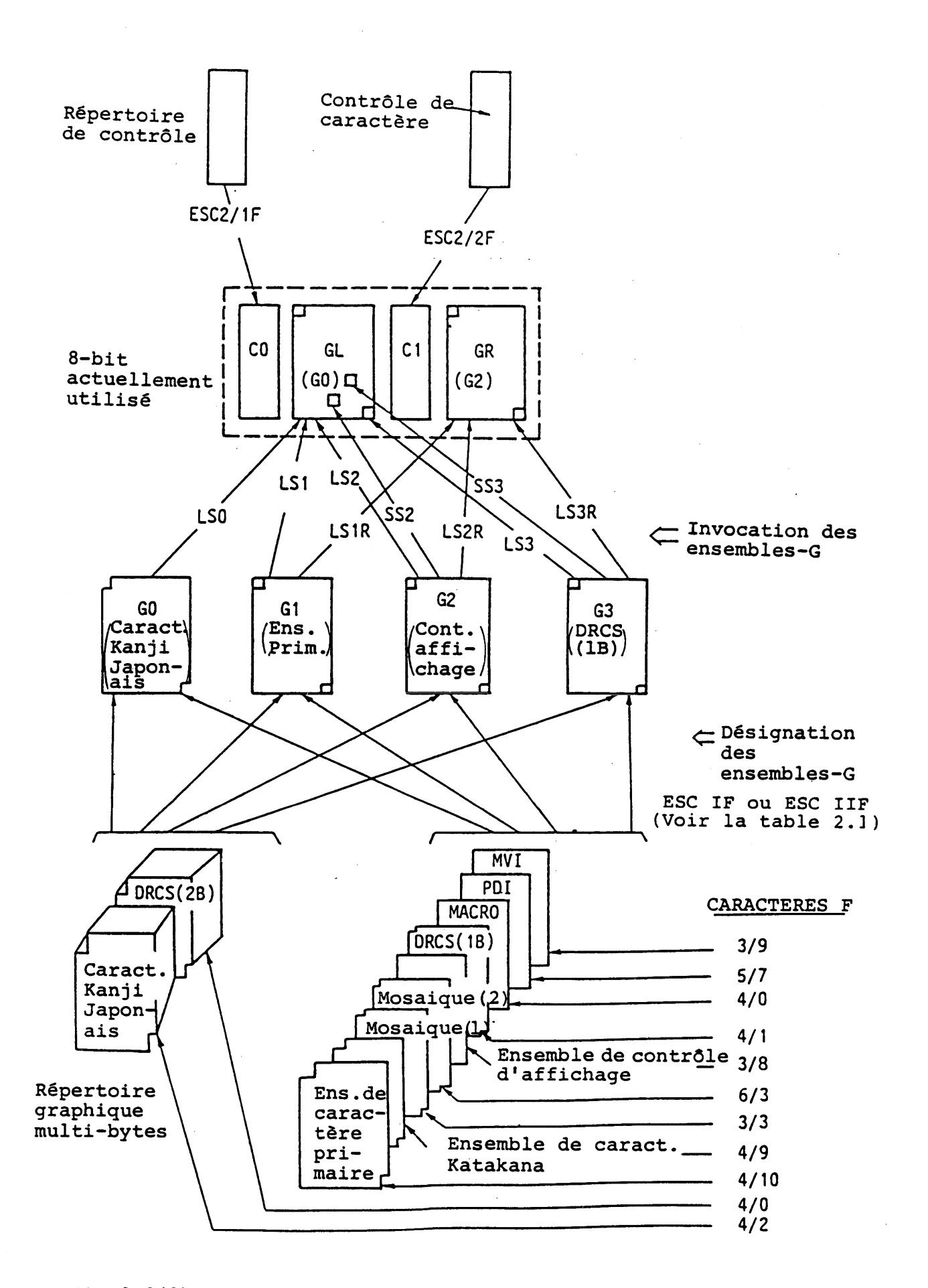

**Fig.2.2(2) Extension de Code dans le Mode de Code de Caractère (environnement 8-bit)**

**Table 2.1 Séquences d'échappement pour désignation des ensembles-C et des ensembles-G**

| Séquence d'échappement                                             | Ensemble à dèsigner                     |
|--------------------------------------------------------------------|-----------------------------------------|
| Ensembles de contrôle                                              |                                         |
| ESC 2/1 F3                                                         | Ensemble CO                             |
| ESC 2/2 F4                                                         | Ensemble Cl                             |
| Ensemble de 94 - caractères                                        |                                         |
| ESC I $4/10$                                                       | Ensemble de caractère<br>primaire       |
| ESC $I$ 4/9                                                        | Ensemble de caractère<br>Katakana       |
| ESC $I$ 3/3                                                        | Ensemble mosaIque l                     |
| ESC I $6/3$                                                        | Ensemble mosaIque 2                     |
| ESC I $2/0$ $4/1$                                                  | DRCS 1                                  |
| Où I est 2/8, 2/9, 2/10, 2/11 for G0, G1, G2, G3<br>respectivement |                                         |
|                                                                    |                                         |
| Ensemble de 96 - caractères                                        |                                         |
| ESC $I$ 3/8                                                        | Ensemble de contrôle<br>d'affichage     |
| ESC I 5/7                                                          | Ensemble PDI                            |
| ESC I 3/9                                                          | Ensemble MVI                            |
| ESC I 2/0 4/0                                                      | Ensemble MACRO                          |
| Où I est 2/13, 2/14, 2/15 for G1, G2, G3,<br>respectivement        |                                         |
| Ensemble multi-byte                                                |                                         |
| ESC $2/4$ I $4/2$                                                  | Ensemble de caractère<br>Kanji-Japonais |
| ESC 2/4 I 2/0 4/0                                                  | DRCS <sub>2</sub>                       |

 $\sim$ 

 $\mathcal{A}^{\mathrm{c}}$  .

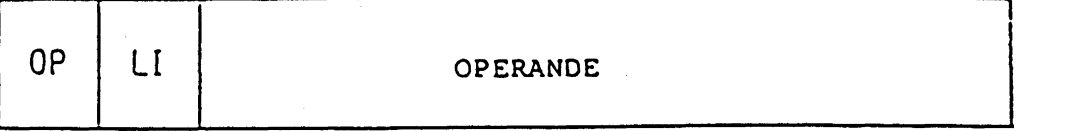

OP: Opcode **(Code d'opération)**

LI: Length Indicator **(indicateur de longueur)**

**Fig.2.3 Format d'unité de Données Photographiques**

**2,4 Structure de codage dans le mode transparent**

**Dans le mode transparent, les données transparentes sont**

**séparées en Unités de Données Photographiques (Photographies Data Units (PDU)). La structure d'une PDU est indiquée dans la Fig» 2.3. Le premier byte (8 bits) d 'une PDU est un code d 'opération (opcode) qui définit le sens de la PDU, Le deuxième byte est un indicateur de longueur indiquant le nombre d 'octets dans une PDU. Si l 'expression décimale du deuxième byte est 255, les deux bytes suivants (le troisième et le quatrième) indiquent la longueur réelle. Après l 'indicateur de longueur, la séquence de données de bits nécessaire suit.**

**Le courant des données de niveau de présentation est illustré dans la Fig. 2.4**

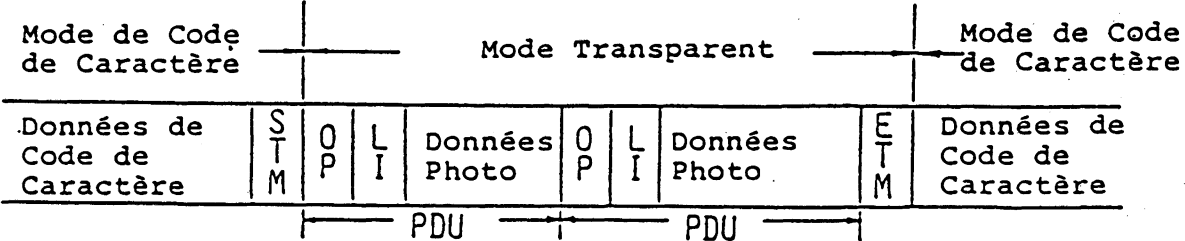

**Fi g . 2.4 Courant de Données de Niveau de Présentation (Mode**  $Transparent)$ 

**2.5 Structure de codage dans le mode musical**

**Les commandes et les paramètres sont codés en caractère dans le mode musical. Cependant, un enserable-C et un ensemble-G différents de ceux du mode de code de caractère sont réglés lors de l'invocation du moae. Le courant de données de niveau de présentation est illustré dans la Fig. 2.5.**

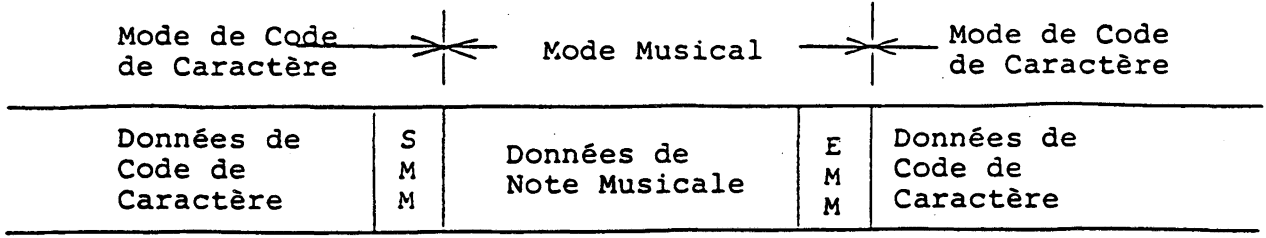

 $\sim$   $\sim$ 

**Fig.***2* **,5 Courant de Données de Niveau de Présentation (Mode Musical)**

 $\sim 10^{-1}$ 

**3» Codage dans le mode de code de caractère**

## **3\*1 Ensemble de contrôle CO**

**L 'ensemble de contrôle CO est décrit dans le Tableau 3»1« Les fonctions sont les suivantes:**

 $\ddot{\bullet}$ 

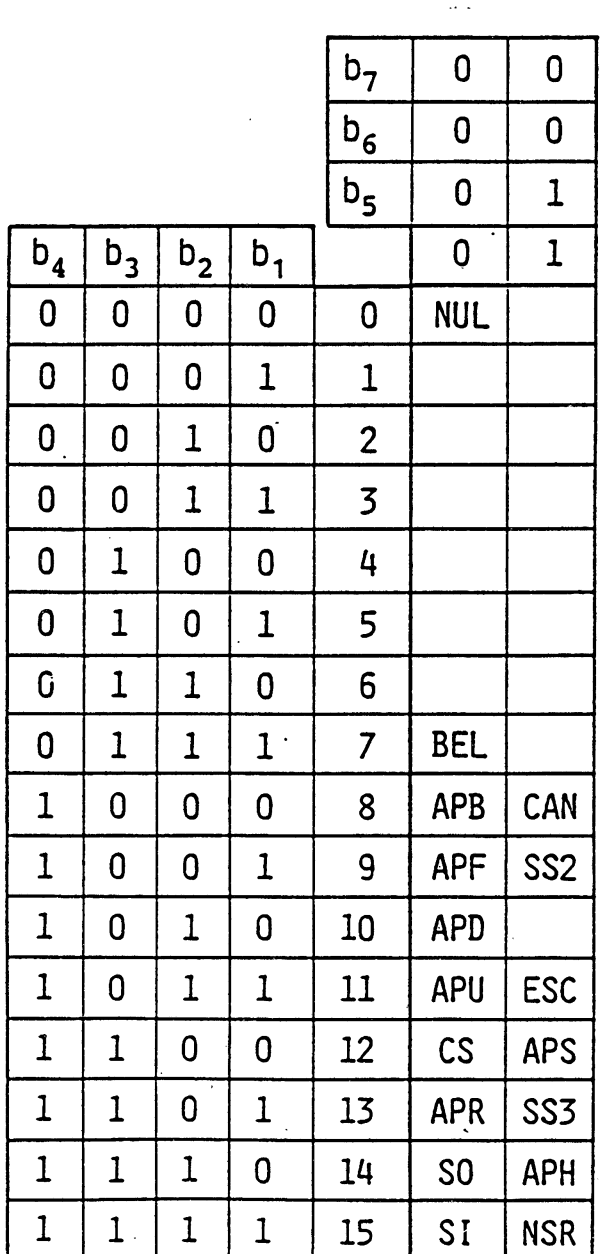

**Table 3.1 Ensemble de Contrôle CO**

- **NUL (0/0) le caractère NULL n'a pas d 'effet sur le niveau de présentation. Il peut être utilisé pour le réglage de temps.**
- BEL (0/7)<sup>E</sup> Le caractère BELL est utilisé pour faire momentanément **sonner une "cloche" pour attirer l'attention de l'utilisateur.**
- **CAN (1/6) CANCEL est utilisé pour terminer le traitement de tous les macros présentement en cours d'exécution. L'exécution est reprise au prochain caractère de niveau de présentation suivant l'appel macro terminé. L 'effet de CAN est immédiat.**
- APB (0/8) ACTIVE POSITION BACKWARD est utilisé pour **ner le curseur à une distance égale à l'espacement intercaratère parallèle au chemin de caractère dans la direction opposée au chemin de caractère. Si un tel mouvement implique le dépassement du bord de la zone d'affichage définie, alors le curseur est positionné au bord opposé de la zone d'affichage active et un APU est automatiquement exécuté.**
- **APF (0/9) ACTIVE POSITION FORWARD est utilisé pour positionner le curseur à une distance égale à l'espacement inter-caractère parallèle au chemin de caractère dans la direction du chemin de caractère. Si un tel mouvement implique le dépassement du bord de la zone d'affichage définie, le curseur est positionné au bord opposé de la zone d'affichage définie et un APD est automatiquement exécuté.**
- **APD (0/10) ACTIVE POSITION DOWN est utilisé pour positionner le curseur à une distance égale à l'espacement inter-rangée perpendiculaire au chemin de caractère dans la direction perpendiculaire au chemin de caractère (-90 deg,)» Si un tel mouvement implique le dépassement du bord de la zone d'affichage définie, le curseur est positionné au bord opposé de la zone d 'affichage définie.**
- **APU (0/11) ACTIVE POSITION UP est utilisé pour positionner le curseur à une distance égale à l 'espacement inter-rangée perpendiculaire au chemin de caractère dans la direction** perpendiculaire au chemin de caractère (90 deg.). **mouvement implique le dépassement du bord de la zone d 'affichage définie, le curseur est positionné au bord opposé de la zone d 'affichage définie.**
- **APR (0/13) ACTIVE POSITION RETURN est utilisé pour positionner le curseur à la position du premier caractère à l'intérieur de la zone d'affichage définie le long du chemin de caractère et un APD est automatiquement exécuté.**
- **APH (1/14) ACTIVE POSITION HOME est utilisé pour positionner le curseur à la position de caractère supérieure gauche dans la zone d 'affichage définie.**
- **APS (1/12) ACTIVE POSITION SET est utilisé pour régler la position du curseur qui est spécifiée par le paramètre à deux bytes suivant immédiatement un APS. Le premier byte représente l'adresse de la rangée et le deuxième byte représente l'adresse de la colonne. L 'adresse est obtenue en prenant les valeurs binaires comprenant les bits b6 à b1, b6 étant le MSB. (chaque byte correspond aux colonnes de 4 à 7).**

**Les opérations APS exactes sont les suivantes: Premièrement, un APH est automatiquement exécuté. Ensuite, le curseur est positionné à N espacements inter-rangée dessous et à M espacement inter-caractèré vers la droite de la position home (position supérieure gauche), où N est le nombre spécifié par le premier byte et M est le nombre spécifié par le deuxième byte.**

**Si l 'un des deux bytes se trouve en-dehors des colonnes 4 à 7, le caractère APS et les deux bytes suivants sont considérés comme des caractères NUL.**

- **NSR (1/15) NSR sert à deux fonctions. Premièrement, NSR réinitialisé de manière non sélective tous les attributs d 'affichage à leur état de défaut. (Voir section 6.) Ensuite, le caractère NSR règle les positions de curseur au moyen du paramètre à deux bytes suivant immédiatement le NSR. Le positionnement du curseur est identique à celui de APS, sauf que le APS positionne le curseur en fonction de l 'espacement inter-caractère et de l 'espacement inter-rangée actuels, alors que NSR règle le curseur en fonction des valeurs de défaut. Les définitions MACRO et les définitions DRCS ne sont pas annulées par NSR.**
- **CS (0/12) CS réinitialise tous les attributs d 'affichage à leurs états de défaut et entraîne le fonctionnement automatique d'un APH. Ensuite, toutes les définitions MACRO et les définitions DRCS sont annulées. CS efface tout l 'écran»**
- **ESC (1/11) ESC introduit une séquence d 'extension de code.**
- **LSO (SI) (0/15) Décalage bloquant 0.**
- **L S 1 (S0) (0/14) Décalage bloquant 1»**
- **552 (1/9) Décalage unique 2**
- **553 (1/13) Décalage unique 3»**

**L 'ensemble de contrôle C1 est utilisé pour permettre le contrôle des attributs d'affichage de texte ainsi que pour déterminer les macros. La table 3»2 décrit l'ensemble des contrôles C1.**

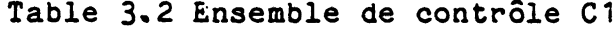

 $\ddot{\phantom{a}}$ 

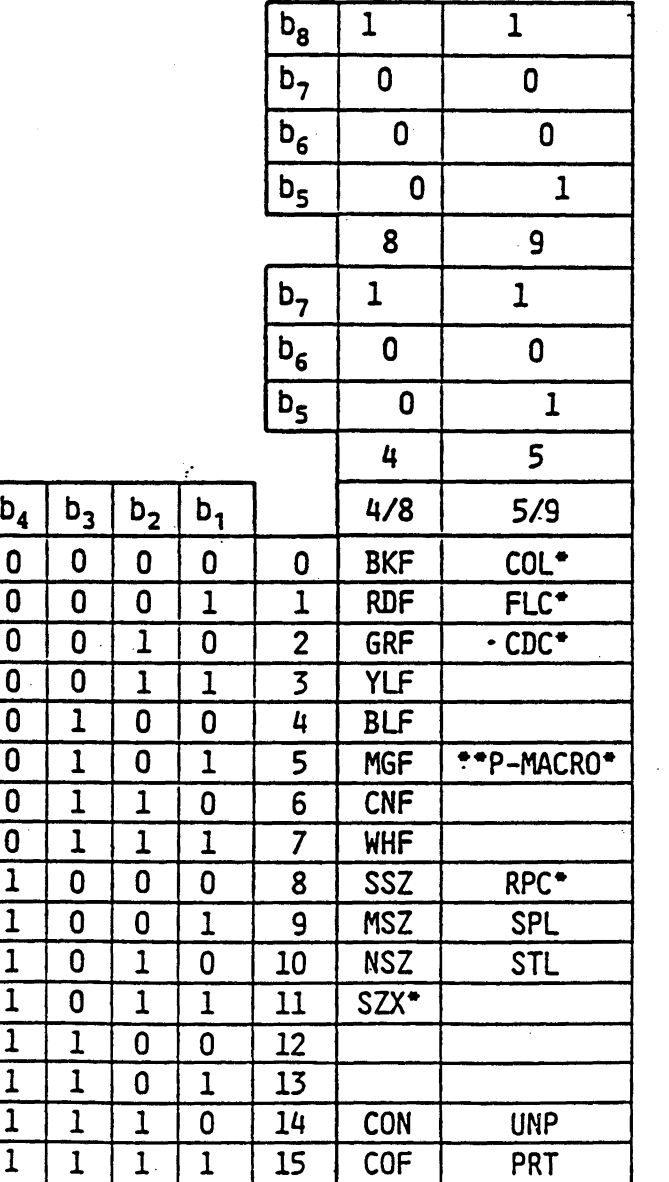

**\* Ce code possède un paramètre \*\* P- : Photographique**

## **3.2.1 Contrôles de couleur**

Chaque caractère sur un écran possède une couleur d'avant**plan (couleur d 'élément d'image où la valeur du plan de modèle est 1 ) et une couleur d 'arrière-plan (couleur d 'élément d 'image** où la valeur du plan de modèle est 0). Les deux couleurs (avant**plan et arrière-plan) sont spécifiées au moyen d 'une adresse d'entrée de table de consultation de couleur (LUT). Un nom de code est cependant dérivé de la couleur de défaut de la LUT» Les couleurs de défaut comprennent six couleurs (rouge, vert, jaune, bleu, magenta, cyan) et noir,et blanc, et leurs**

**version d 'intensité réduite» (Voir table 3\*5). Une couleur d 'avant-plan à pleine intensité est spécifiée par l'un des codes de contrôle C1 suivants.**

- **BKF (Avant-plan noir) Invoque le noir ou la Oème couleur de la LUT comme couleur d'avant-plan.**
- **RDF (Avant-plan rouge) Invoque le rouge ou la 1ère couleur de la LUT comme couleur d'avant-plan.**
- **GRF (Avant-plan vert) Invoque le vert ou la 2ème couleur de la LUT comme couleur d 'avant-plan.**
- **YLF (Avant-plan jaune) Invoque le jaune ou la 3ème couleur de la LUT comme couleur d 'avant-plan.**
- **BLF (Avant-plan bleu) Invoque le bleu ou la 4ème couleur de la LUT comme couleur d'avant-plan.**
- **MGF (Avant-plan magenta) Invoque le magenta ou la 5ème couleur de la LUT comme couleur d 'avant-plan.**
- **CNF (Avant-plan cyan) Invoque le cyan ou la 6ème couleur de la LUT comme couleur d 'avant-plan.**
- **WHF (Avant-plan blanc) Invoque le blanc ou la 7ème couleur de la LUT comme couleur d 'avant-plan.**

**Une couleur d 'arrière-plan à pleine intensité, une couleur d 'avant-plan d'intensité réduite ou une couleur d 'arrière-plan d 'intensité réduite est spécifiée par un paramètre de un byte suivant le code de contrôle COL C1,**

- **COL 4/8 TRF (Avant-plan transparent) Invoque le transparent ou la âème couleur de la LUT comme couleur d'avant-plan.**
- **COL 4/9 RDFR (Avant-plan rouge réduit) Invoque un rouge d 'intensité réduite ou la 9ème couleur de la LUT comme couleur d 'avant-plan.**
- **COL 4/10 GRFR (Avant-plan vert réduit) Invoque un vert d 'intensité réduite ou la 1ûème couleur de la LUT comme couleur d'avant-plan \***
- **COL 4/11 YLFR (Avant-plan jaune'réduit) Invoque un jaune d 'intensité réduite ou la 11ème couleur de la LUT comme couleur d 'avant-plan.**
- **COL 4/12 BLFR (Avant-plan bleu réduit) Invoque un bleu d 'intensité réduite ou la 12ème couleur de la LUT comme couleur d 'avant-plan.**
- **COL 4/13 MGFR (Avant-plan magenta réduit) Invoque un magenta**

**d 'intensité réduite ou la 13ème couleur de la LUT comme couleur d 'avant-plan\***

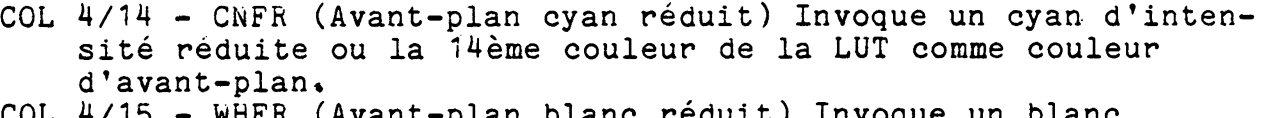

- **COL 4/15 WHFR (Avant-plan blanc réduit) Invoque un blanc d 'intensité réduite ou la 15ème couleur de la LUT comme couleur d 'avant-plan\***
- **COL 5/0 BK.B (Arrière-plan noir) Invoque le noir ou la Oème couleur de la LUT comme couleur d 'arrière-plan.**

**COL 5/1 - RDB (Arrière-plan rouge) Invoque le rouge ou la 1ère couleur de la LUT comme couleur d 'arrière-plan. COL 5/2 - GRB (Arrière-plan vert) Invoque le vert ou la 2ème**

- **couleur de la LUT comme couleur d 'arrière-plan. COL 5/3 - ÏLB (Arrière-plan jaune) Invoque le jaune ou la 3ème couleur de la LUT comme couleur d 'arrière-plan\***
- **COL 5/4 BLB (Arrière-plan bleu) Invoque le bleu ou la 4ème couleur de la LUT comme couleur d 'arrière-plan. COL 5/5 - MGB (Arrière-plan magenta) Invoque le magenta ou la**
- **5ème couleur de la LUT comme couleur d 'arrière-plan. COL 5/6 - CNB (Arrière-plan cyan) Invoque le cyan ou la 6ème**
- **couleur de la LUT comme couleur d'arrière-plan. COL 5/7 - WHB (Arrière-plan blanc) Invoque le blanc ou la 7ème**
- **couleur de la LUT comme couleur d 'arrière-plan.**
- **COL 5/8 TRB (Arrière-plan transparent) Invoque le transparent ou la 8ème couleur de la LUT comme couleur d 'arrière-plan\***
- **COL 5/9 RDBR (Arrière-plan rouge réduit) Invoque un rouge d 'intensité réduite ou la 9ème couleur de la LUT comme couleur d 'arrière-plan.**
- **COL 5/10 GRBR (Arrière-plan vert réduit) Invoque un vert d 'intensité réduite ou la 10ème couleur de la LUT comme couleur d 'arrière-plan.**
- **COL 5/11 YLBR (Arrière-plan jaune réduit) Invoque un jaune d'intensité réduite ou la 11ème couleur de la LUT comme couleur d 'arrière-plan.**
- **COL 5/12 BLBR (Arrière-plan bleu réduit) Invoque un bleu d 'intensité réduite ou la 12ème couleur de la LUT comme couleur d 'arrière-plan»**
- **COL 5/13 MGBR (Arrière-plan magenta réduit) Invoque un magenta d 'intensité réduite ou la 13ème couleur de la LUT comme couleur d 'arrière-plan»**
- **COL 5/14 CNBR (Arrière-plan cyan réduit) Invoque un cyan d'intensité réduite ou la 14ème couleur de la LUT comme couleur d 'arrière-plan.**
- **COL 5/15 WHBR (Arrière-plan blanc réduit) Invoque un blanc d 'intensité réduite ou la 15 ème"couleur de la LUT comme couleur d 'arrière-plan»**

**Une couleur d 'avant-plan et une couleur d 'arrière-plan** spécifiées restent inchangées jusqu'à ce qu'une nouvelle couleur **soit spécifiée. L 'exécution de NSR ou CS réinitialise également la spécification de couleur.**

**La couleur d 'avant-plan de défaut est blanc et la couleur d'arrière-plan de défaut est transparent.**

## **3.2.2 Contrôle de taille de caractère**

**Les codes suivants définissent une taille de caractère à** utiliser. La taille de caractère, une fois définie, reste inchangée jusqu'à ce qu'elle soit altérée par l'ensemble de **contrôle C1 suivant, une commande de contrôle d 'affichage (P\*-TEXT), NSR ou CS.**

- **NSZ (Taille normale) La largeur et la hauteur de caractère sont les mêmes que celles du bloc de caractère spécifié par la commande P-TEXT qui est décrite plus loin.**
- **SSZ (Petite taille) La largeur et la hauteur de caractère sont réduites à la moitié de celles de NSZ.**
- **MSZ (Taille moyenne) La largeur de caractère est réduite à la moitié de celle de NSZ» La hauteur de caractère est la même que celle de NSZ\***
- **SZX (Contrôle de taille) SZX est le code de contrôle Cl qui spécifie une taille de caractère DBH, DBW et DBS par un paramètre de un byte suivant le code SZX»**
- **SZX 4/1 DBH (Hauteur double): La hauteur de caractère est le double de celle de NSZ. La largeur de caractère est la même que celle de NSZ»**
- **SZX 4/4 DBW (Largeur double): La largeur de caractère est le double de celle de NSZ. La hauteur de caractère est la même que celle de NSZ.**
- **SZX 4/5 DBS (taille double): La largeur et la hauteur de caractère sont le double de celles de NSZ.**

**Les dimensions de défaut de la taille de caractère sont "normal" .**

**\* P est utilisé pour "photo".**

## **3\*2.3 Contrôles du curseur**

**CON (Curseur ON) L 'affichage du curseur est visible»** COF (Curseur OFF) L'affichage du curseur est éteint. **L 'état de défaut est curseur off.**

**3.2.4 Contrôles de clignotement**

**Le clignotement est un procédé où une couleur d 'avant-plan est alternativement tournée en couleur d 'arrière-plan. L 'attribut de clignotement peut être placé sur la base de taille de caractère ou sur la base de bloc de coloration» L 'état de défaut est fixe.**

**Le code FLC (Flashing contrôle (contrôle clignotement) qui est l 'un des codes de contrôle C1, spécifie les attributs de clignotement par un paramètre d 'un byte suivant le code FLC.**

**FLC 4/0 - Clignotement normal: Applique les attributs de clignotement normal (50%).**

**FLC 4/7 - Clignotement inversé: Applique les attributs de clignotement inversé.**

- **FLC 4/4 Clignotement triphasique 1: Applique la 1ère phase de clignotement triphasique.**
- **FLC 4/2 Clignotement triphasique 2 : Applique la 2ème phase de clignotement triphasique,**
- **FLC 4/1 Clignotement triphasique 3: Applique la 3ème phase de clignotement triphasique,**
- **FLC 4/3 Clignotement inversé triphasique 1: Applique la 1ère phase inversée de clignotement triphasique,**

**FLC 4/5 - Clignotement inversé triphasique 2 : Applique la 2ème phase inversée de clignotement triphasique.**

**FLC 4/6 - Clignotement inversé triphasique 3: Applique la 3ème phase inversée de clignotement triphasique.**

**FLC 4/15 - Fixe: Annule l 'application de tous les attributs de clignotement.**

**La séquence FLC 4/0, A, B, C, D, FLC 4/15 entraîne un clignotement normal des caractères "ABCD"**

**3.2.5 Contrôles de répétition**

**Le code RPC (code de contrôle de répétition) entraîne l 'affichage du caractère d 'ensemble G suivant transmis, si le caractère suivant est un caractère sans espacement, le caractère sans espacement et le caractère sui.vant seront affichés tous les deux d 'un nombre de fois spécifié par le byte suivant» Le byte doit être des colonnes 4 à 7. Le compte de répétition est donné par le nombre binaire comprenant les bits b6 à b 1 , b6 étant le MSB. Si le byte suivant le code RPC ne provient pas des colonnes 4 à 7, le code RPC n 'est pas exécuté. RPC 4/0 a un sens spécial causant la répétition jusqu'à la fin de la ligne» La séquence A, RPC 4/3, B, C entraîne l'affichage de "A BBB**

**C ".**

**3.2\*6 Contrôle de mise en ligne**

**Les codes suivants contrôlent l'application de l'attribut de traçage de ligne.**

- **STL: (Début de traçage de ligne) Applique l'attribut de traçage de ligne: Les caractères sont affichés avec soulignement vu que les modèles de mosaïque sont affichés au moyen d 'une fonte séparée.**
- **SPL (Arrêt de traçage de ligne) Réinitialise l 'attribut de traçage de ligne.**

**3\*2.7 Contrôles de dissimulation**

**Les codes CDC (Contrôle d'affichage dissimulé) contrôle l'attribut d'affichage dissimulé. Lorsque l'attribut d'affichage dissimulé est appliqué, les caractères et DRCS deviennent invisibles. La position de caractère prend une avance ordinaire. Les caracatère dissimulés sont à nouveau rendus visibles par action spécifiée de l 'utilisateur. Le code CDC, qui est l'un des codes de contrôle Cl, spécifie les attributs d'affichage dissimulé par un paramètre d'un byte suivant le code CDC.**

**CDC 4/0 - CDÏ (Affichage dissimulé) Applique l'attribut d 'affichage dissimulé aux caractères suivants. CDC 4/15 - SCD (Arrêt d'affichage dissimulé) Réinitialise**

**l'attribut d'affichage dissimulé.**

**La séquence A, B, C, CDC 4/0, D, E, F, CDC 4/15 entraîne l'affichage sur un terminal de ''ABC'1 tout d'abord et "DEF..." est rendu visible par l'action de l'utilisateur.**

**3.2\*8 Contrôles de protection**

**Des blocs de caractères protégés ne peuvent être ni altérés, ni manipulés, ni effacés par action de l'utilisateur. Tout l 'écran est protégé de défaut.**

**UNP (Non protégé) Les caractères suivants ne seront pas protégés. PRT (Protégé) Les caractères suivants seront protégés.**

**Ex.**

ABC (UNP) <u>DEF ---</u> (PRT) GHI --- (UNP) <u>JKL ---</u> (PRT)

**Ces caractères ne sont pas protégés alors que les autres caractères le sont.**

## **3«2«9 Commande Macro Photo**

## **3\*2.9.1 Généralité**

**La facilité de commande macro photo procure la possibilité pour une chaîne de caractères de tout niveau de présentation et de commandes comprenant des commandes de mode trasparent, d'être enregistrée en mémoire dans le terminal et d'être ultérieurement exécutée par un simple appel macro photo. Le nom de macro photo est l 'un des 96 caractères (de 2/0 à 7/15), désignés PMO à PM95.**

#### **3.2.9.2 P-DEF MACRO**

**La commande P-DEF MACRO est spécifiée par le paramètre 4/0 suivant le code P-MACRO qui est l 'un des codes de contrôle Cl. La commande P-DEF MACRO est utilisée pour définir une commande macro photo. Le caractère suivant le code est le nom de la commande macro photo. Tous les codes de caractère et les séquences de bit de mode transparent sont enregistrés en mémoire dans le terminal sous le nom macro photo spécifié. La définition de la commande macro photo se termine lors de la réception des commandes P-DEF MACRO, P-DEFP MACRO, P-DEFT MACRO et P-MACRO END.**

**Les caractères et commandes suivant le caractère de nom macro photo ne sont pas exécutés au moment de la réception. Ni le code de terminaison ni son code ESC précédent (dans un environnement 7-bit) ne sont enregistrés en mémoire comme partie de la commande macro photo.**

**La définition d'une commande macro photo remplace toute commande macro photo existant préalablement sous le même nom. S 'il n 'y a pas de caractères ou de commandes valides entre le nom macro photo et le code de terminaison (y compris son code ESC** précédant), la commande macro photo est éliminée. Toutes les **macro photo sont annulées simultanément par la commande P-RESET ou CS.**

## **3.2.9.3 P-DEFP MACRO**

**La commande P-DEFP MACRO est spécifiée par le paramètre 4/1 suivant le code de contrôle P-MACRO C1.**

**Cette commande est identique à la commande P-DEF MACRO sauf q u 'elle enregistre en mémoire et exécute à elle seule simultanément les caractères entrant qui forme la MACRO.**

### **3.2.9.4 P-DEFT MACRO**

**La commande P-DEFT MACRO est spécifiée par le paramètre 4/2 suivant le code de contrôle P-MACRO C1«**

**Cette commande est utilisée pour définir des macros** Lorsqu'ils sont appellés, les commandes transmit**macro ne sont pas exécutées, mais sont à nouveau transmis à l 'unité centrale (host computer).**
### **3.2.9.5 P-MACRO END**

 $\mathbb{R}^2$ 

**La commande P-MACRO END est spécifiée par le paramètre 4/15 suivant le code de contrôle P-MACRO C1. Cette commande termine les opérations P-DEF MACRO, P-DEFP MACRO ou P-DEFT MACRO actuelles.**

**3» 3 Ensemble de commande de contrôle d 'affichage**

**3»3»1 Généralité**

**L'ensemble de commande de contrôle d 'affichage permet le contrôle des attributs d 'affichage, du format des données de niveau de présentation et de la définition de la structure de l'affichage» Les commandes de contrôle d 'affichage ont des effets sur les informations sous forme de texte, les informations photographiques et les informations géométriques»**

**L'ensemble de commande de contrôle d 'affichage est l 'un des ensembles G. Une commande de contrôle d 'affichage se compose d'un code d'opération d'un byte unique et si nécessaire, un ou plus opérandes» Chaque opérande consiste en un ou plus bytes de données numériques ou de combinaison de bits.**

**Il y a trois types d 'opérandes»**

**i) Format fixe**

- **ii) Format à valeur-unique**
- **iii) Format à valeur-multiple**

**Les opérandes de format fixe consistent en un ou plus bytes de données numériques ou de combinaison de bits dont la longueur et l 'interprétation dépendent du code d'opération avec lequel ils sont utilisés»**

**Les opérandes de format à valeur unique consistent en un, deux, trois ou quatre bytes de données numériques, de la manière déterminée par la commande P-DOMAIN décrite plus loin» Ils sont interprétés comme entiers non signés composés de la séquence de bits concaténés pris consécutivement (bit de grand ordre ou b6 à bit de petit ordre ou b1) à partr des bytes de données numériques de la manière indiquée dans la Fig. 3\*1(1)»**

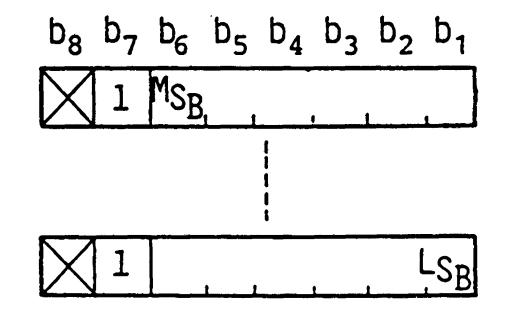

**Fig. 3.1(1) Format d 'opérande à valeur-unique**

**Les opérandes à valeur multiple consistent en un à huit bytes de données numériques, de la manière déterminée par la commande P-DOMAIN. Ces opérandes sont utilisés pour spécifier les informations de coordonnée, lorsque celles-ci sont utilisées pour spécifier des dimensions, ou pour spécifier des informations de couleur, lorsque des derniers sont utilisés en conjonction avec la commande SET LUT décrite plus loin.**

**Tous les opérandes de coordonnée sont interprétés comme signés, nombres complément de deux, le MSB représentant 0,5.**

**Lorsqu'un opérande à valeur multiple est utilisé avec la commande SET LÛT, il spécifie une valeur de couleur non signée dans le système de couleur RGB (rouge-vert-bleu). La représentation de valeur de couleur dans le cadre de l 'opérande à valeur multiple est indiquée dans la Fig. 3»1(2), où la valeur de couleur est donnée par un décimal binaire non signé. La valeur de couleur "0 " indique l 'intensité la plus faible, alors que la valeur "1" indique l'intensité la plus forte.**

**La table 3.3 indique les types d 'opérandes utilisés par chacun des codes d'opération»**

**L 'ensemble de commande de contrôle d 'affichage complet est indiqué dans la Table 3»^**

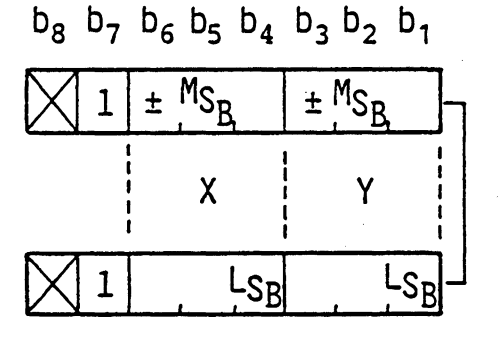

**Information de coordonée**

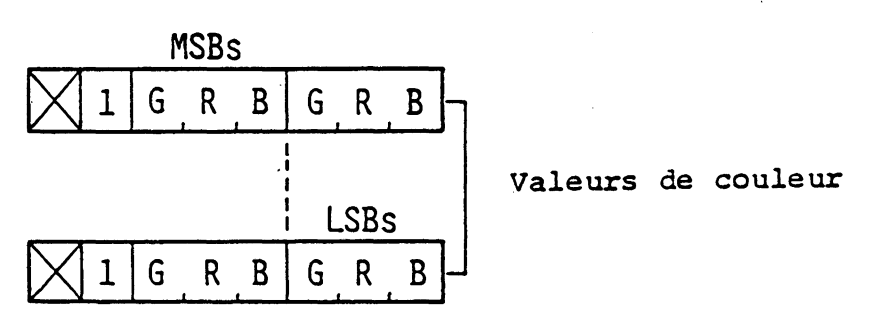

**Fig.3.1.(2) Format d'Opérande à valeur multiple**

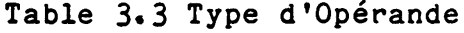

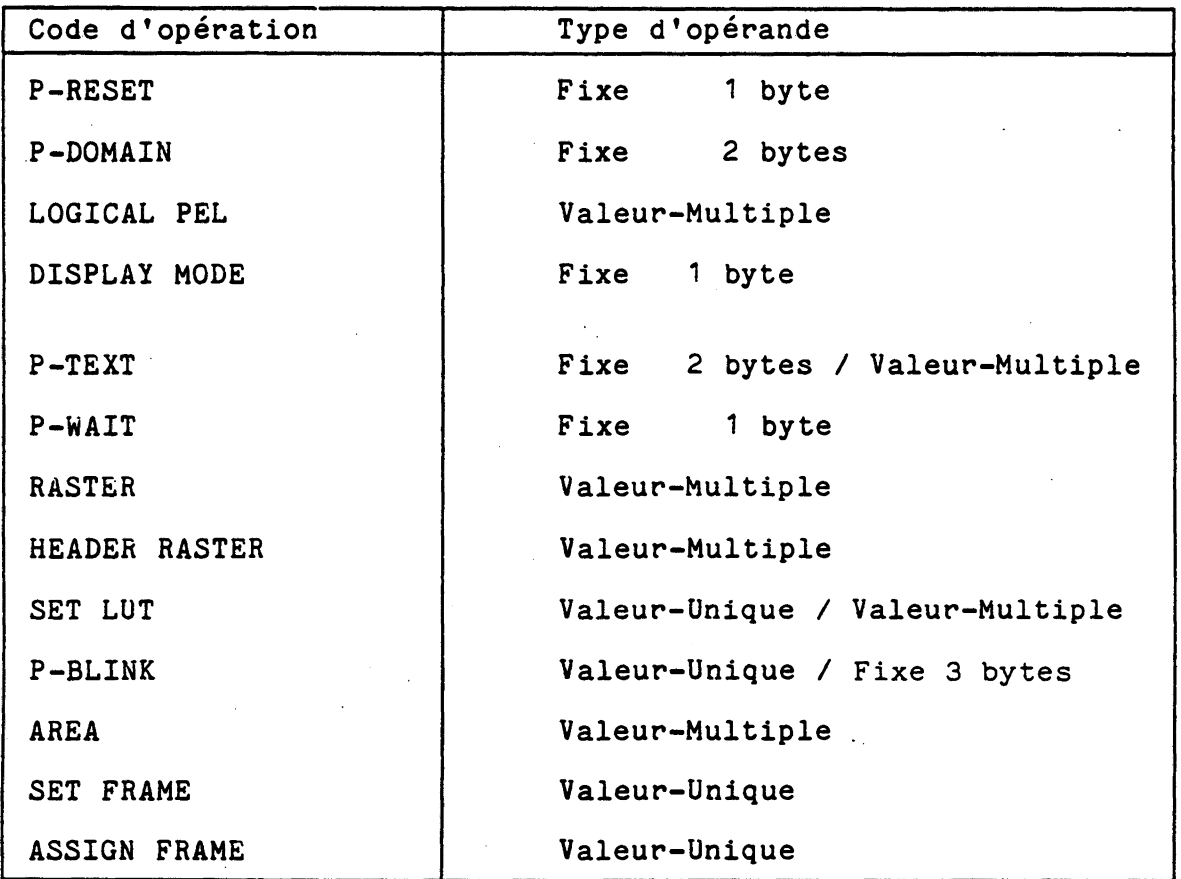

 $\sim$ 

 $\bar{\beta}$ 

**- 36 -**

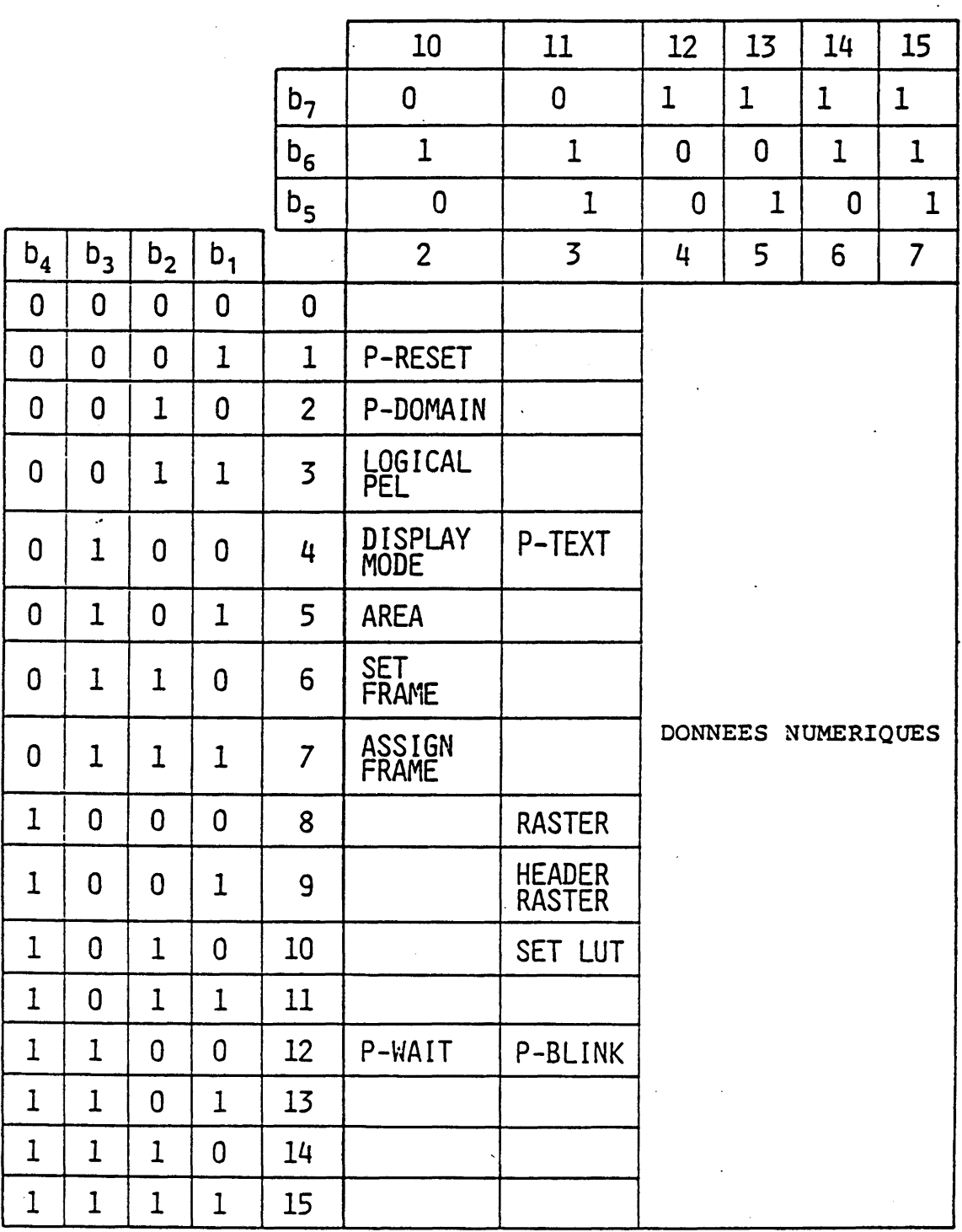

**Table 3«4 Ensemble de commande de contrôle d 'affichage**

#### **3.3.2.1 P-DOMAIN**

**La commande P-DOMAIN définit la longueur d'opérande pour les commandes de mode de code de caractère (commandes de contrôle d'affichage, PDI et MVI) et les commande ae mode transparent (commandes photographiques) et les dimensions. Ces paramètres, une fois réglés, restent inchangés jusqu'à ce qu'ils soient altérés par une autre commande P-DOMAIN ou réinitialisés par NSR ou CS.**

**La commande P-DOMAIN nécessite des opérandes de format fixe de deux bytes comme indiqué dans la Fig. 3-2. Le premier byte définit la longueur d'opérande des commandes de code de caractère et le deuxième définit la longueur d'opérande des commandes de mode transparent. Les bits de ces deux bytes sont interprétés de la manière suivante.**

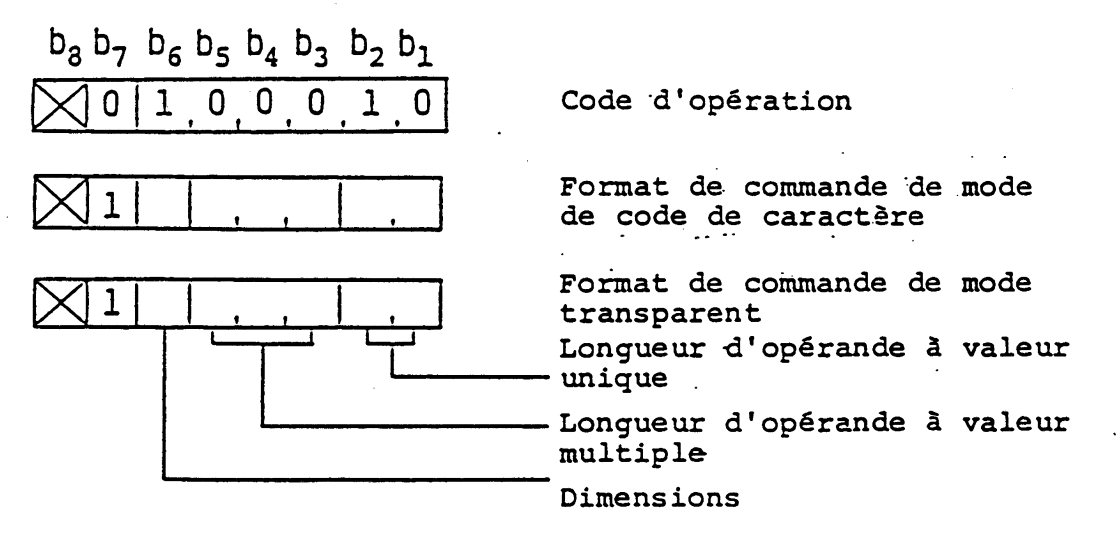

**Fig.3.2 P-DOMAIN**

**i) Longueur d'opérande à valeur unique**

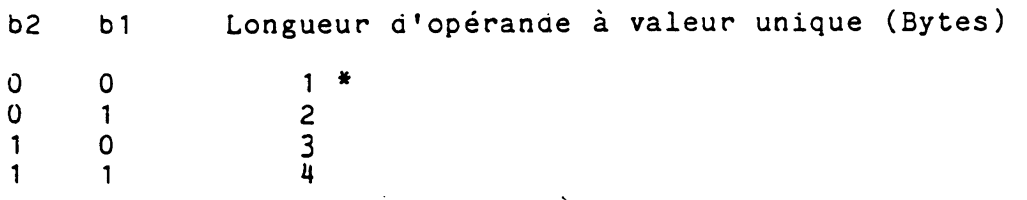

**\* Valeur de défaut pour les commandes de code de caractère et les commandes de mode transparent.**

**(Le format d'opéranae ae commanae ae mode transparent à valeur unique est indiqué dans la Fig. 3-3(1)).**

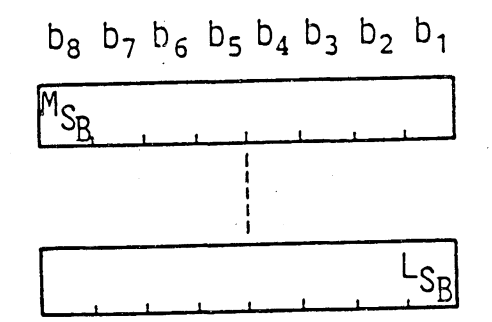

Opérande de commande de mode transparent à  $Fig. 3.3(1)$ valeur unique

ii) Longueur a'opérance a valeur multiple

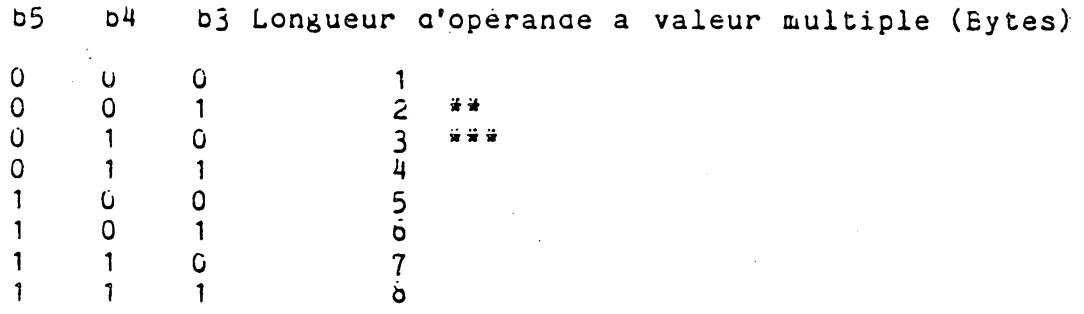

\*\* Valeur de défaut pour les commandes de mode transparent<br>\*\*\* Valeur de défaut pour les commande de mode de code de caractère

(Le format d'opérande de commande de mode transparent à valeur<br>multiple est indiqué dans la fig. 3.3(2))

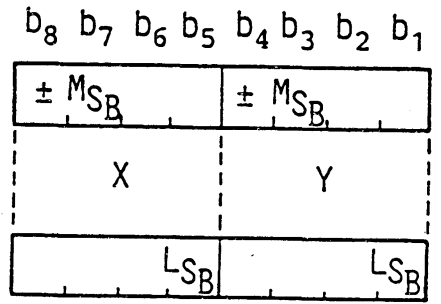

Fig.3.3(2) Opérande de commande de mode transparent à valeur multiple

 $-39-$ 

#### **iii) Dimensions**

**Le bit 6 de chaque byte d 'opérande détermine les dimensions de la spécification de coordonnée» "O" indique le mode à deux dimensions et "1" indique le mode à trois dimensions, cependant, la définition du mode à trois dimensions est réservée pour une normalisation future. En conséquence, le bit 6 doit toujours être "O" jusqu'à la normalisation finale»**

**iv) Longueur d 'opérande**

**Si la longueur d'un opérande suivant un code d'opération de commande de mode de code de caractère est inférieure à la longueur préalablement spécifiée par la commande P-DOMAIN (ou la longueur implicite dans le cas du format fixe), alors le reste de l'opérande est rempli de zéros, à moins que cela ne soit différemment indiqué dans la définition de la commande» Si la longueur d'un opérande suivant un code d'opération de commande de mode de code de caractère est supérieure à la longueur préalablement spécifiée par la commande P-DOMAIN (ou la longueur implicite), elle est prise comme indication pour répéter l'exécution de la commande avec les données numériques subséquentes prises comme nouvel opérande, à moins que cela ne soit différemment indiqué»**

**3.3.2,2 LOGICAL PEL**

**La commande LOGICAL PEL définit la taille de l'élément d'image logique et du bloc de coloration. La commande LOGICAL PEL est accompagnée de deux opérandes à valeur multiple comme indiqué dans la fig. 3»^» Le premier opérande spécifie la taille de l'élément d'image logique. La largeur (dx) et la hauteur (dy) d'un élément d'image logique sont interprétées comme valeurs de coordonnée relative.**

**Le deuxième opérande à valeur multiple spécifie la taille du bloc de coloration» La taille du bloc de coloration est commune pour le plan de couleur d'avant-plan, le plan de couleur d'arrière-plan et le plan d'attribut d'affichage, et est normalement supérieure à celle de l'élément d'image logique.**

**3»3»2.3 Contrôle de table de consultation de couleur**

**La commande SET LUT et la commande P-BLINK permettent le contrôle de la table de consultation de couleur (LUT). La LUT de trame de bloc de coloration est généralement utilisée pour les deux couleurs d'avant-plan et d'arrière-plan»**

#### **3,3.2.3» 1 SET LUT**

**La commande SET LUT est utilisée pour charger les valeurs de couleur RGB dans la LUT» La commande SET LUT est accompagnée d'un opérande à valeur unique suivi par un opérande à valeur multiple comme indiqué dans la Fig. 3»5» Le opérande à valeur**

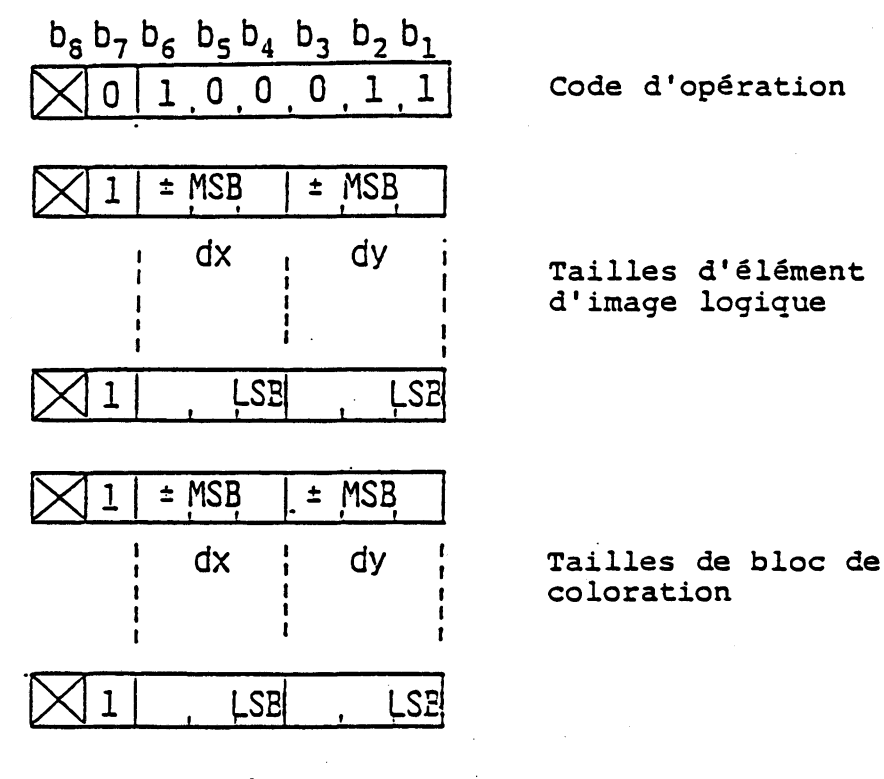

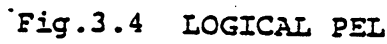

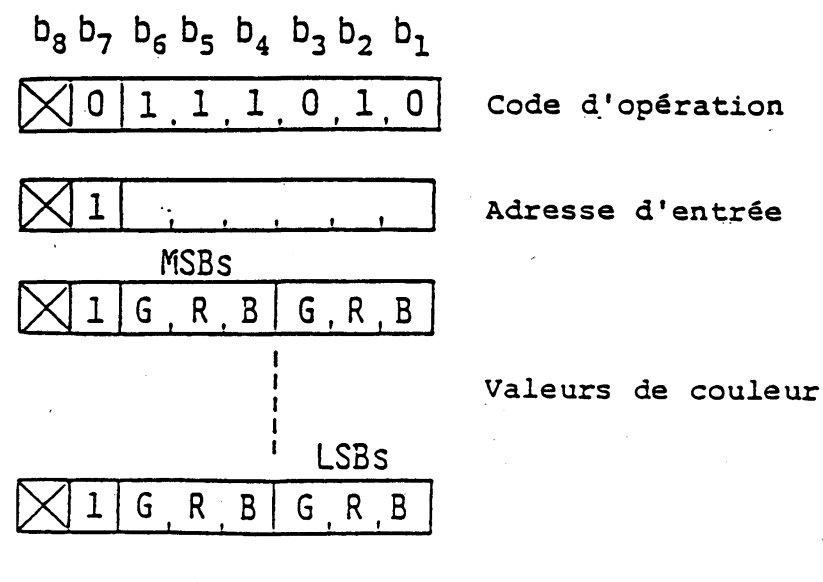

Fig.3.5 SET LUT

**unique spécifie l 'entrée de LUT qui est justifiée à gauche dans** l'opérande. L'opérande à valeur multiple spécifie les valeurs de **couleur pour l'entrée désignée. Si des données numériques supplémentaires suivent cet opérande, alors la commande SET LUT est implicitement répétée avec l 'adresse d 'entrée de la LUT étant automatiquement incrémentée. Le processus d 'incrémentation débute à partir du côté MSB.**

**S'il n 'y a pas d 'opérande à valeur multiple, chaque valeur de R (rouge), G (vert) et B (bleu) est considérée comme "O", c. à-d« transparent.**

**Le contenu de défaut de la LUT est indiqué dans la Table**  $3.5.$   $\ldots$   $\ldots$ 

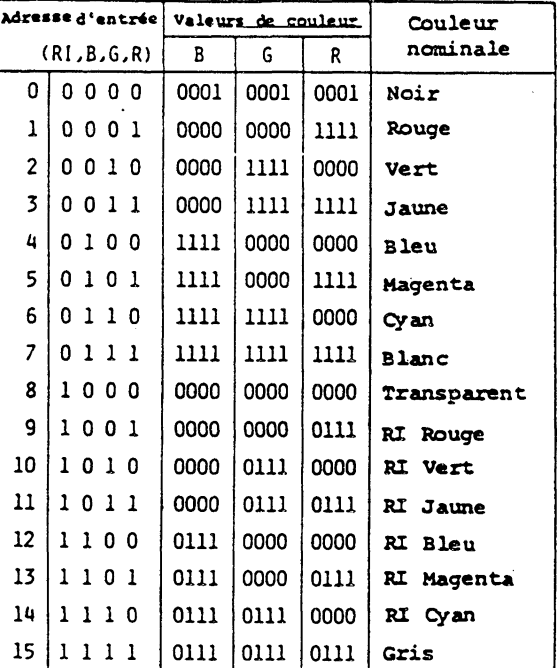

**Table 3.5 table de consultation de couleur**

#### **RI : Intensité réduite**

#### **3.3.2,3.2 P-BLINK**

**La commande P-BLINK cause un processus de clignotement à l'entrée de la LUT. Le processus de clignotement écrit périodiquement par dessus le contenu de l 'entrée spécifiée (la couleur "Blink-From") et substitue le contenu d 'une autre entrée dans la LUT (la couleur "Blink-To").**

**La commande P-BLINK est accompagnée de deux opérandes à valeur-unique suivis par trois opérandes à format fixe. Le premier opérande à valeur-unique est la spécification de couleur "Blink-From", spécifiée comme une adresse d'entrée de la LUT. Le deuxième opérande à valeur unique spécifie la couleur "Blink-To".**

**Le premier opérande à format fixe suivant le deuxième** opérande à valeur unique spécifie l'interval "ON" qui est la **période de temps pendant laquelle la couleur "blink-to" est activée. Le deuxième opérande à format fixe spécifie l'interval** **"OFF" qui est la période de temps pendant laquelle la couleur "blink-to" est activée. Le troisième opérande à format fixe spécifie le retard de phase. Le retard de phase se rapporte au début de l'interval "ON" du processus actif le plus ^récemment défini. Ces valeurs sont données en unités de 1/10ème de seconde.**

**La Fig. 3.6 indique le format de commande P-BLINK**

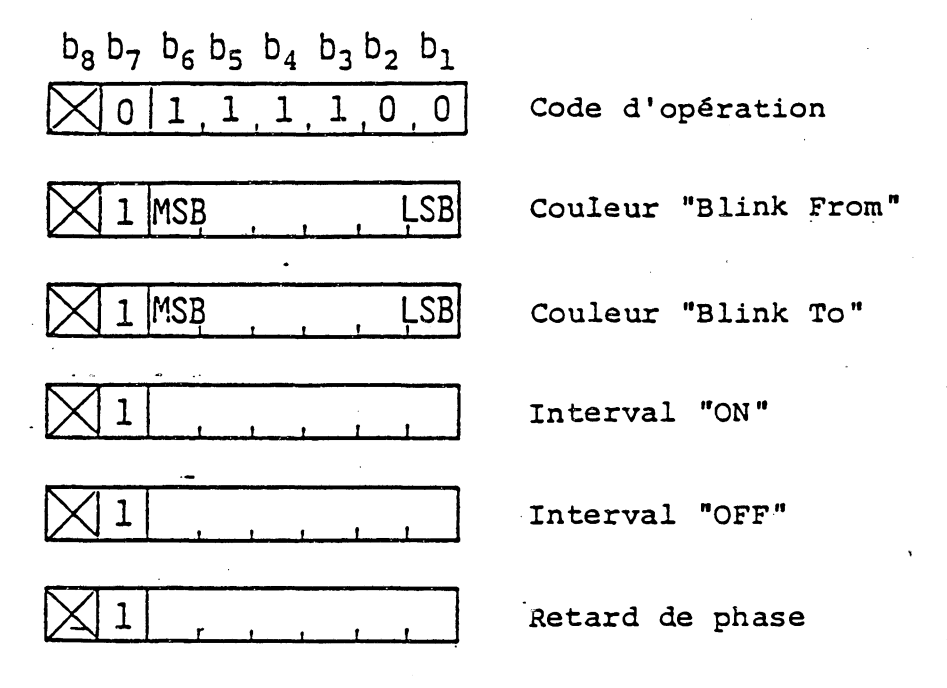

**Fig.3 .6 P-BLINK**

**3-3.2.4 Contrôles de couleur de trame de fond**

**La commande RASTER et la commande HEADER RASTER spécifient respectivement la couleur de trame de fond et la couleur de trame de fond de l'en-tête. Les deux commandes ont le même format indiqué dans les Figs. 3\*7 et 3.6. Les valeurs de couleur sont spécifiées par un opérande à valeur multiple. Une fois réglée, la couleur de trame de fibd ou la couleur de trame de fond de l'entête reste inchangée jusqu'à ce qu'une autre commande RASTER, une autre commande HEADER RASTER ou'un CS soit exécuté. Les valeurs de couleur de défaut des couleurs de trame de fond et de** trame de fond de l'en-tête sont R=G=0 et B=0,0111 --- (=1/2; **couleur bleu réduit).**

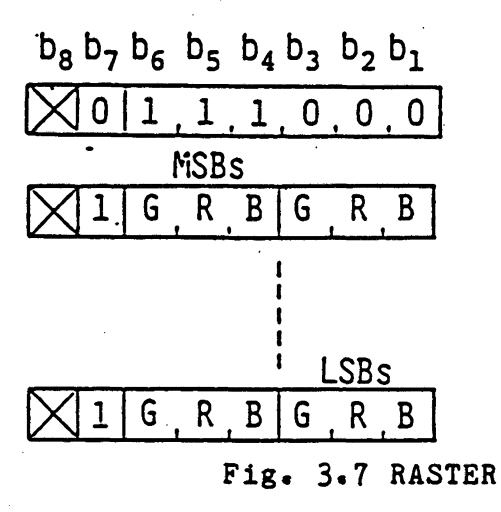

**Code d 'opération**

**Valeurs de couleur de trame de fond**

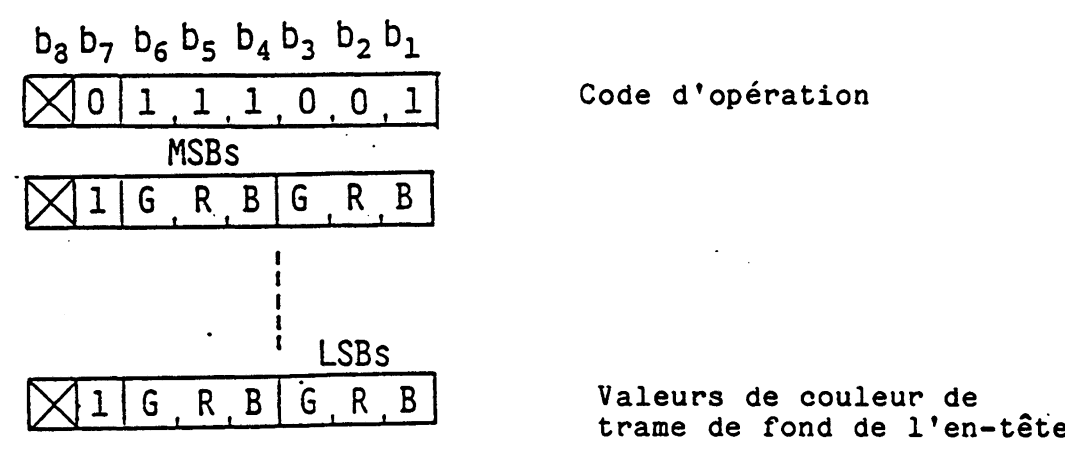

**Code d 'opération**

#### **Fig. 3.8 HEADER RASTER**

#### **3.3.2.5 P-RESET**

**La commande P-RESET est utilisée pour réinitialiser sélectivement les paramètres de la manière décrite ci-dessous. Elle nécessite un opérande à format fixe d 'un byte unique. (Voir Fig. 3.9)**

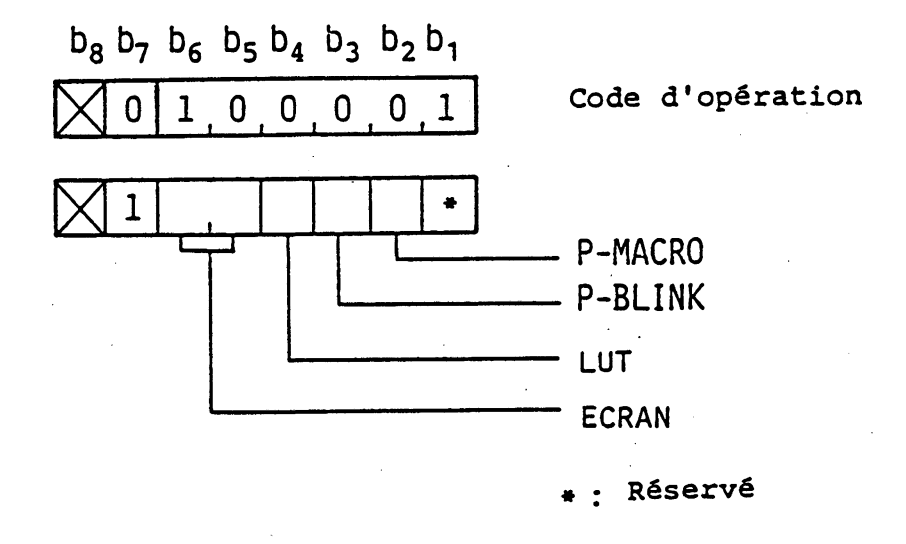

**Fig. 3.9 P-RESET**

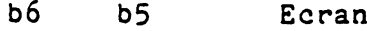

**0 0 Pas d'opération**

**0 1 Tout le plan de modèle est réinitialisé à 0. La couleur de l'avant-plan entier est réglée à la 7ème couleur de la LUT (couleur de défaut; blanc), alors de la couleur de l'arrière-plan entier est réglée à la âème couleur de la LUT (couleur de défaut; transparent)**

**Lorsque l'écran est effacé (autre que b6 = b5 = 0), tous les attributs de Clignotement, de Dissimulation et de Protection sont annulés.**

**bU LUT**

**0 Pas d'opération 1 La LUT est réglée aux couleurs de défaut.**

- **b3 P-BLINK**
- **0 Pas d'opération**

**1 Tous les précessus de clignotement sont terminés.**

- **b2 P-MACRO**
- **0 Pas d'opération**
- **1 Tous les photo-MACROs sont annulés.**

#### **3.3.2.6 DISPLAY MODE**

**La commande DJ.SPLAY MODE spécifie les attributs d 'affichage. Le code d'opération de DISPLAY MODE est accompagné d'un opérande à format fixe d 'un byte unique dont les bites (de b4 à b6 ) contrôlent les attributs individuels. (Voir Fig. 3.10)**

- **b6 Défilement**
	- **0 Défilement off (arrêt)**
	- **1 Défilement on (en marche)**

**L'état de défaut est défilement off»**

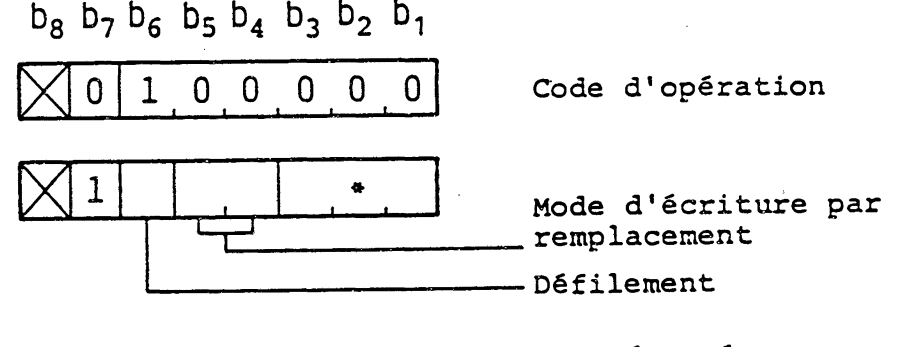

**\* : Réservé**

**Fig. 3.10 DISPLAY MODE**

**Les opérations de mode de défilement on et de mode de défilement off sont les suivantes,**

- **i) Mode de défilement off**
	- **\* Dans le cas d 'une commande photographique Les données sont écrites au point spécifié par la commande.**
	- **\* Dans le cas de texte Lorsque la position du prochain caractère dépasse la limite inférieure de l'écran, le prochain caractère sera affiché au coin supérieur gauche de 1 'écran.**
- **ii) Mode de défilement on**
	- **\* Dans le cas d'une commande photographique Lorsque le mode de défilement on et activé par la commande DISPLAY MODE, un registre pour l'enregistrement en mémoire d'une valeur de coordonnée Y (registre de coordonnée Y) est tout d'abord préréglé à 0,75. Lors de**

**la réception de nouvelles données, tout le contenu de l'écran défile vers le haut sur une distance donnée comme la différence entre le contenu du registre de coordonnée Y et la valeur de coordonnée Y indiquée par la commande, et en même temps position Y = 0» Si la différence devient 0,75, elle est considérée comme 0 . Après cela, la valeur de coordonnée Y indiquée par la commande est réglée dans le registre de coordonnée Y. Lorsqu'une commande photographique indique d^écrire les données sur une base de bloc par bloc plutôt que sur la base de ligne par ligne et que la position du nouveau bloc de champ dépasse la limite inférieure de l 'écran, tout le contenu de l'écran défile vers le haut de manière à ce que le bas du nouveau bloc de champ** corresponde à la limite inférieure de l'écran.

**\* Dans le cas de texte**

**Lorsque la position du prochain caractère dépasse la limite de l'écran, tout le contenu de l'écran défile de manière à ce que le prochain caractère puisse être affiché dans les limites de l'écran\* Le défilement se fait dans la direction perpendiculaire au chemin de** caractère.

**b5 b4 Mode d'écriture par remplacement 0 0 La nouvelle donnée pour le plan de figure remplace l 'ancienne\* Mi Di (Mode de remplacement) 0 1 La nouvelle donnée et l'ancienne sont comparées selon OU et le résultat est écrit en mémoire\* Mi - Mi 1 0 La nouvelle donnée et l 'anciennes sont comparées selon ET le résultat est écrit en mémoire. Mi - Mi ET Di 1 1 La nouvelle donnée et l 'anciennes sont comparées selon OU exclusif et le résultat est écrit en mémoire» Mi - Mi OU exclusif Di où Mi est le contenu de la mémoire du plan de modèle, et pour laquelle Di est une donn2e nouvelle\***

**Le mode de défaut est le mode de remplacement»**

**3\*3\*2.7 P-TEXT**

**La commande P-TEXT est utilisée pour modifier les paramètres qui décrivent la manière d 'affichage du texte. Le code**

**d'opération est suivi par un opérande à format fixe de deux bytes** et un opérande à valeur multiple. (voir Fig. 3.11)

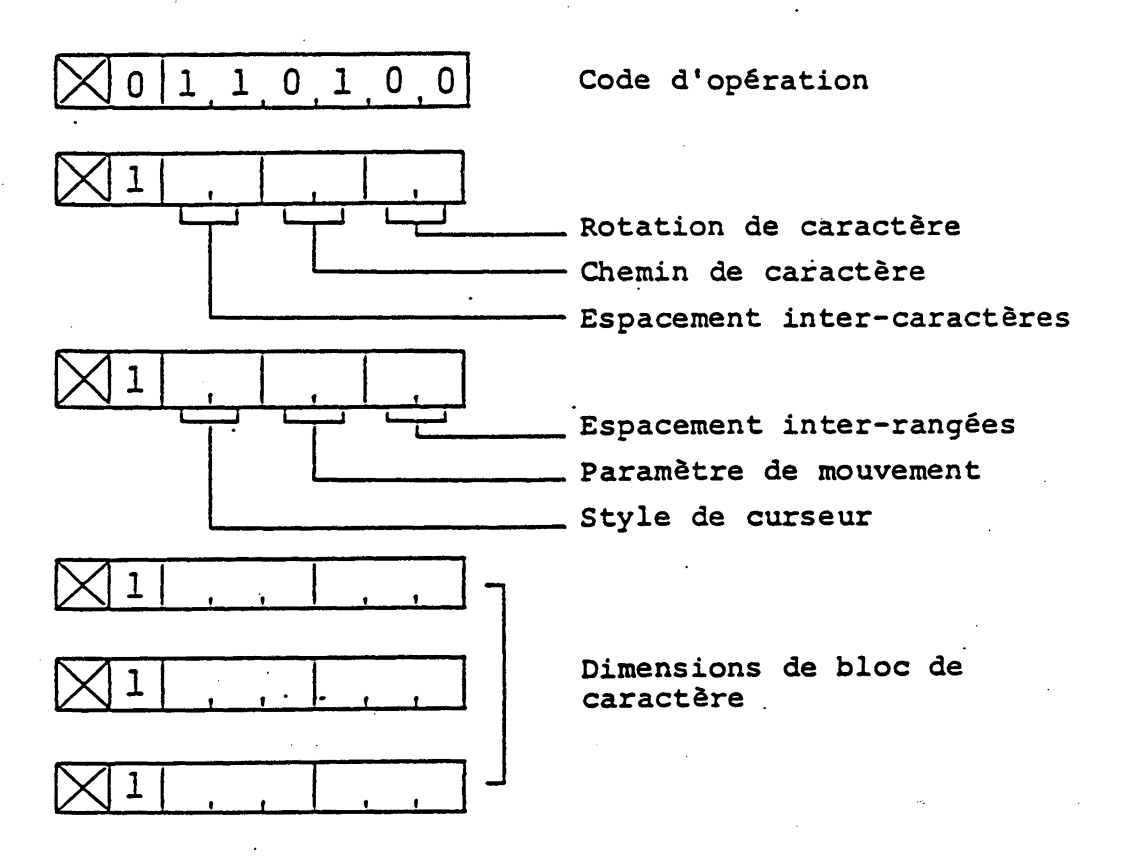

**Fig.3.11 P-TEXT**

**L'opérande à format fixe détermine les paramètres de la manière suivante:**

**Espacement inter-caractères. Les bits b5 et b6 du byte 1 sont utilisés pour déterminer la distance de déplacement du curseur (en multiples de dimension de champ de caractère parallèle au chemin de caractère) après l'affichage d'un caractère ou après la réception d'un caractère SPACE ou APB (retour) ou APF (tabulation horizontale).**

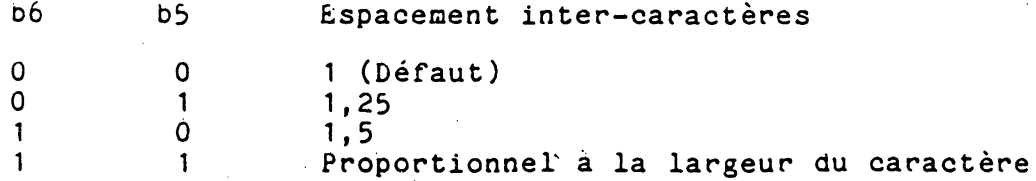

**Les trois espacement inter-caractères fixes (1, 1,25 et 1,5) sont interprétés comme fonctions multiplicatives de la dimension du**

**champ de caractère actuel parallèle au chemin de caractère qui sont appliquées aux mouvements du curseur» Dans le mode d'espacement proportionnel, l 'espacement inter-caractères est une variable qui peut être une fonction de la largeur du modèle actuel déposé ainsi que de la taille du caractère actuel et du style de fonte. L'algorithme de l'espacement proportionnel est dépendant de l'utilisation» Cependant, chaque caractère doit être entièrement contenu dans la zone définie par le champ de caractère actuel. Ceci signifie que le nombre exact de caractères par ligne n 'est pas connu dans le mode d 'espacement proportionnel, mais il est d'au moins autant de caractères par ligne que le permettent les dimensions du champ de caractère actuel» L'espacement inter-caractères de défaut est un espace fixe de 1»**

**Mouvement de chemin de caractère» Les bits b3 et b4 du byte 1 détermine la direction du chemin de caractère, c»-à-d», la direction dans laquelle le curseur est automatiquement avancé après la dépose d'un caractère» Le chemin de caractère est défini par rapport à l'horizontal à l'intérieur de l'écran de l'unité et est indépendant de la rotation de caractère» Le chemin de caractère de défaut est vers la droite\***

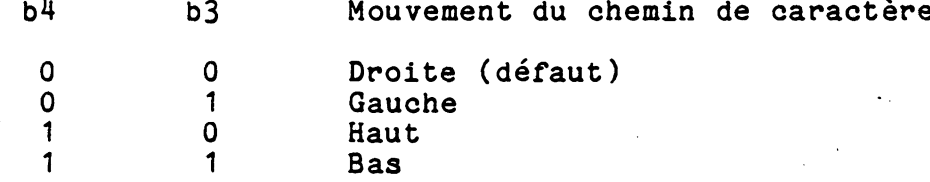

Rotation de caractère. Les bits b1 et b2 du byte 1 sont utilisés pour spécifier la rotation de caractère.

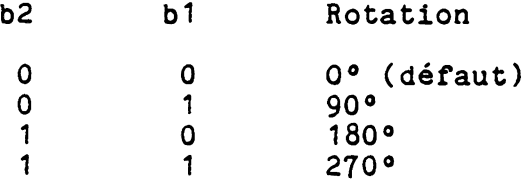

**La rotation fait tourner le champ de caractère dans le sens inverse des aiguilles d'une montre par rapport à l 'origine du champ de caractère» Cette rotation est mesurée par rapport à l 'horizontale à l 'intérieur de l'écran de l'unité et est indépendante du chemin de caractère. L'origine de champ de caractère est le coin inférieur gauche du champ de caractère à la rotation de défaut de 0 °, sans tenir compte du signe des dimensions de champ de caractère dx et dy» Toutes les images à l'intérieur du champ de caractère sont affectées par la rotation de manière à ce que la position relative de l'image à l'intérieur du champ de caractère soit inchangée»**

**Styles de curseur. Les bits b5 et b6 du byte 2 sont utilisés pour déterminer le style d 'affichage du symbole de curseur.**

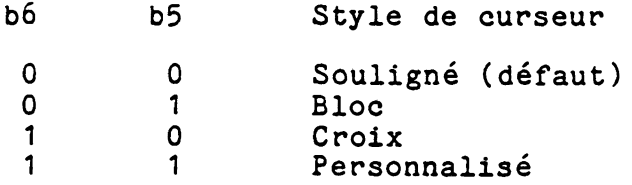

**Ce curseur se trouve à la position à laquelle le prochain caractère sera déposé. Le symbole de curseur "souligné" est une** ligne unique de la largeur du champ de caractère actuel, au bas **du champ de caractère. Le symbole de curseur "bloc" est un bloc solide ou le contour d 'un bloc dont la taille correspond à la taille du champ de caractère actuel. Le symbole de curseur "croix" consiste en une ligne verticale et une ligne horizontale qui se croisent au centre du champ de caractère et dont la hauteur et la largeur sont égales à la hauteur et à la largeur du champ de caractère actuel. La définition de la forme du symbole de curseur "personnalisé" est indépendante de l 'utilisation.**

**Attributs de mouvement. Les bits b3 et b4 du byte 2 sont utilisés pour définir la relation entre le mouvement du curseur et le mouvement des points de dessin de graphique.**

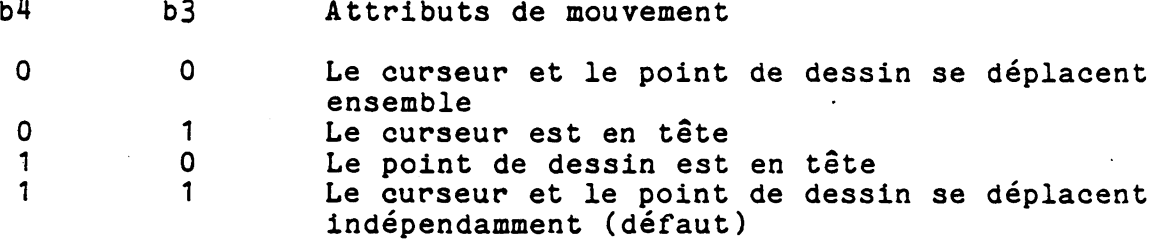

**Si le curseur et le point de dessin sont réglés pour se déplacer ensemble (0 0), lorsque le curseur se déplace (comme lors de l 'affichage de caractères), le point de dessin de graphique se déplace avec lui, maintenant son alignement relatif au curseur. De la même manière, lorsque le point de dessin se déplace (comme avec une primitive de dessin géométrique), le curseur se déplace également de manière à maintenir son alignement relatif au point de dessin.**

**Lorsque le curseur est défini comme menant (01), à chaque mouvement du curseur, le point de dessin se déplacera avec le curseur, mais pas vice versa.**

**Lorsque le point de dessin est défini comme menant (10), à chaque mouvement du point de dessin, le curseur se déplacera avec, mais pas vice versa.**

**Lorsque le point de dessin et le curseur sont réglés pour se déplacer indépendamment (11), le mouvement de l'un n'affectera en rien la position de l'autre.**

**L'alignement du point de dessin correspond à l'origine du champ de caractère pour le curseur "souligné" et pour le curseur "bloc", et au centre du champ de caractère pour le curseur "croix" et le curseur "personnalisé".**

**L'exécution d 'une commande P-TEXT causera l'alignement du point de dessin si l'attribut de "mouvement ensemble" ou de "curseur menant" est en effet après l'exécution. L'exécution d 'une commande P-TEXT n'aura pas d'effet sur la position de l'origine du champ de caractère.**

**Espacement inter-rangées. Les bits b1 et b2 du byte 2 déterminent l'espacement inter-rangées des caractères, qui définit l'emplacement relatif du curseur lorsque ce dernier avance sur une nouvelle ligne dans une direction perpendiculaire (-90°) au chemin de caractère, soit automatiquement comme décrit ci-dessus ou par des caractères APD (line feed) (avance d 'une ligne) ou APU (tabulation verticale). Les espacements entre rangées sont interprétées comme fonctions multiplicatives de la dimension du champ de caractère perpendiculaire au chemin de caractère.**

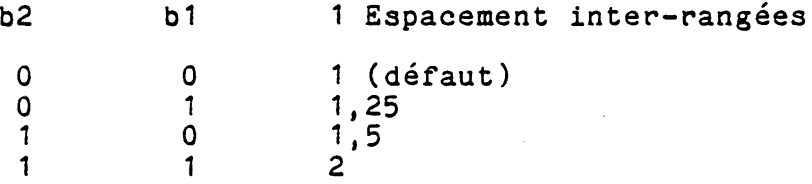

**Lors de l'utilisation de l'espacement inter-caractère fixe ou proportionnel, si l'origine du champ de caractère avance le long du chemin de caractère de manière à ce q u 'une quelconque partie du champ de caractère entier dépasse la limite de l'écran de l'unité, un APR (retour chariot) automatique et un APD (avance d'une ligne) sont exécutés. Un espacement inter-rangée de 1, dans lequel le champ de caractère de la rangée actuelle bute contre le champ de caractère de la rangée précédente correspond** au défaut.

**Dimensions de bloc de caractère. L'opérandeà valeur multiple spécifie la largeur (dx) et la hauteur (dy) du bloc de caractère qui définit la taille de caractère "normal". (Les valeurs de défaut sont dx = 0,0625 et dy = 0,09375). La taille de bloc de caractère spécifiée reste inchangée jusqu'à ce qu'une autre commande P-TEXT, NSR ou CS soit reçue.**

**Si l'opérande à valeur multiple est omis, la taille de bloc de caractère reste inchangée. Si un nombre supérieur d'opérandes suit les codes d'opérations spécifiés, ils sont abandonnés.**

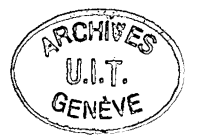

Si ax est negatif, les modèle d'element d'image sont reflechies par rapport a l'axe central vertical que champ de caractere. Si ay est negatif, les modeles d'element d'image sont reflechies par rapport a l'axe central horizontal qu champ de caractère.

#### $3.3.2.8$  P-WAIT

La commande P-kAIT entraîne une durée spécifique de retard cans le traitement ce texte et les commances suivant la commande. Le format de commande est indiqué dans la Fig. 3.12. Le code d'opération de P-WAIT est accompagné d'un opérand à format à valeur unique qui détermine la durée de retard en unités de 1/10eme de seconde.

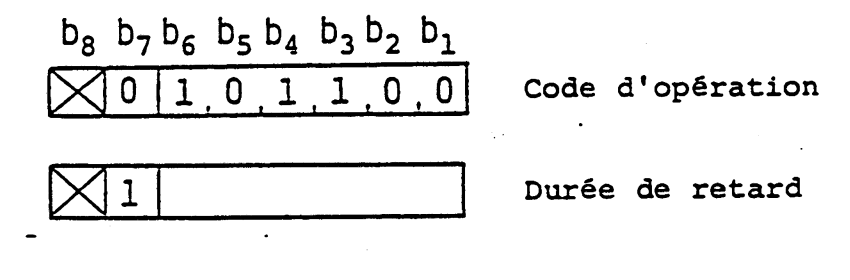

#### $Fig. 3.12$ **P-WAIT**

#### 3.5.3 Fonctions de contrôle multi-trame

#### 3.3.3.1 Généralité

Ce standard procure la fonctionnabilité qui permet un affichage superposé de plusieurs trames et la partition de l'ecran. La structure d'affichage multi-trame permet l'affichage<br>d'information sous forme de texte ou l'affichage d'information sous forme a'image animee sur des informations sous forme d'image a'arrière-plan.

La partition de l'écran permet différentes structures d'affichage: différentes structures multi-trame et/ou composition de trame peuvent être réalisées pour différentes portions de l'ecran. Cette fonction permet l'affichage de differents types d'information telles que des informations photographiques ou des informations géométriques dans un écran unique avec un minimum de memoire de trame de fond (raster). Par exemple, la zone A dans la Fig. 3.15 possède deux trames pnotographiques. Chaque trame consiste en M oits par element d'image, alors que le reste de l'ecran (zone b) possède trois trames de N bits. Si 2M est egal a 3N, les deux zones A et E peuvent être accomodees dans la même memoire de trame de fond.

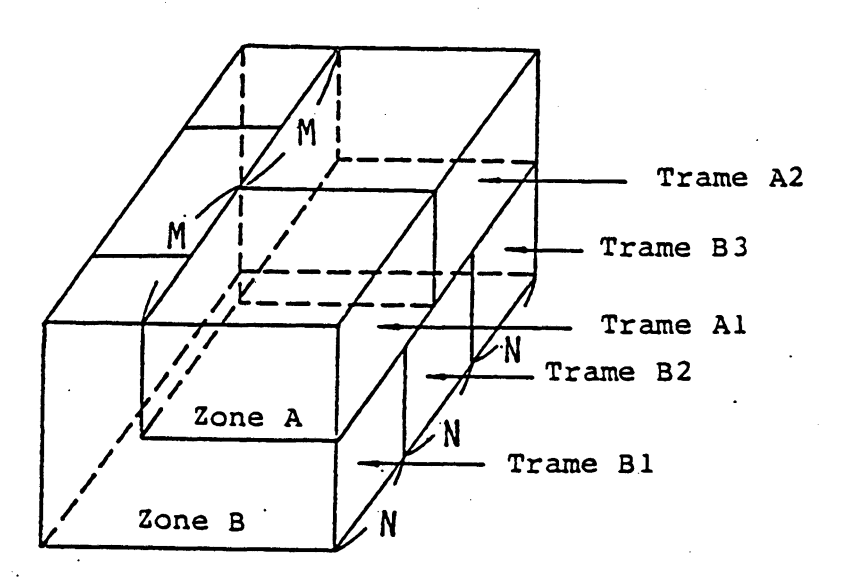

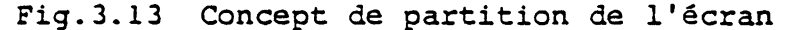

**3-3.3-2 Flux général des opérations d'affichage multitrame**

**Le flux général des opérations d'affichage multi-trame est indiqué dans la Fig. 3.11\*.**

**üne zone de dessin active est tout d'abord définie. Les opérations suivantes telles que l'affectation de bit, la sélection de trame ou les commandes de dessin ne sont effectives que dans la zone définie. L'on spécifie ensuite une structure multi-trame et une affectation de bit pour chaque trame. Enfin, l'on choisie une trame désirée. Après cela, les commandes de dessin générales suivent.**

#### **3. 3•3•3 AREA**

**La commande AREA (zone) définit une zone de dessin active. Les commandes de dessin subséquentes ne sont effectives que dans la zone définie. Le reste de l'écran reste inchangé. Il est^ possible, par exemple, d'effectuer le défilement d'une image à l'intérieur d'une zone. Il n'y a qu'une zone de dessin active sur l'écran à la fois. La définition de la zone est annulée lors de la réception d'une nouvelle commande AREA.**

**Une zone est de forme rectangulaire et définie par la position d'origine (x, y), la largeur (dX) et la hauteur (dï). (Voir Fig. 3.15). Le format de commande est indiqué dans la Fig. 3.16. La commande AREA elle-même n'a pas d'effet sur l'image affichée.**

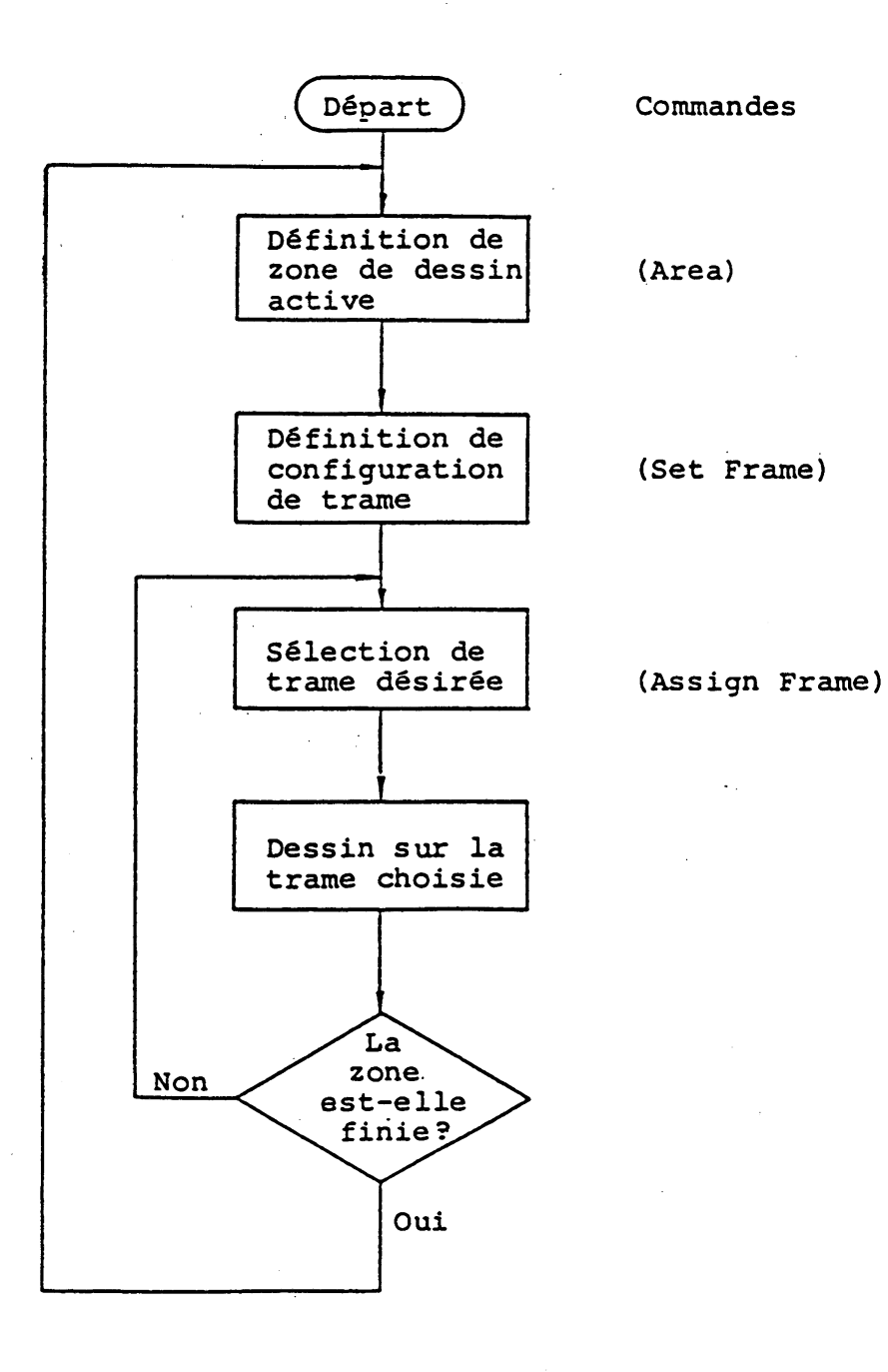

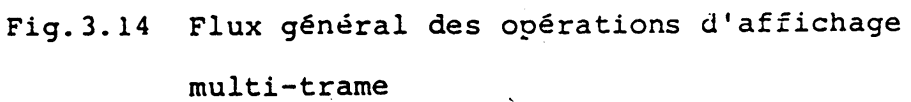

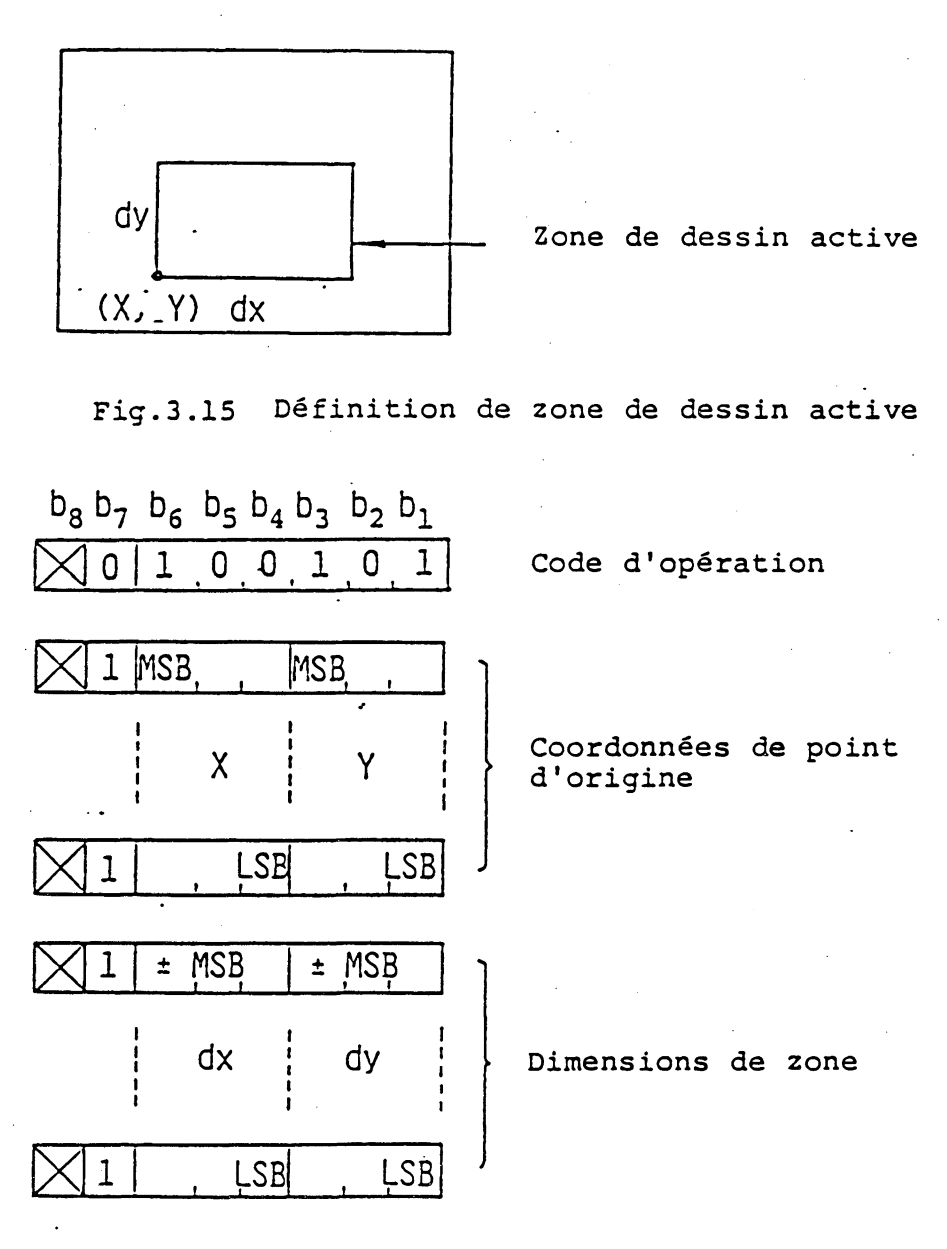

Fig.3.16 ZONE

**3.3.3.\* SET FRAME**

**La commande SET FRAME spécifie la configuration de mémoire de trame relative à la zone définie. Le format de commande est**

Code d'opération al, bl. a2, b2  $\cdots$ 

**comme indique dans la fig. 3.17. Ici, "ai" est l'index de trame et "bi" est le nombre de bits par mémoires de trame localisée à la trame. L'index de trame indique la priorité d'affichage** Si "ai" est inférieur à "aj", la trame "ai" a une **priorité d'affichage supérieure à la trame "aj". Toute trame, cependant, a une priorité d'affichage supérieure au plan d'arrière-plan de l'écran entier.**

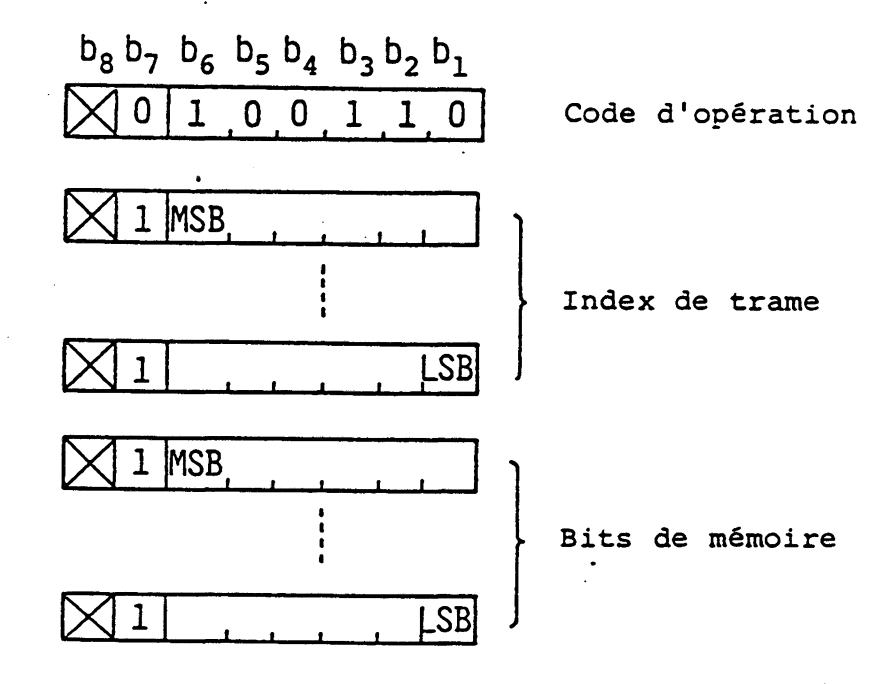

#### **Fiç.3.17 SET FRAME**

**3.3\*5.h ASSIGh FRAME**

**La commanae ASSIGh FRAME permet la sélection de la trame sur laquelle sont effectués les dessins efficaces. La trame est designée par l'index de trame stipulé par la commande SET FRAME. Le format de commande est**

**Code d'opération ai,**

**comme indique dans la Fig. 3.1b. Ici, "ai" est l'index de trame.**

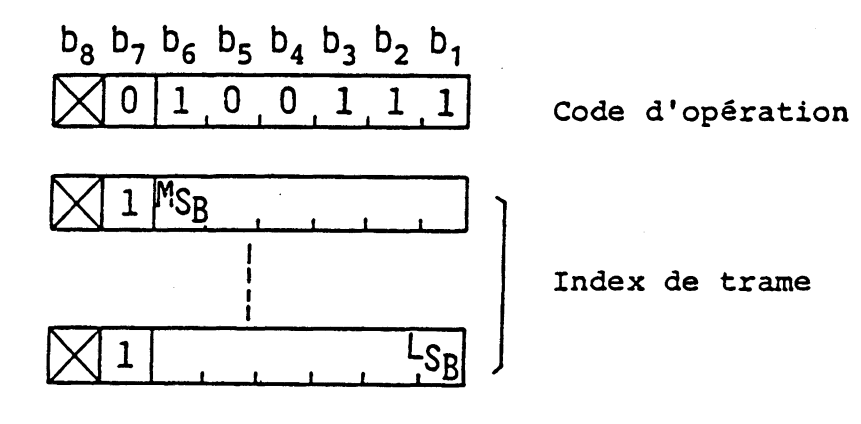

# **Fig.3.18 ASSIGN FRAME**

**La table 3.6 indique les commandes contrôlées par la commande ASSIGN FRAME: Ces commandes n'ont d'effet que dans la trame désignée.**

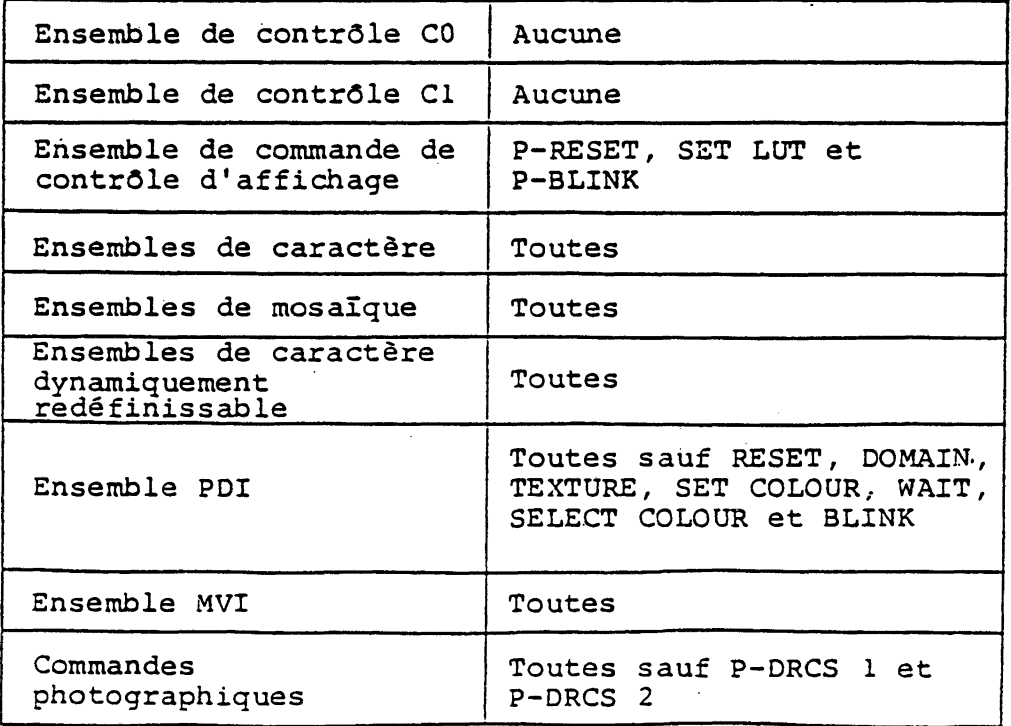

**Table 3.6 Commandes contrôlées par ASSIGN FRAME**

**3.4 Ensembles de caractère**

**3.4.1 Ensemble de caractère Kanji-Japonais**

**L'ensemble de caractère Kanji-Japonais définit le total des 3657 caractères comprenant les caractères Kanji-Japonais, les signes phonétiques japonais (Katakana et Hiragana), les caractères romains, les caractères numériques et caractères supplémentaires. La table 3\*7 indique l'ensemble de caractère Japonaiskanji. Les codes de deux bytes sont utilisés pour l'ensemble de caractère Kanji. Le premier byte représente le numéro "Ku" et le deuxième byte représente le numéro "Ten". Les caractères 1 'Ku' 13 \*Ten' à 18 'Ten' et 2 'Ku' 94 'Ten\* sont définis comme caractères sans espacement. L'interprétation exacte de \*Ku' ou de 'Ten' est le numéro spécifié par le byte plus 32.**

**Il est possible d'affiché les caractères Kanji-Japonais en taille normale, largeur double, hauteur double et taille double.**

**3.4.2 Ensemble de caractère primaire**

**L 'ensemble de caractère primaire définit 52 caractères romains, 10 numériques et 32 marques. La table 3.8 représente l'ensemble de caractère primaire. Un caractère primaire est représenté par un code de byte unique. Toutes les tailles de caractère, y compris une taille moyenne et une petite taille sont valides pour les caractères primaires.**

**3.4.3 Ensemble de caractère katakana**

**L 'ensemble de caractère Katakana définit 63 signes phoné-^ tiques japonais. La table 3.9 représente l'ensemble de caractère Katakana. Un caractère Katakana est représenté par un code de byte unique. Toutes les tailles de caractère sont valides.**

**3.5 Ensemble de mosaïques**

**Deux ensembles de mosaïque (ensemble de Mosaïque 1 et ensemble de Mosaïque 2) sont définis. Des codes de byte unique sont utilisés pour les deux ensembles de Mosaïque 1 et de Mosaïque 2.**

**Des formes contiguës et séparées sont prévues. Dans le mode de soulignement activé par le caractère de contrôle C1 STL, tous les caractères des ensembles de Mosaïque sont affichés en représentation graphique séparées.**

**3.5.1 Ensemble de Mosaïque 1**

**L 'ensemble de Mosaïque 1 définit 59 caractères graphiques représentés dans la table 3.10.**

**3\*5.2 Ensemble de Mosaïque 2**

**L 'ensemble de Mosaïque 2 définit 94 caractères graphiques**

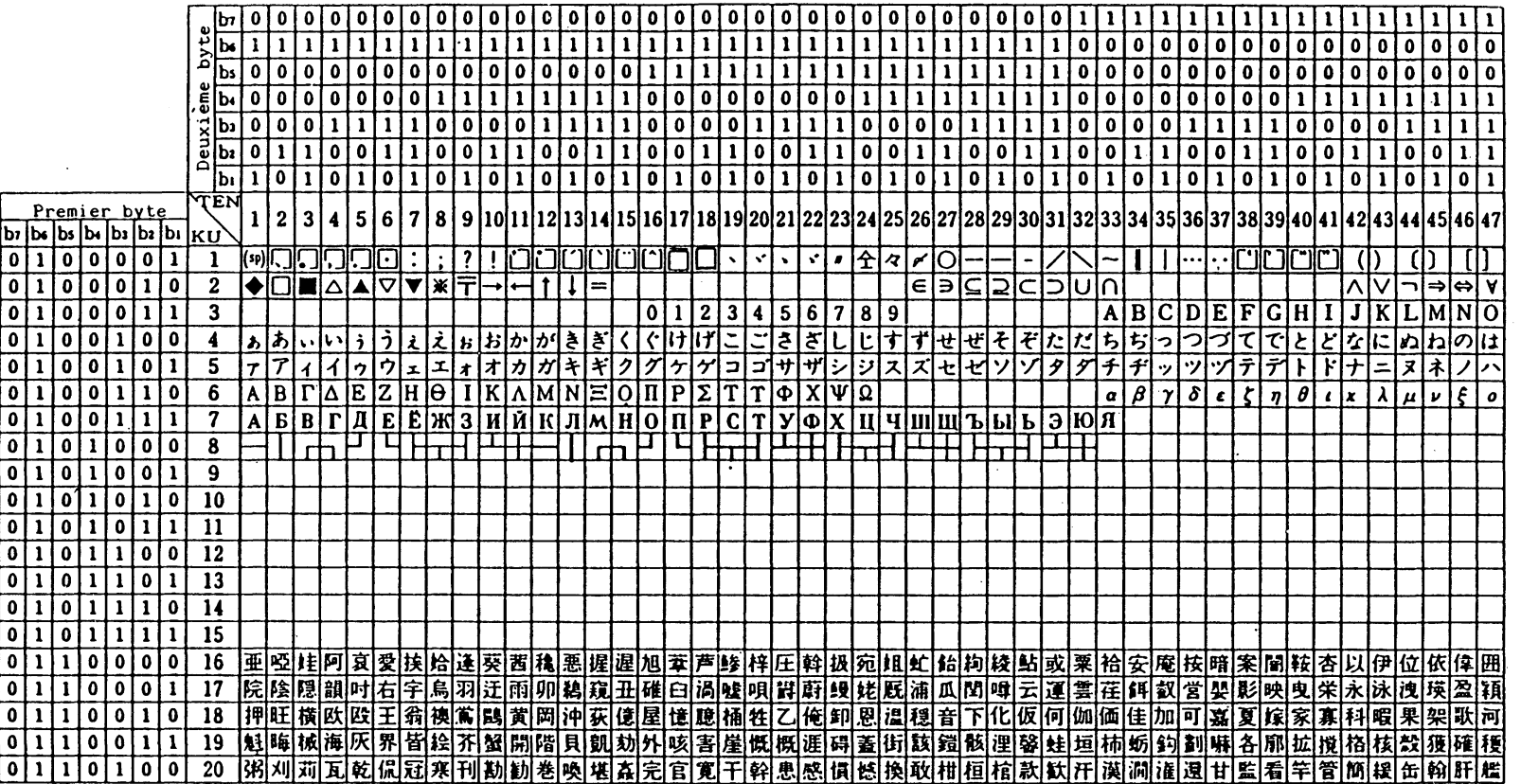

Table 3.7 Ensemble de Kanji-Japonais (1)

Premier byte: numéro "KU"<br>Deuxième byte: numéro "TEN"

 $\mathbf{I}$ სე<br>ს  $\mathbf{I}$ 

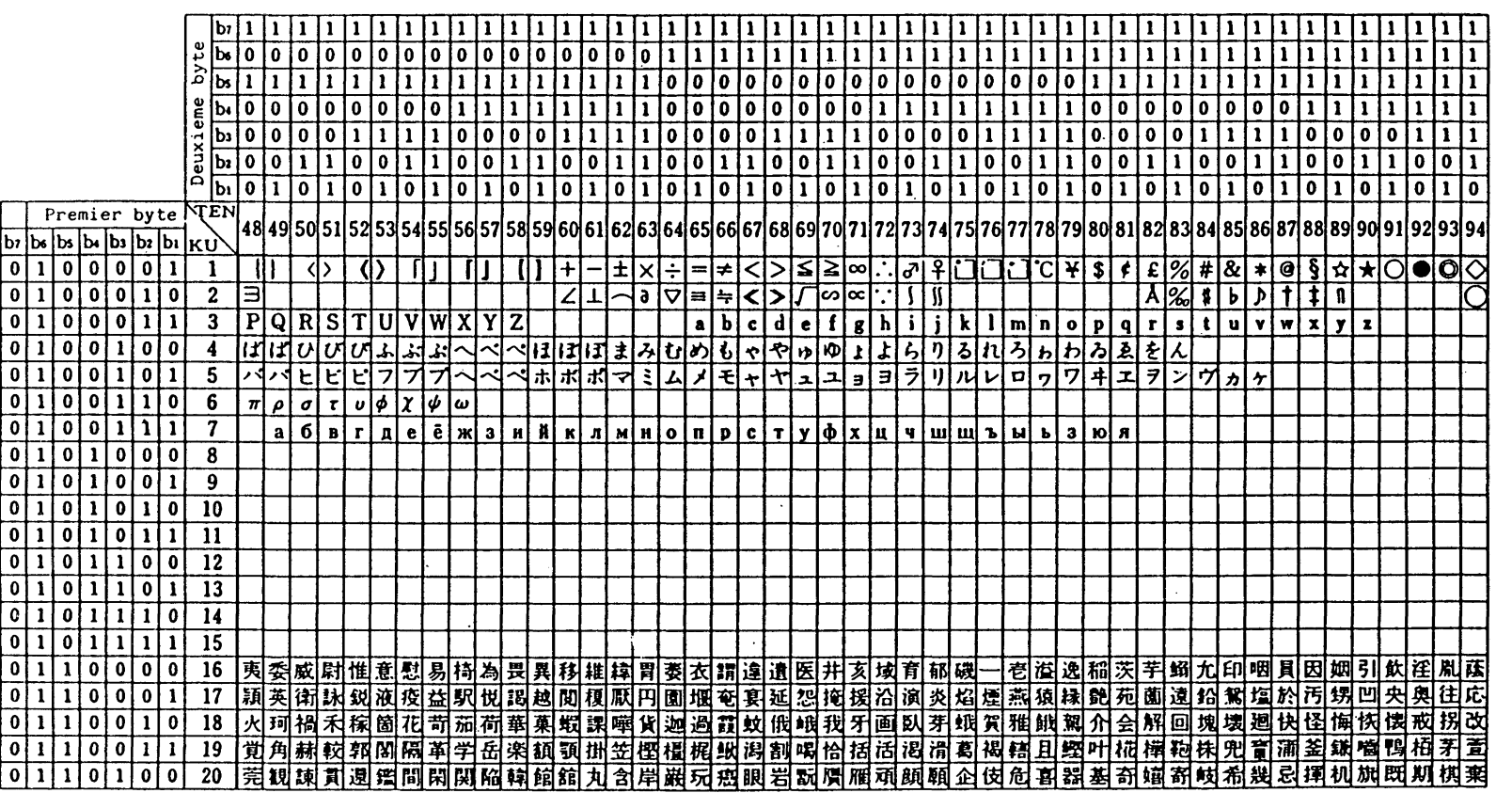

**Table 3»7 Ensemble de Kanji-Japonais (2)**

 $\mathbf{I}$  $-09$ 

 $\Lambda$ 

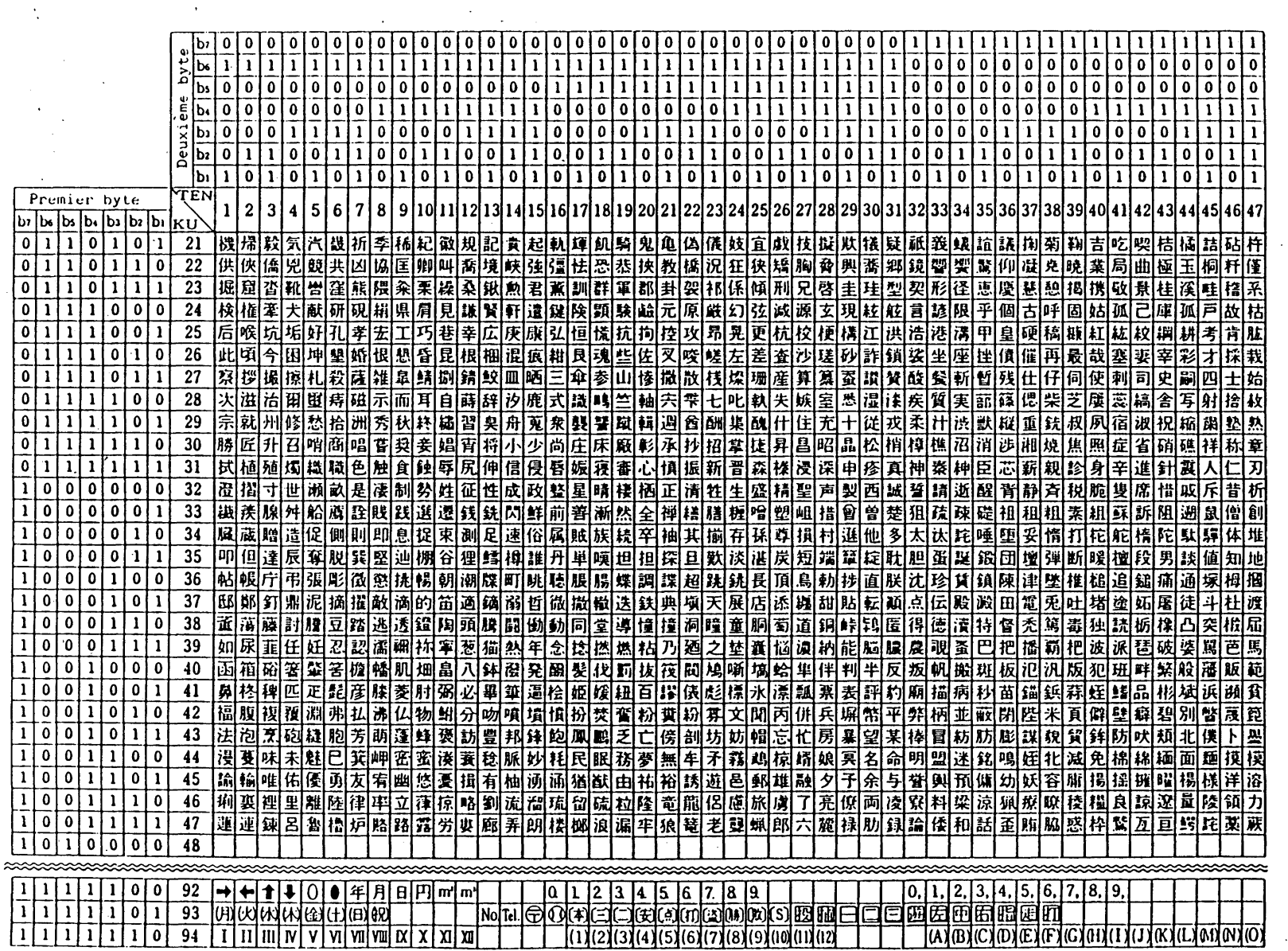

Table 3.7 Ensemble de Kanji-Japonais (3)

 $\Delta \sim 10^4$ 

**PJ** 

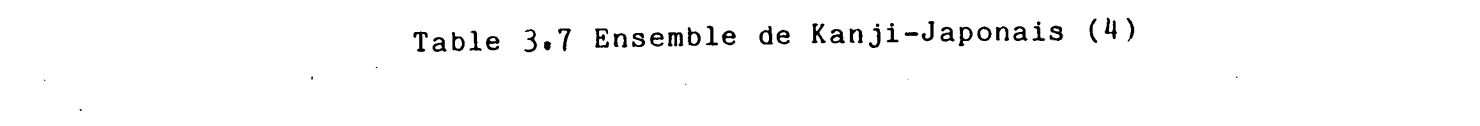

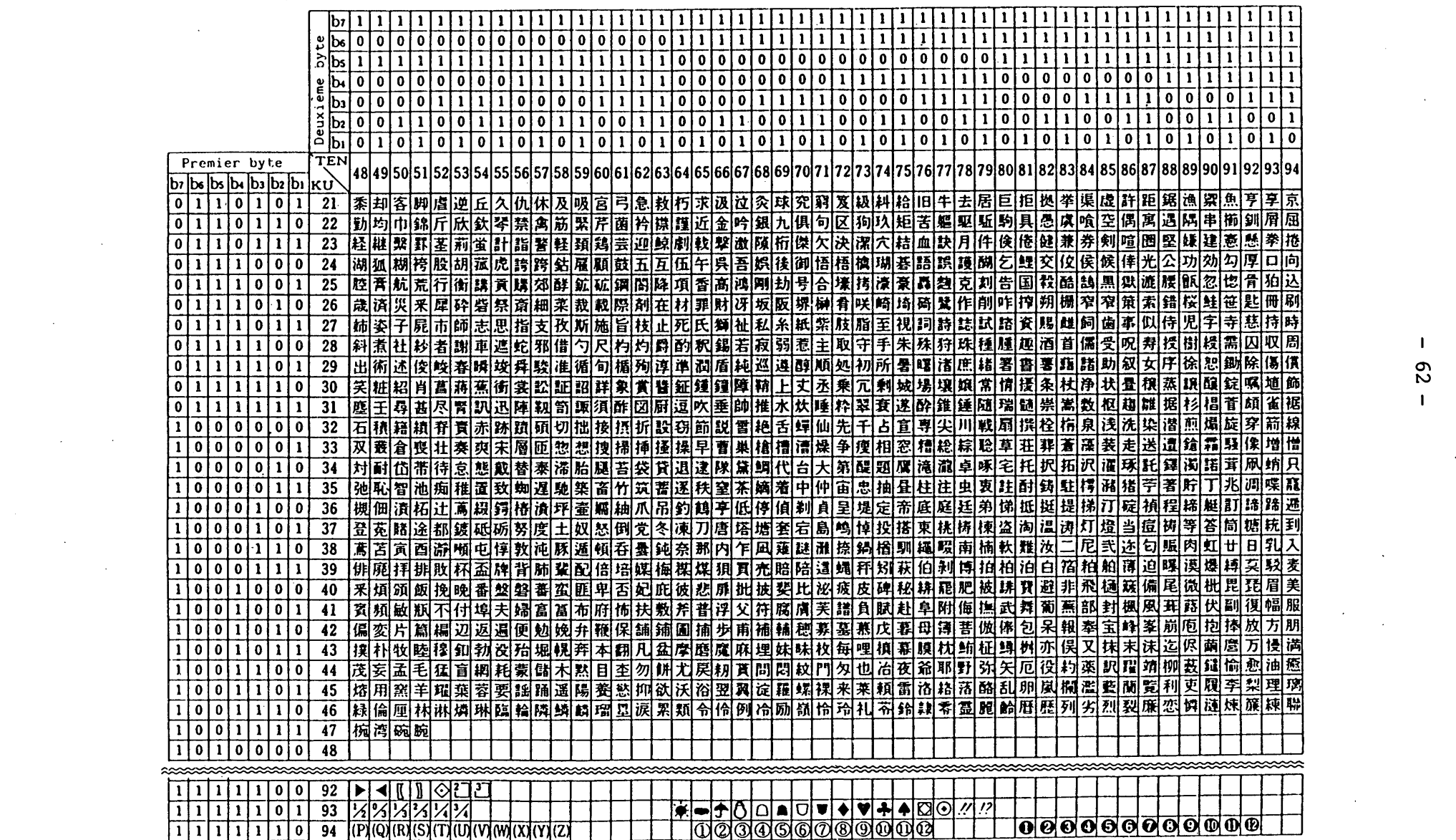

 $\mathcal{L}(\mathcal{A})$  and  $\mathcal{L}(\mathcal{A})$ 

 $\mathbf{1}$  .  $62$ 

 $\mathcal{L}^{\text{max}}_{\text{max}}$  .

 $\mathcal{L}^{\mathcal{L}}(\mathcal{L}^{\mathcal{L}})$  and the contribution of the contribution of  $\mathcal{L}^{\mathcal{L}}$ 

 $\mathcal{L}(\mathcal{L}(\mathcal{$ 

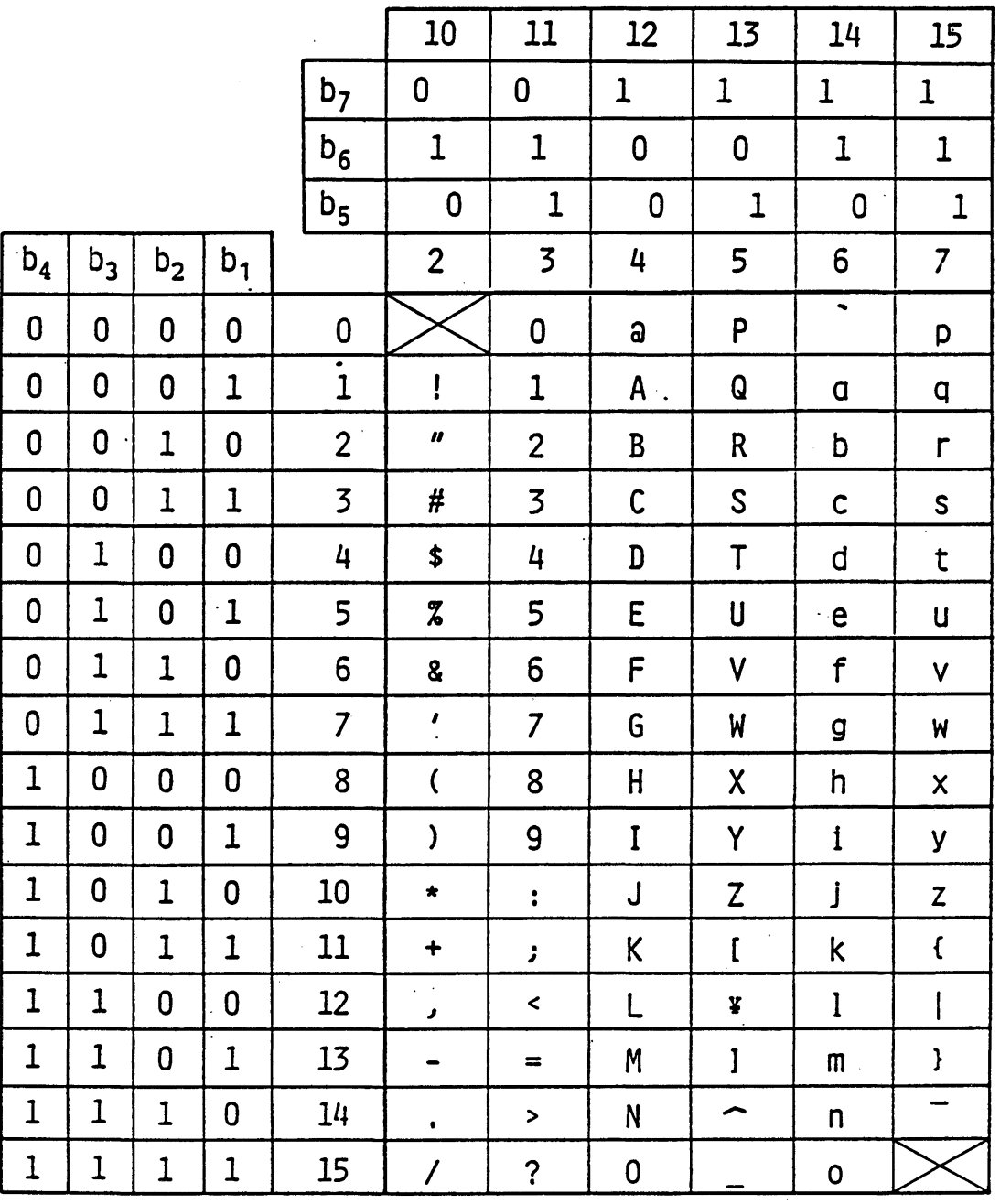

Table 3.8 Ensemble de caractère primaire

 $\bar{ }$ 

 $\sim 10^7$ 

 $\omega_{\rm{eff}}$ 

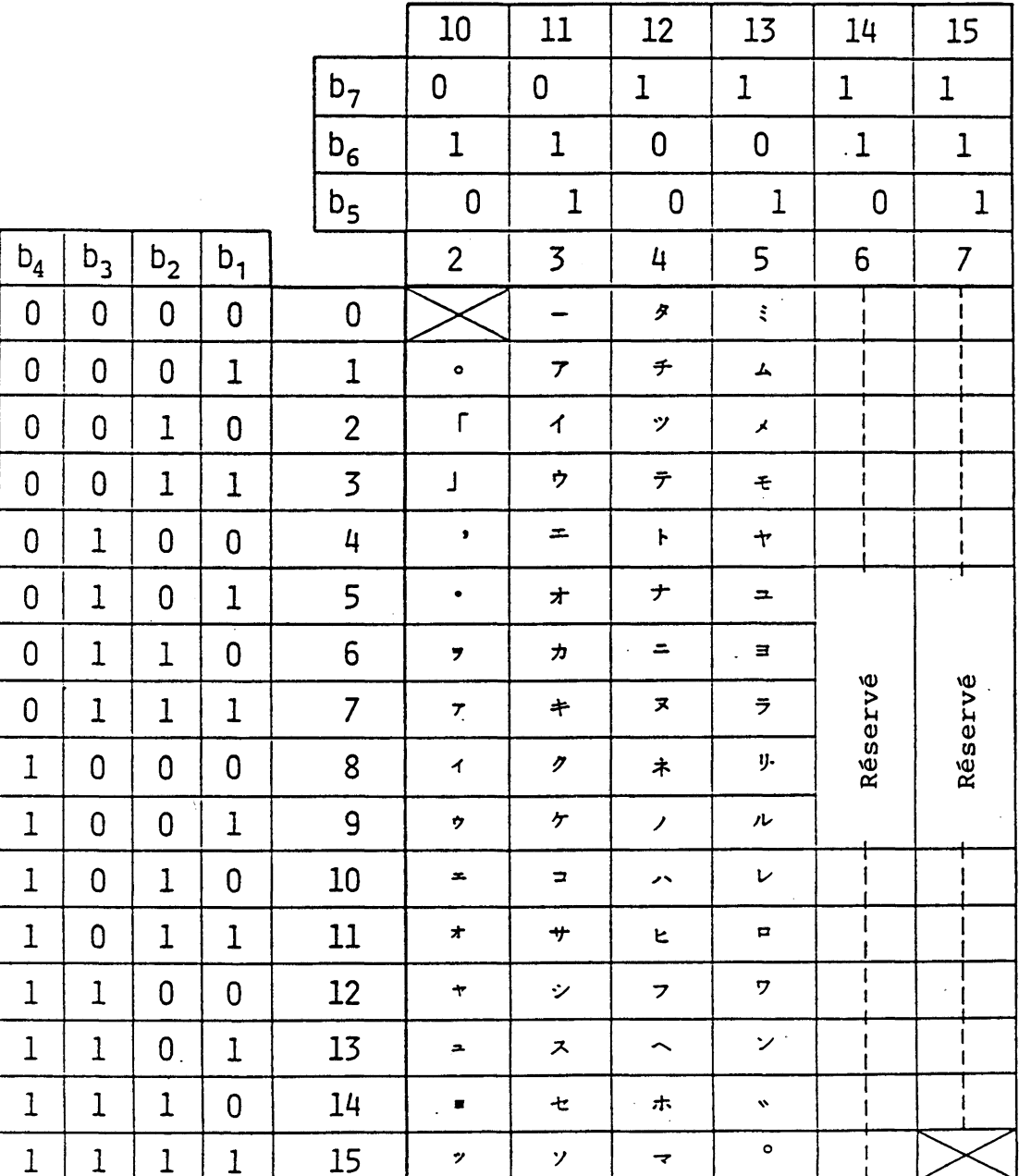

## Table 3.9 Ensemble de caractère Katakana

 $2(10)/7 \sim 2(10)/15$ : Petite taille

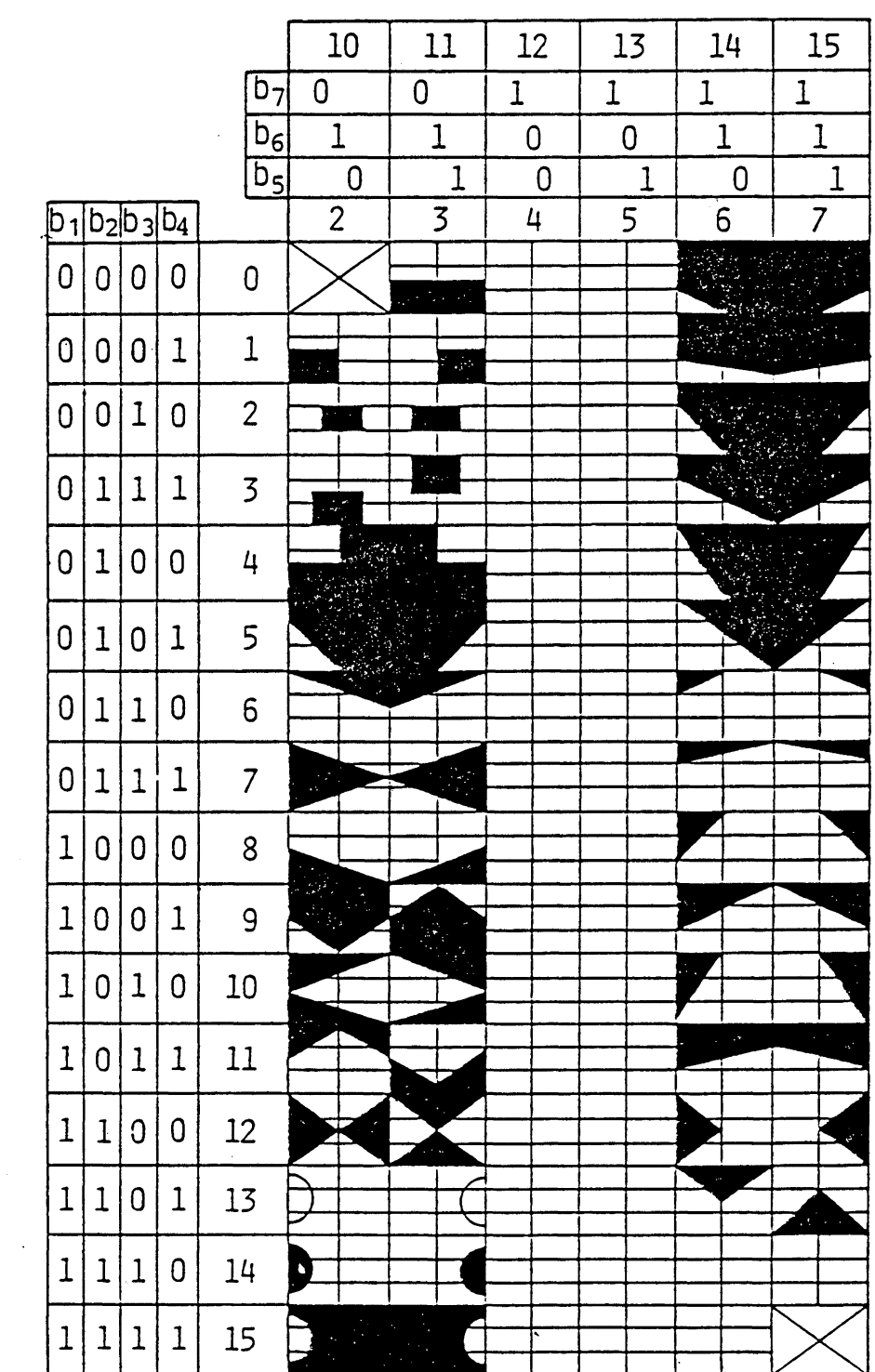

 $\sim$ 

 $\sim 10^7$ 

**Table 3. 1C Ensemble de Mosaïque 1**

 $\sim 10^6$ 

 $\sim$ 

 $\sim 10^{11}$ 

 $\mathcal{L}^{\text{max}}_{\text{max}}$ 

**qui sont compatibles avec le deuxième ensemble supplémentaire de caractères mosaïque de Syntaxe de Donnéees II. (Voir Table 3.11)**

**3\*6 Ensembles de Caractères Dynamiquement Redéfinissables (DRCSs)**

**L'ensemble de caractère dynamiquement redéfinissable (DRCS) permet le chargement et de modèles personnalisés définis et leur** utilisation en tant qu'ensemble-G. Le chargement est exécuté **dans le mode transparent par les commandes photo-DRCS 1 ou photo-DRCS 2.**

**3.6.1 DRCS 1**

**Les modèles DRCS 1 sont identifiés par des codes d'un byte. Un code DRCS possède une valeur dans la gamme de 2/1 à 7/14. Le chargement du modèle est exécuté par la commande Photo-DRCS 1.**

**3.6.2 DRCS 2**

**Les modèles DRCS 2 sont identifiés par des codes de deux bytes. Un code DRCS possède une valeur dans la gamme de 2/1 2/1 à 7/1^ 7/14. Le chargement du modèle est exécuté par la commande Photo-DRCS 2.**

**3.7 Ensemble Macro**

**Une commande macro consiste en une chaîne arbitraire de code de niveau de présentation stocké localement qui est identifiée par une position de code (nom macro) à partir de 1 'ensemble-G macro. Ce nom (de 2/0 à 7/15) agit ensuite comme un substitut . pour toute la chaîne de codes qui est chargée par la commande Photo-MACRO.**

**3.8 Ensemble d'instruction de description d 'image (PDI)**

**L'ensemble PDI est identique à celui de la Syntaxe de Données III à l'exception de la commande TEXT. (Voir table 3.12). Cependant, les masques de texte programmable ne sont pas supportés.**

**Les commandes suivantes dans l'ensemble PDI et la commande de contrôle d'affichage ont des effets identiques sur les attributs d'affichage.**

**Ensemble PDI Ensemble de commande de contrôle d'affichage**

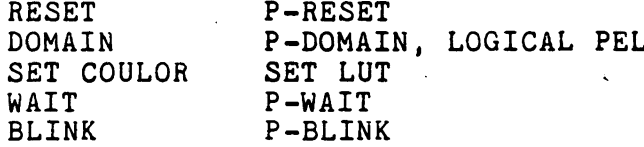

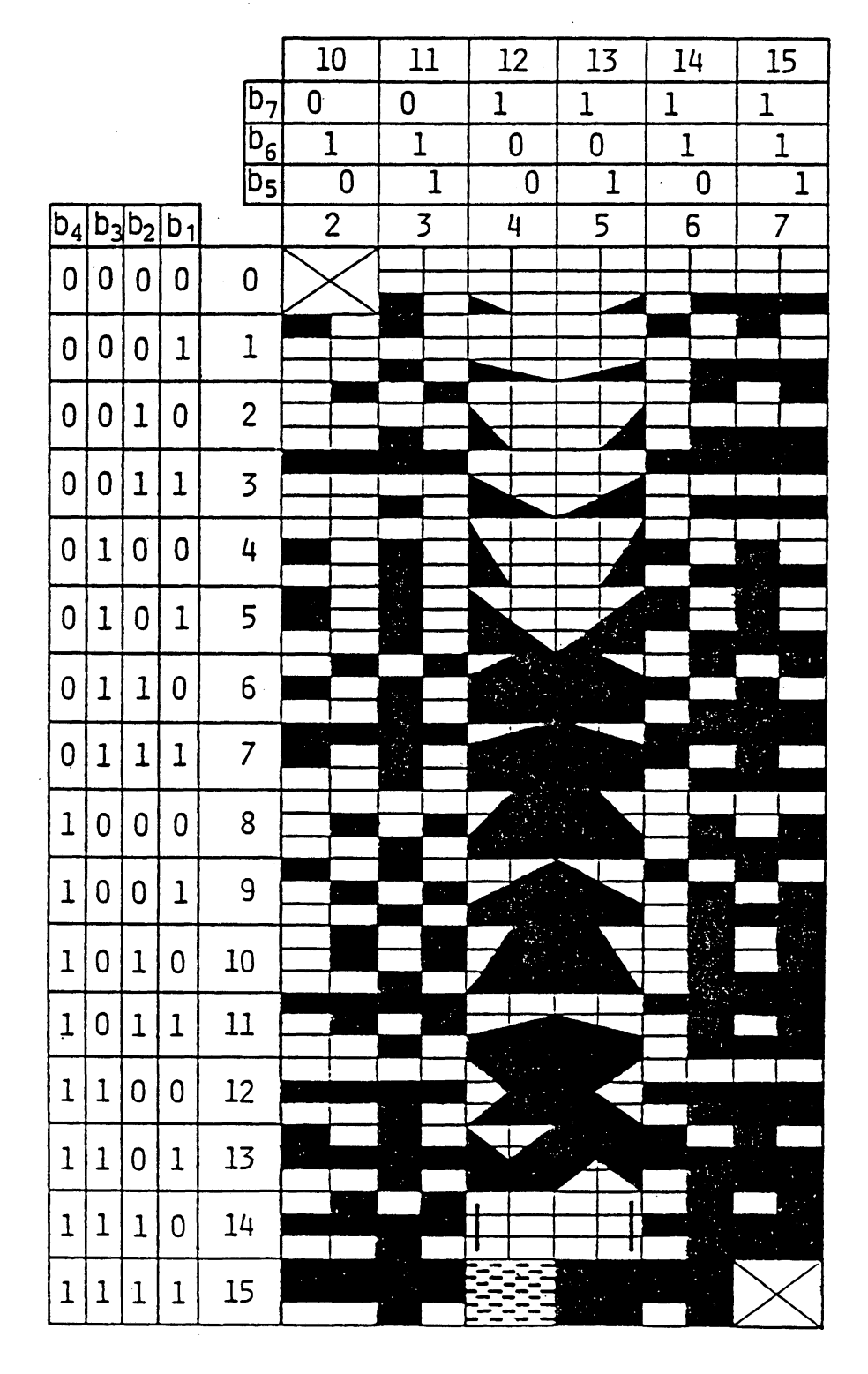

**Table 3.11 Ensemble de Mosaïque 2**

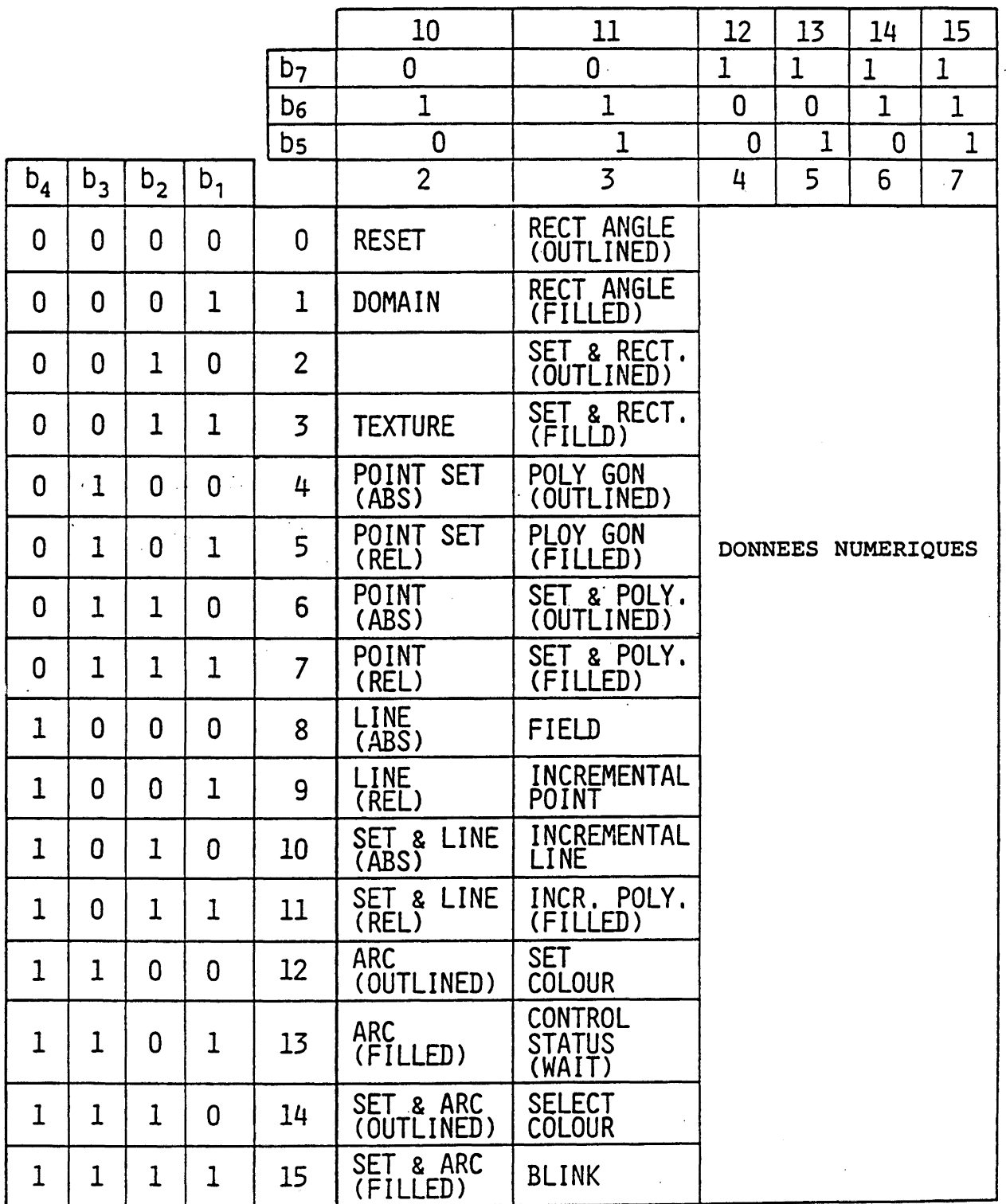

 $\bar{z}$ 

 $\mathcal{A}^{\mathcal{A}}$ 

 $\sim$ 

 $\bar{z}$ 

 $\mathbf{r}$
La commande SELECT COLOUR a le même effet que le caractère **de contrôle de couleur C1»**

**En cas de commandes opposées, la dernière commande reçue** contrôlera les attributs d'affichage. En d'autres mots, les **attributs d'affichage sont communs pour les commandes PDI et les** commandes photographiques.

**3\*9 Ensemble d 'instruction de Mouvement (MVI)**

La commande MOVE (Voir 3.9.5) entraîne le déplacement **virtuel de la trame spécifiée par ASSIGN FRAME par rapport aux** autres trames.. (Voir Fig. 3.19)

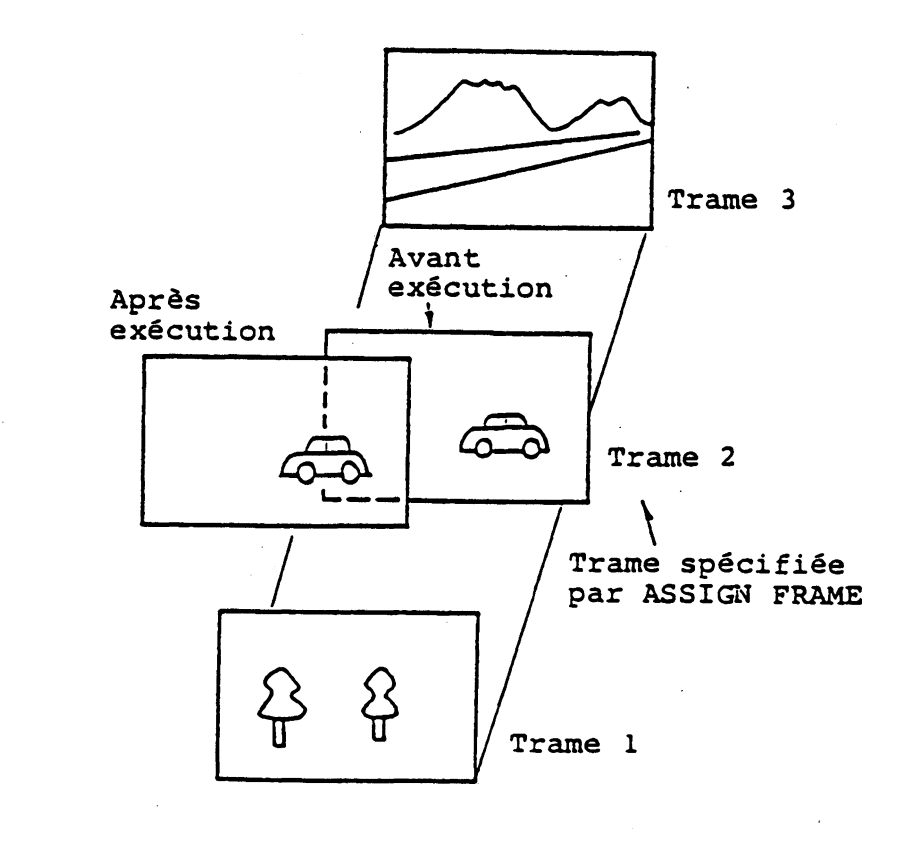

**Image globale**

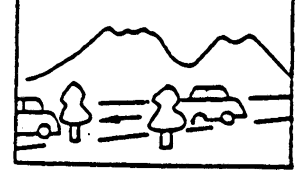

**Fig. 3\*19 Exemples d 'instruction Move**

**Il est possible, par l'utilisation de cette commande et de la structure de trame multiple, de disposer de présentation d'image animée.**

**Une instruction de mouvement (MVI) se compose d 'un code d 'opération et d'opérandes similaires aux instructions PDIs. (certaines instructions ne comprennent pas d 'opérandes)\***

**Il s 'agit d'opérandes à valeur-unique, d 'opérande à valeurmultiple et d 'opérande de format fixe. La longueur de byte d 'un opérande à valeur-unique et celle d 'un opérande à valeur-multiple** **sont spécifiées par la commande P-DOMAIN dans l'ensemble de commande de contrôle d'affichage. L'ensemble MVI est indiqué dans la table 3.13.**

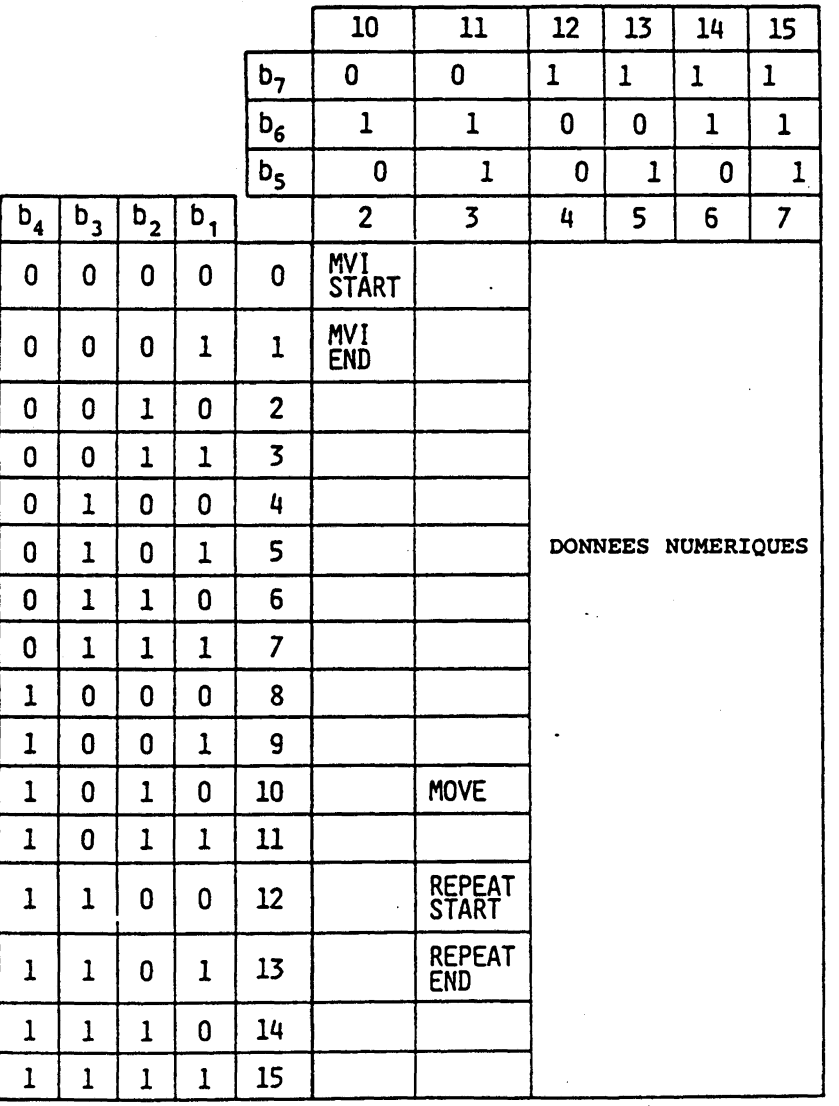

**Table 3.13 Ensemble MVI**

# **3.9.1 MVI START**

 $\mathbb{R}^2$ 

**MVI START indique que toua les caractères entre MVI START et MVI END doivent être enregistrés dans la mémoire tampon MVI. (Voir Fig. 3.2Û) MVI START n'a pas d'opérande.**

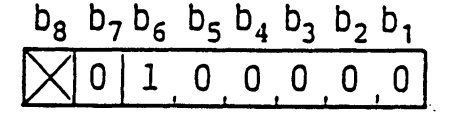

#### **Fig.3.20 MVI START**

**3.9.i hVI END**

**MVI END termine les commandes d'enregistrement en mémoire puis, active l'exécution des commandes enregistrées. (Voir Fig. 3.21). MVI END n'a pas d'opérande. Lorsque tous les caractères enregistrés sont exécutés, la mémoire tampon MVI est effacée.**

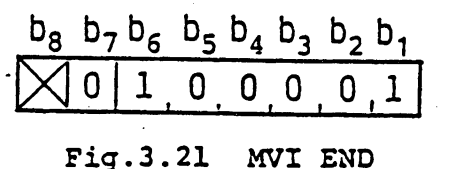

**3.9.3 REPEAT START**

**REPEAT START indique que tous les caractères de niveau de présentation entre REPEAT START et REPEAT END sont exécutés de manière répétée. Le nombre de répétition est spécifié par** l'opérande de REPEAT START. (Voir Fig. 3.22).

**1. Nombre de répétition**

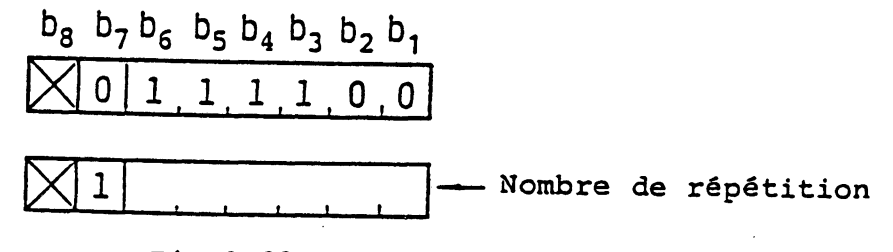

**Fig.3.22 REPEAT START**

**3.9.4 REPEAT END**

**REPEAT END termine la répétition des chaînes de caractère. REPEAT END n'a pas d'opérande. (Voir Fig. 3-23).**

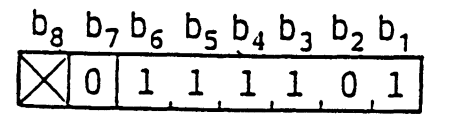

**Fig.3.23 REPEAT END**

**3.9.5 MOVE**

**La commande MOVE est accompagnée de deux opérandes à valeurmultiple suivis par un opérande à valeur-unique. (voir Fig, 3\*24). Le premier opérande à valeur-multiple spécifie les coordonnées du point d 'origine sur la trame désignée par ASSIGN FRAME. Le deuxième opérande à valeur-multiple spécifie les coordonnées du point de terminaison. La trame spécifiée se déplace du point d'origine au point de terminaison. L'opérande à valeur-unique suivant immédiatement le deuxième opérande à valeur-multiple indique la période de temps en unité de dixième de seconde pendant laquelle la trame se déplace du point d'origine au point de terminaison.**

**Les coordonnées du point d'origine représente les coordonnées du coin inférieur gauche de la trame spécifiée par ASSIGN FRAME, en rapport avec l 'écran d 'unité. Les coordonnées du point de terminaison sont spécifiées en fonction des coordonnées relatives par rapport au point d 'origine. Pour la description du mouvement, les limites de l 'écran sont étendues à -1,0 pour les directions X et Y.**

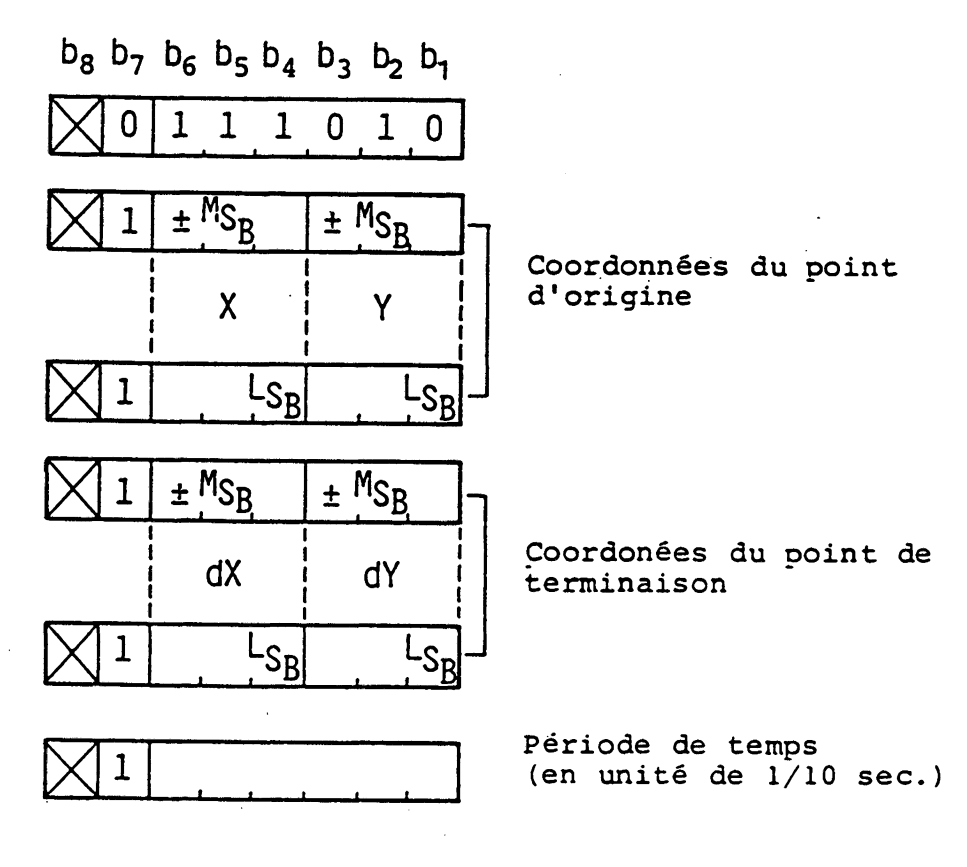

**Fig.3.24 MOVE**

**4. Coaage aans le moae transparent**

**4,1 Unité de Données Photographiques (PDU)**

**Une unité de données photographiques (PDU) se compose a'un code d'opération avec un indicateur de longueur (LI), suivi par zéro, un ou plus opérandes chacun comprenant un ou plus octets de sequence de bits.**

**L'utilisation ae toutes les formes d'octet est permise dans les sequences de bits des opérandes, résultant en une expressionefficace ae aonnées arbitraires. Le format de PDU est indiqué aans la Fig. 4.1.**

**Le coae d'opération consiste en un octet unique qui indique le sens des données photographiques contenues dans la PDU.**

**Le LI consiste en un ou plus octets. La valeur d'un LI est un nombre binaire qui représente la longueur totale des opérandes suivant le champ de LI dans l'octet. Si l'expression décimale au aeuxième octet est 255, les deux octets suivants (le troisième et le quatrième) indiquent la longueur réelle. Comme le LI indique simplement la longueur des données, il n'est pas indiqué dans la figure du format oe PDU dans cette section.**

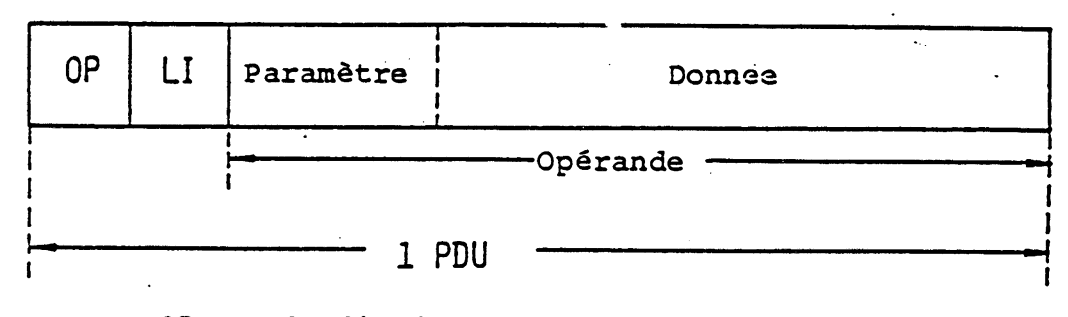

**OP : Code d'opération**

**|\_I j Indicateur de longueur**

#### **Fig. 4.1 Format de PDU**

**Un ou plus octets de paramètres sont situés à la partie en tête a'un champ a'operanae. Les paramétrés comprennent le3 coordonnées ae point ae dessin ou les aonnees photographiques seront affichées et/ou le format comprime qui indique la manière dont les données photographiques sont aisposees. Les données photographiques exprimées sur la base point par point sont contenues aans la partie restante au champ a'opéranae.**

**Ici, le point correspona a l'élément d'image logique ou au bloc de coloration dans l'écran de l'unité. La position ae l'élément a'image ou les cooraonnees ae l'elément a'image sont**

**définies comme l'une des quatre positions de coin de l'élément d'image logique, en fonction des signes de la largeur"(cTxq) et de la hauteur (dyg) de l'élément d'image logique. La position du bloc de coloration est définie de la même manière que la position de l'élément d'image lorsque le terme "élément d 'image logique" est remplacé par "bloc de coloration".**

**Il existe trois types d 'opérandes de paramètre: format fixe, valeur unique et valeur mutltiple. Les longueurs des opérandes de paramètre à valeur unique ou à valeur multiple sont déterminées par la commande P-DOMAIN.**

**Les codes d'opération du PDU sont indiqués dans la Table 4,1. Les blancs dans la Table sont réservés aux codes d'opération pour la coloration point par point (c.-à-d. PCM, DPCM et codage de transformation), audio, télélogiciel, etc,\***

#### **4.2 LINE DOT PATTERN**

**Le format LINE DOT PATTERN PDU est indiqué dans la Fig, 4.2. Les données photographiques expriment les valeurs des éléments d'image, 1 et 0, qui doivent être inscrites le long d 'une ligne horizontale sur le plan de modèle.**

**Un opérande de paramètre à valeur unique indique les coordonnées absolues où les données seront écrites.**

**La correspondance entre les données photographiques et les positions d'élément d'image dans le plan de modèle est indiquée dans la Fig. 4.3«**

**Le premier bit Pq est déposé à la position d'élément d'image logique la plus à gauche. Le prochain bit P-j à la position d'élément d'image suivante à droite. Lorsque le prochain bit est reçu, la position de l'élément d 'image se déplace vers la droite sur une distance égale à la taille de l'élément d'image. Si le. bit Pn correspond à l'élément d'image logique le plus à droite, la position d 'élément d 'image correspondant au prochain bit Pn+i devra être déplacé à la position d'élément d'image la plus à gauche, sur une distance égale à la hauteur de l'élément d'image logique vers le bas.**

**Si un bit correspond à la position d 'élément d 'image du coin inférieur droit et qu'il reste encore des bits, ces derniers sont abandonnés.**

#### **4.3 LINE DOT PATTERN COMPRESSED**

**Ce format PDU est indiqué dans la Fig. 4.4. Les données photographiques expriment les formes codés de longueur de passage des valeurs d'élément d'image logique, qui doivent être inscritent de la même manière que le format LINE DOT PATTERN»**

**L'opérande de paramètre à valeur unique indique la coor**donnée absolue Y où les données sont écrites.

**La compression des données est obtenue en utilisant la technique de codage de longueur de passage Hoffman Modifiée (MH). Le processus de codage commence avec le passage des 0, puis**

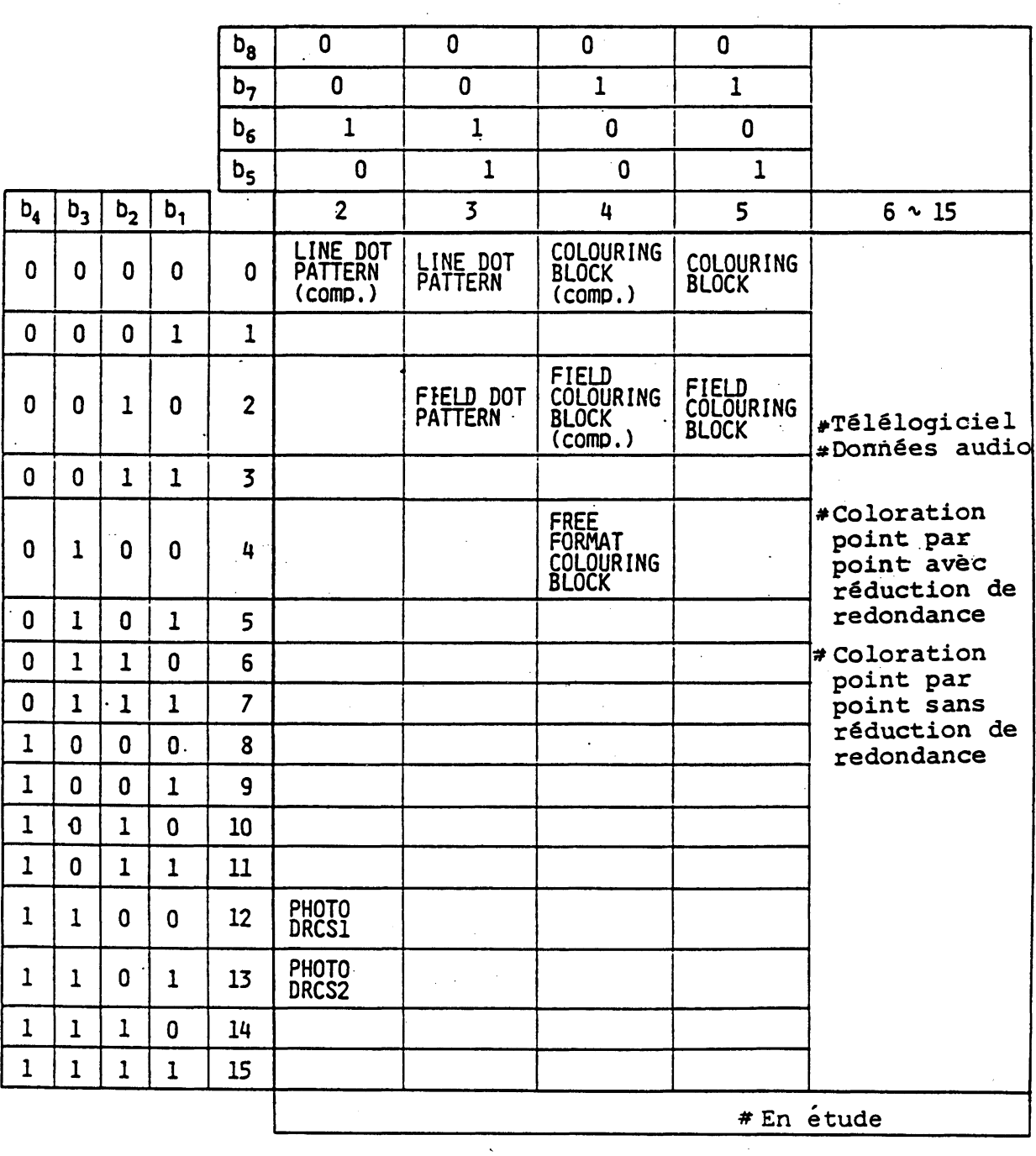

 $\sim 10^{-11}$ 

# **3?able 4.1 Codes d'opération PDU**

 $\sim 10$ 

 $\mathcal{A}^{\mathcal{A}}$ 

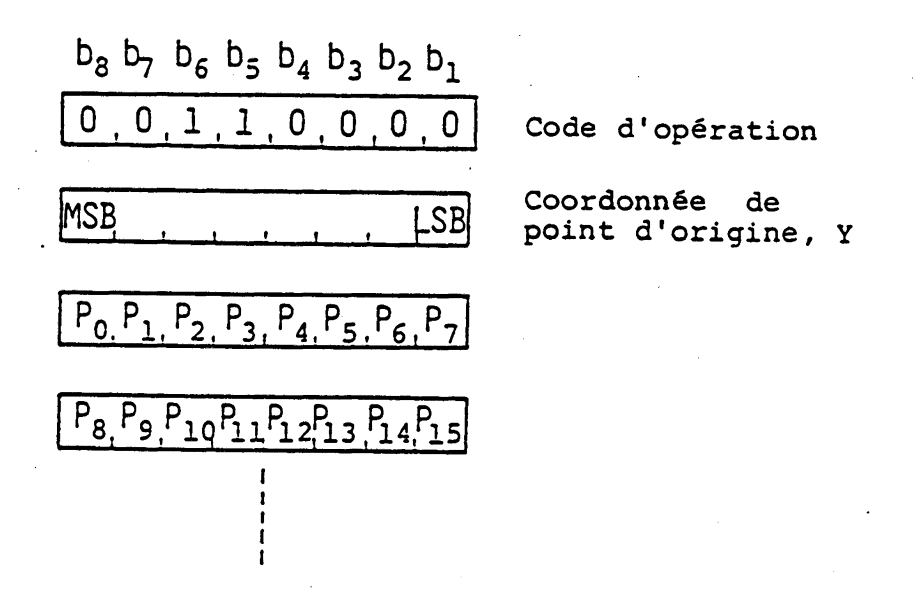

**Fig.4.2 LINE DOT PATTERN**

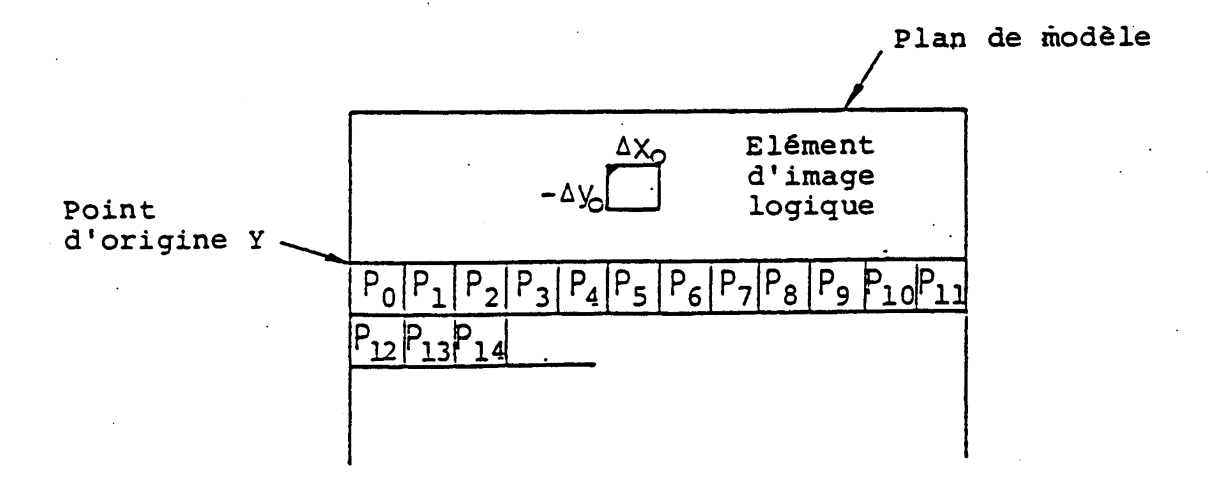

**Fig.4.3 Correspondance entre les données photographiques et les position d 'élément d'image logique dans le plan de modèle**

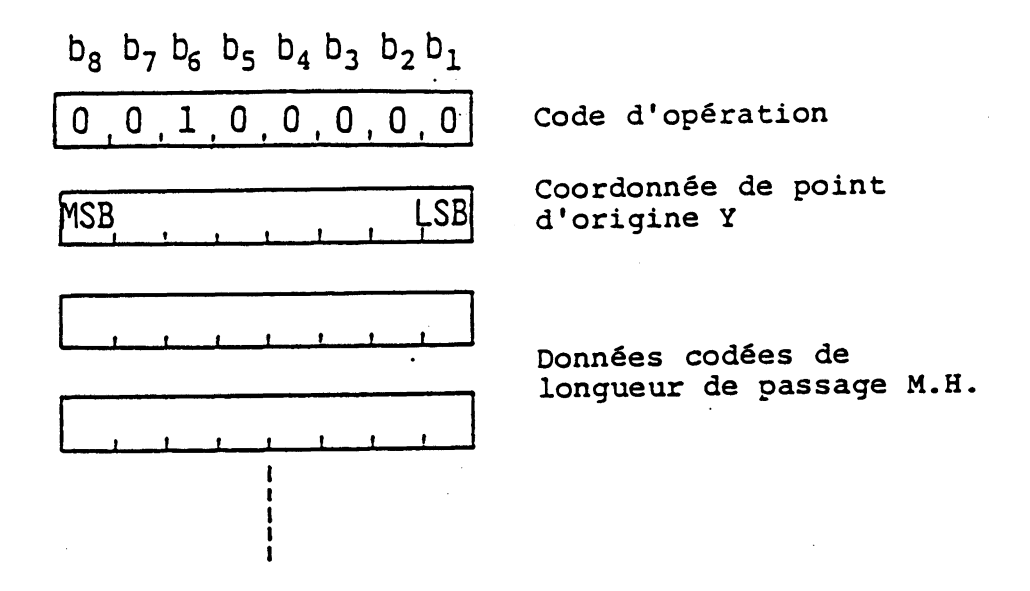

**Fig.4.4 LINE DOT PATTERN COMPRESSED**

continue alternativement pour les passazes des 1 et les passazes **des 0. Le dernier passage dans une ligne est coaé comme code de fin de ligne (EGL), sans tenir compte ce sa longueur ae passage car le dernier passage continue jusqu'à la fin de la ligne.**

**La séquence de bit suivant le EOL doit être décodée pour les éléments d'image logique d'une hauteur d'élément d'image logique en-aessous. Le procédé ae codage commence avec le passage des û et continue ae la mêae manière que pour la première.ligne.**

**La table de code Mh est inaiquée dans les Tables 4.2 et 4.3. Un exemple de codage est indiqué dans la Fig. 4.5.**

**Si plus de aonnées sont reçues lorsque la position de l'élément d'image atteint la limite inférieure ae l'écran, elles sont abandonnées.**

# **4.4 FIELD DOT PATTERN**

**Le format FIELD DOT PATTERN PDU est indiqué dans la Fig. 4.b. Les aonnées photographiques expriment les valeurs a'elément a'image aans un champ rectangulaire sur le plan de moaèle.**

**Il y a deux opéranaes de paramétres à valeur multiple qui aefinissent l'emplacement et les aimensions au champ rectangulaire aans lequel les données photographiques seront aeposées.**

**Le premier opéranae a valeur multiple spécifie la position a'elément d'image logique initiale en coordonnées absolues. La largeur et la hauteur (dx, ay) sont aonnees par le aeuxième opérande à valeur multiple. La position d'elément a'image initiale peut être l'un aes quatre sommets au champ car la largeur et la hauteur peuvent être positive ou négative.**

**La corresponaance entre les aonnées et les éléments d'image logique dans^le plan ae moaèle est inaiquée aans la Fig. 4.7. Apres le aepôt a'un bit ae la séquence ae aonnées photographiques à la granaeur de l'élément a'image logique actuel, la position de l'élément a'image est automatiquement aéplacée aans la airection**

**Table 4.2 Table de code de longueur de passage MH**

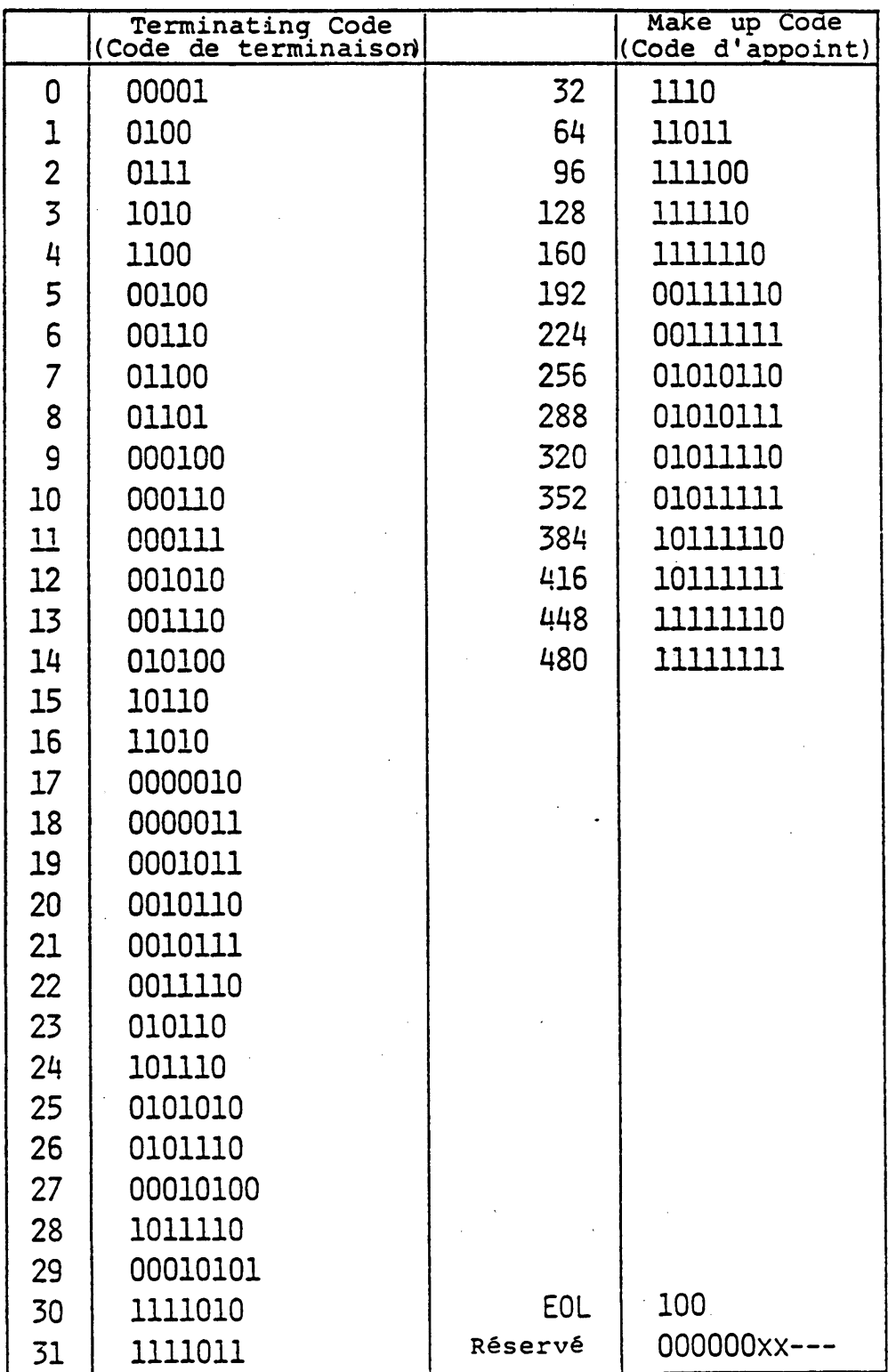

**(partie 1: passage des 0)**

**Table 4.3 Table de code de longueur de passage MH**

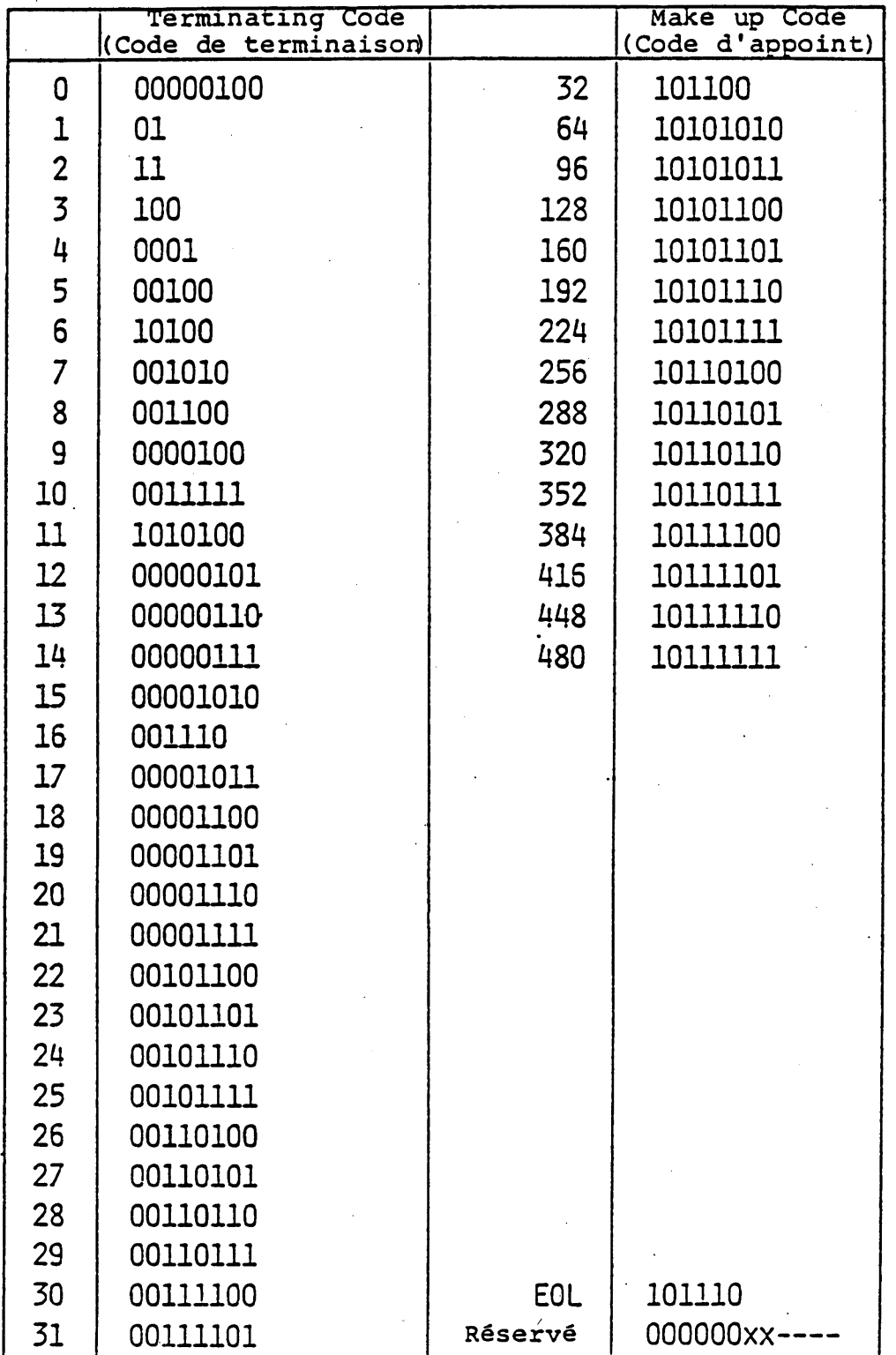

 $\ddot{\phantom{a}}$ 

**(partie 2: passage des 1)**

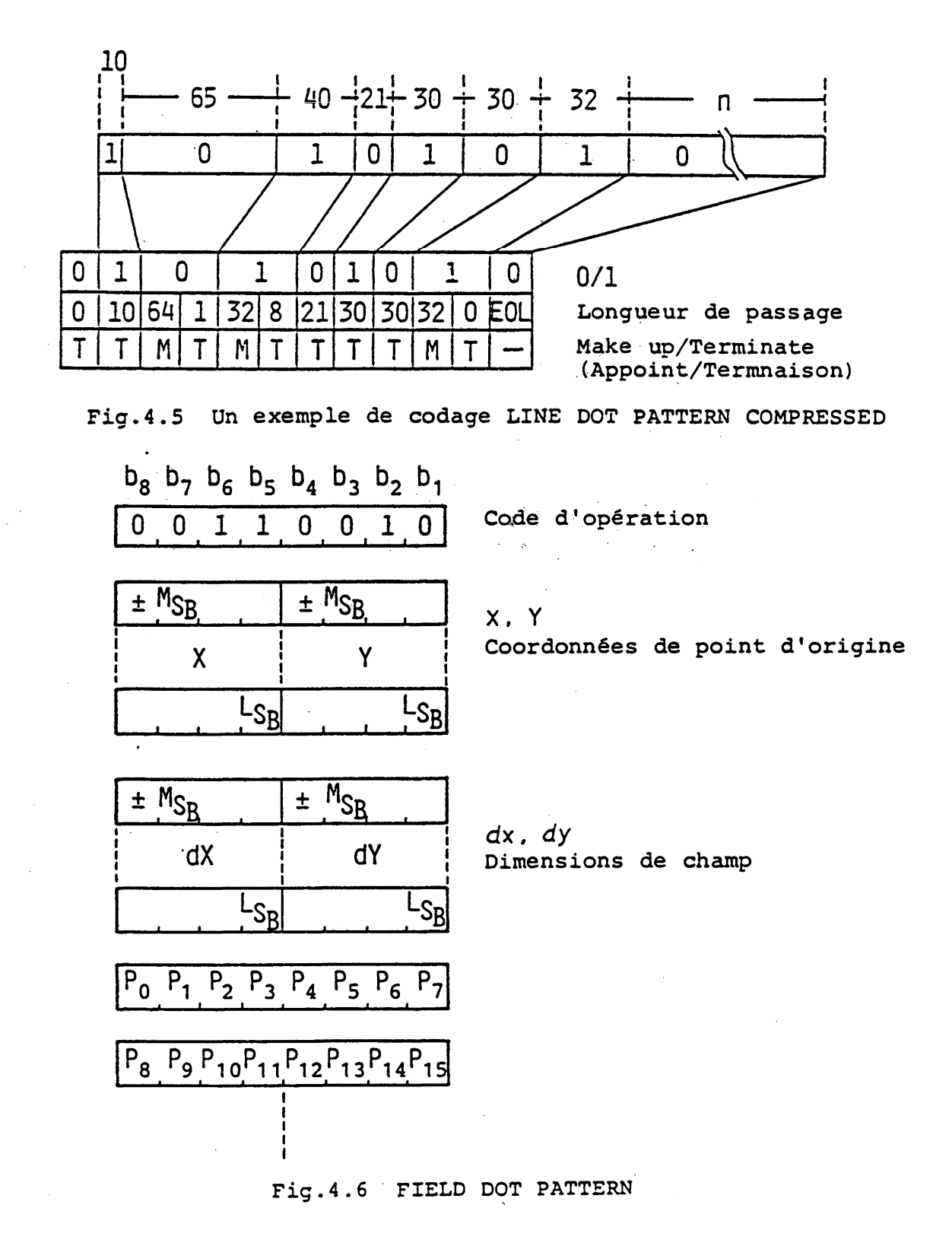

**- 80 -**

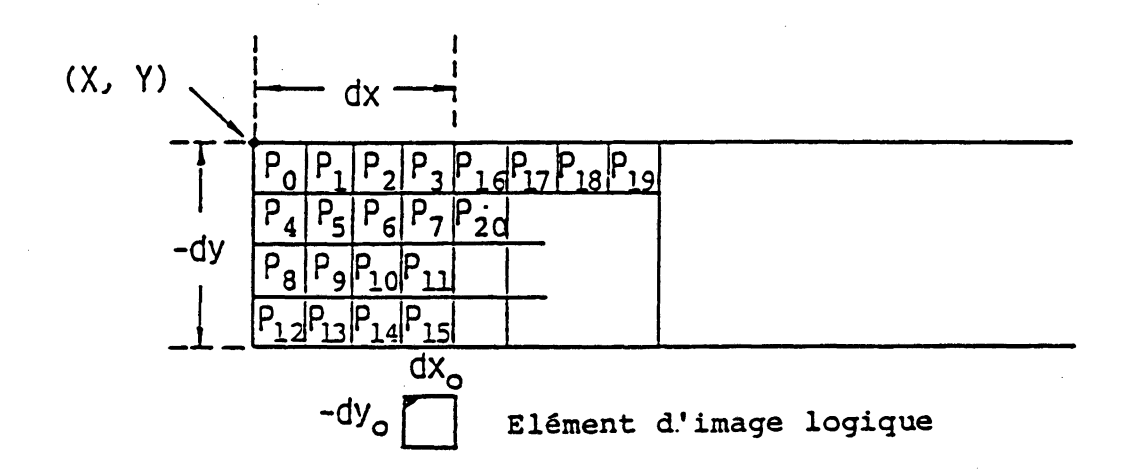

**Fig. 4.7 Correspondance entre les Données Photographiques et les positions a'élément d 'image logique**

**x a'une distance égalé à la largeur (ôXq ) ae l'élément a'image. Le prochain bit est déposé à cette position. Si la dimension de champ ax est positive, la position se aéplace vers la aroite et si la dimension dx est négative, la position se déplace vers la gaucne.**

**Lorsque la position de l'élement d'image atteint ou dépasse** un côte vertical dans le champ, la coordonnée x de l'élément **a'image est deplacee ae l'autre côté au champ et la coordonnée y** est déplacée sur une distance égale a la hauteur (dy<sub>O</sub>) de **l'element a'image logique. Si la dimension au champ dy est positive, la position de l'elément d'image se déplacé vers le haut et si la dimension dy est négative, la position se déplacé vers le bas.**

**^Lorsque la position ae l'élement a'image atteint ou dépasse un côte horizontal du rectangle, et s'ils restent ces oits, ces derniers doivent être interprètes comme s'ils poursuivent le même code d'opération avec les opérandes de paramètre ae champ (X + ax, ï), (ax, dy).**

**4.5 COLOURIhG BLOCK (BLOC DE COLGRATIûN )**

**Le format COLOURING BLOCK PDU est indiqué dans la Fig. 4.0. Les aonnees photographiques expriment la couleur et les attributs aes blocs de coloration dans la ligne horizontale sur les plans ae FG, ae BG et d'attribut d 'affichage.**

**Le premier opérande de paramètre de format fixe indique les drapeaux d'attribut et de couleur. Si le drapeau ae la couleur FG, ae la couleur BG ou ae l'attribut d 'affichage est "1", la PDÜ contient les aonnees correspondantes.**

**Le deuxième paramètre, un opérande à valeur unique, indique la coordonnée ï aosolue où le aecoaage ae aonnées d'attribut est initie.**

 $b_8$   $b_7$   $b_6$   $b_5$   $b_4$   $b_3$   $b_2$   $b_1$ **01,010000 Code d'opération** FG BG DA **Existence** de FG, BG, DA **(attribut d'affichage)** M S g . . . . . . . . . ISB **Y, Coordonnée de point d'origine Couleur FG Couleur FG Couleur FG Couleur FG Couleur FG Couleur FG Couleur FG Couleur BG Couleur BG Couleur BG Couleur BG Couleur BG Attribut Attribut Attribut Attribut Attribut d'affichage Couleur FG Couleur FG Couleur FG**

**Fig.4.8 COLOURING BLOCK**

**Les données photographiques se composent de trois groupes successifs de code de bit qui représentent les données FG, les données BG et les attributs d'affichage, Un quatre-bit pour les données FG ou données BG est une adresse d'entrée de la LUT. Les attributs d 'affichage de quatre-bit sont utilisés pour les contrôles de clignotement ("Flashing"), et leur signification est indiquée dans la Table 4.4. Lorsque le premier opérande indique que tous les drapeaux sont des 1, les données de couleur FG pour la première ligne viennent en premier, les données de couleur BG pour la même ligne viennent ensuite et les données d 'attribut d'affichage pour la même ligne suivent. S'il reste encore des données, elles sont interprétées comme données pour les blocs de coloration dans une ligne qui se trouve une hauteur de bloc de coloration en-dessous. Les données restantes sont interprétées de la même manière que la première ligne.**

| Code | Clignote-<br>ment<br>(Flashing) | Phase          | Modèle          |
|------|---------------------------------|----------------|-----------------|
| 0000 | <b>ON</b>                       | $\overline{2}$ | <b>BG</b><br>FG |
| 0001 | <b>ON</b>                       | $\overline{3}$ |                 |
| 0010 | <b>ON</b>                       | $\overline{3}$ |                 |
| 0011 | ON                              | $\overline{3}$ |                 |
| 0100 | <b>ON</b>                       | $\overline{3}$ |                 |
| 0101 | <b>ON</b>                       | $\overline{3}$ |                 |
| 0110 | <b>ON</b>                       | $\overline{3}$ |                 |
| 0111 | <b>ON</b>                       | $\overline{2}$ |                 |
| 1111 | 0FF                             |                |                 |

**Table 4.4 Code d'attribut d'affichage**

**Toute limite de données dans les bytes d 'opérande (entre les données de couleur FG et les données de couleur BG, entre les données d 'attributs d'affichage et les données de couleur BG ainsi qu'entre une ligne et la ligne en-dessous) maintient la limite de byte c.-à-d«, si les dernières données n'occupent qu'une portion d'un byte, les bits restants dans le byte sont remplis de bits 0»**

**Si les données d'opérande dépassent la limite de bloc** inférieur, elles sont ignorées.

#### **4,6 COLOURING BLOCK COMPRESSED**

**Le format C0UL0RING BLOCK COMPRESSED PDU est indiqué dans la Fig. 4,9\* Les données photographiques expriment la couleur et l'attribut des blocs de coloration dans une ligne horizontale dans les plans de FG, de BG et d 'attribut d'affichage.**

**Le premier opérande de paramètre de format fixe indique les drapeaux d'attribut. Si le drapeau de couleur FG, de couleur BG ou d'attribut d'affichage est "1", la PDU contient les données correspondantes.**

**Le deuxième paramètre, un opérande à valeur unique, indique la coordonnée Y absolue où le décodage des données d'attribut est initié.**

**Les données photographiques sont composées de paires de code de passage d 'attribut.**

**Dans une paire de passage d'attribut, quatre bits sont désignés pour chaque attribut et passage. Un quatre-bit pour les plans FG ou BG est une adresse d'entrée de la LUT. Les attributs de quatre-bit pour les plans d'attribut d'affichage sont utilisés pour les contrôles de clignotement ("Flashing"), et leur signification est indiquée dans la Table 4.4. La table de code, de longueur de passage quatre-bit est indiquée dans la Table 4.5. Le dernier passage dans une ligne horizontale est codé comme ECL (End of Colouring Line), sans tenir compte de sa longueur.**

**Si les drapeaux de l'opérande de format fixe sont tous des "1", les paires de passage de couleur FG pour la première ligne viennent en premier, les paires de passage de couleur BG viennent ensuite et les paires de passage d'attribut d'affichage pour la même ligne viennent ensuite. S'il reste des données, elles sont interprétées comme données pour les blocs de coloration de la ligne en-dessous ayant une hauteur de bloc de coloration. Les données restantes sont interprétées de la même manière que la première ligne.**

**S 'il y a un drapeau "0" dans l'opérande de format fixe, la donnée lui correspondant est omise de l 'expression.**

**Un exemple de codage est indiqué dans la Fig. 4.10.**

#### **4.7 FIELD C0UL0RING BLOCK**

**Le format PDU est indiqué dans la Fig. 4.11. Les données photographiques expriment la couleur et les attributs d'affichage**

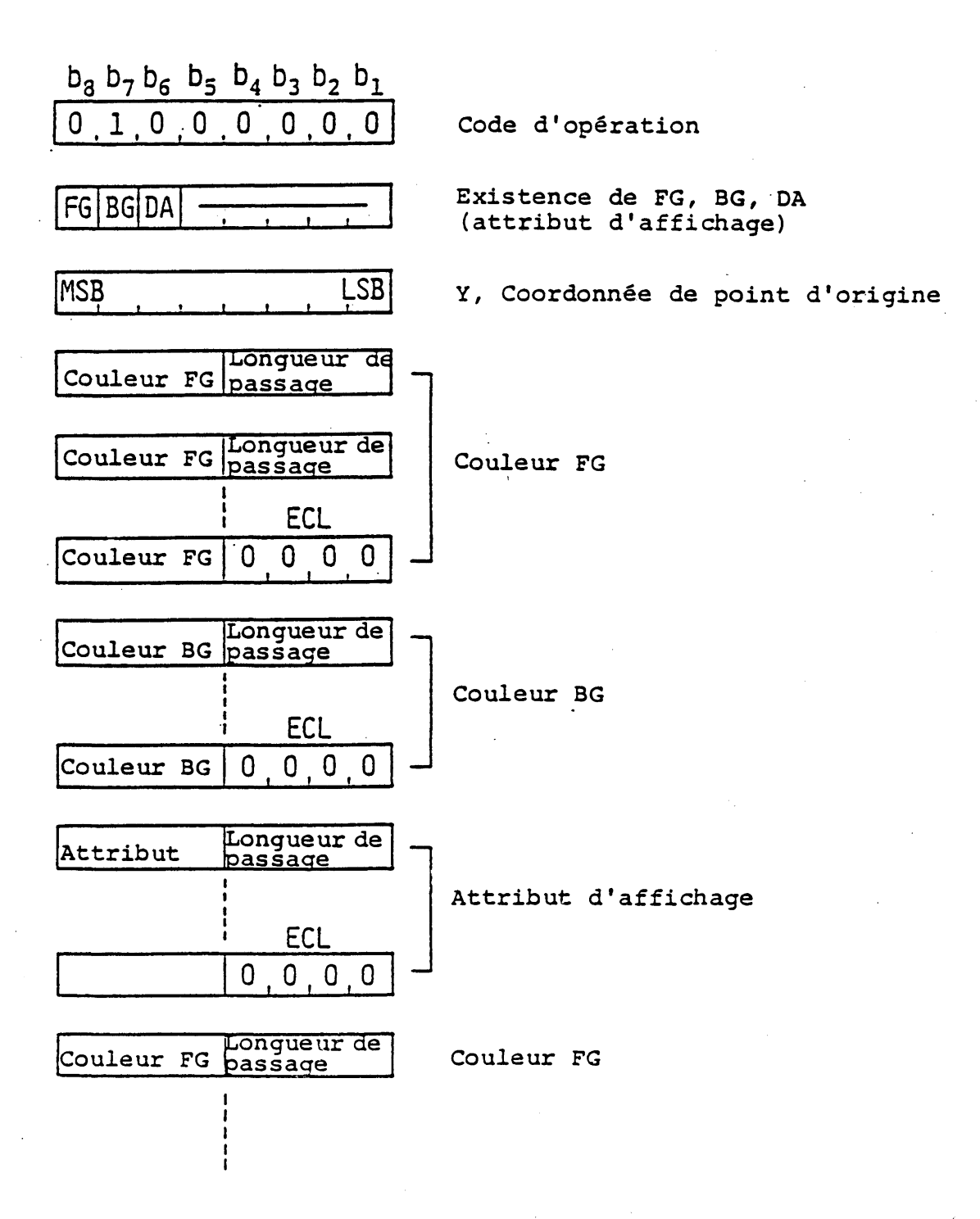

**Fig.4.9 COLOURING BLOCK COMPRESSED**

**- 85 -**

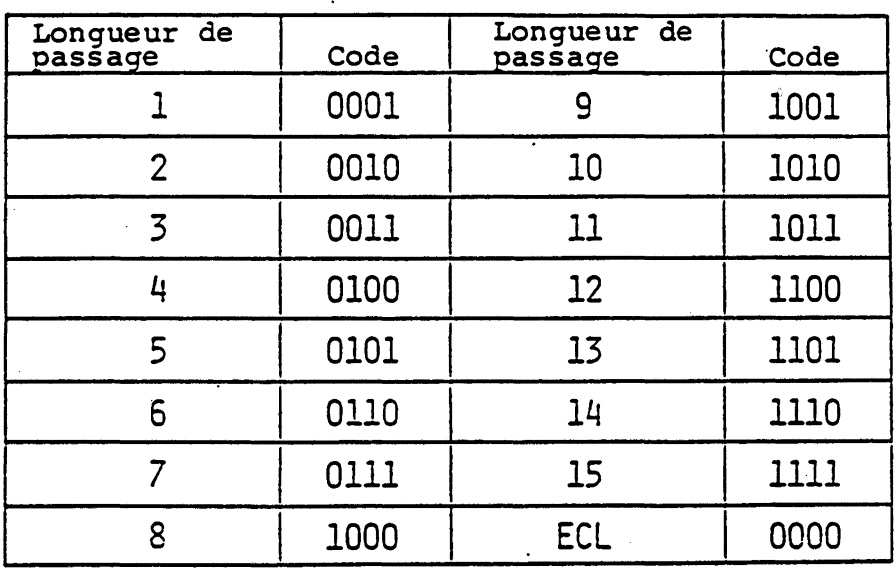

 $\frac{1}{2}$ 

**Table 4.5 Code de longueur de passage 4-bit**

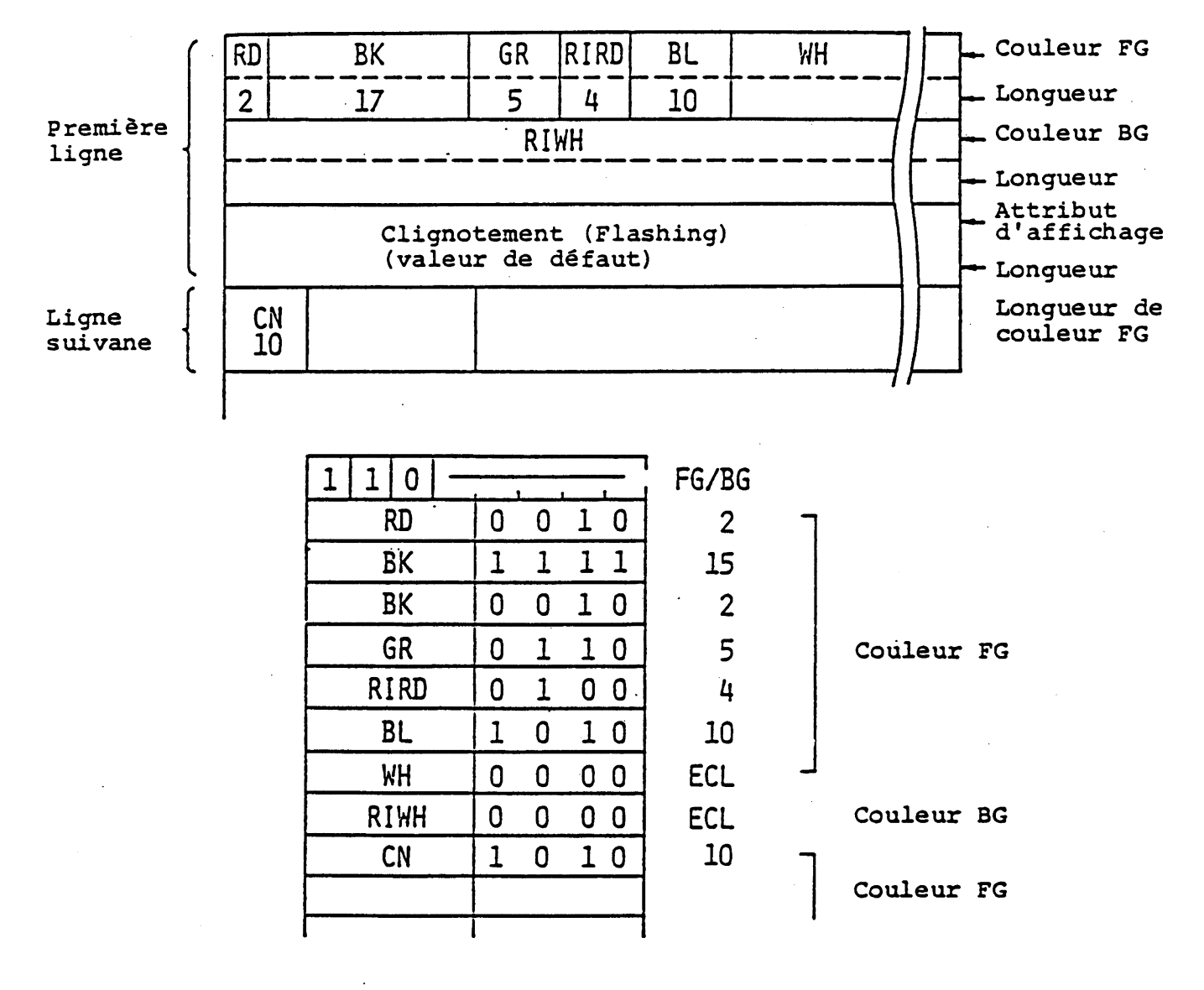

**Fig.4.10 Un exemple de codage COLOURING BLOCK COMPRESSED**

 $\ddot{\phantom{0}}$ 

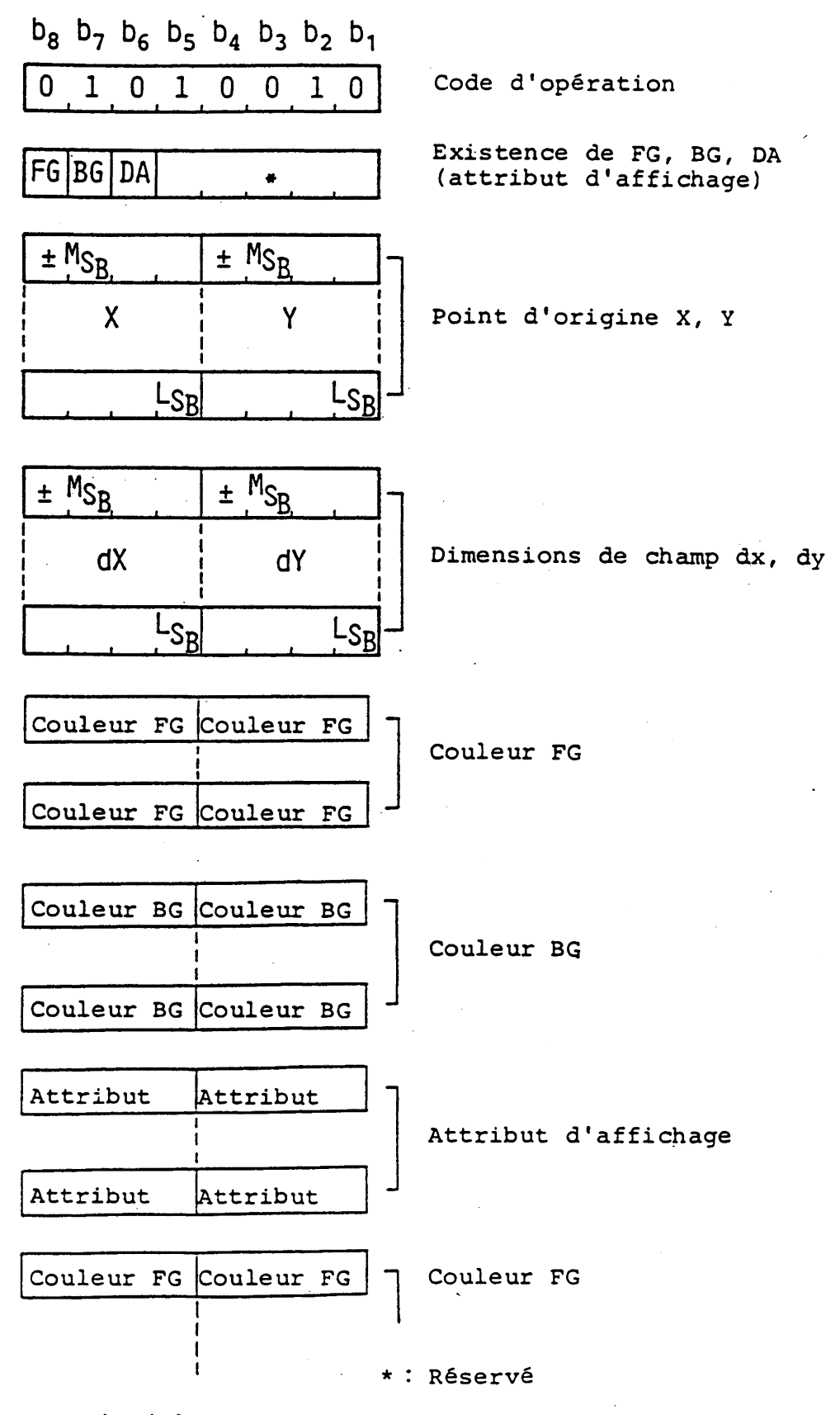

**Fig.4.11 FIELD COLOURING BLOCK**

**des blocs de coloration dans un champ sur les plans de FG, de BG et d'attribut d 'affichage»**

**Le premier opérande (format fixe) indique le drapeau d 'attribut de la même manière que la commande COLOURING BLOC» Le deuxième et le troisième sont des opérandes à valeur multiple qui spécifient l'emplacement et les dimensions d'un champ rectangulaire dans lequel les données d'attribut doivent être déposées» La position initiale de bloc de coloration est spécifiée en coordonnées absolues par le premier opérande à valeur multiple et la largeur et la hauteur (dx, dy) sont données par le deuxième opérande à valeur multiple» La position initiale de bloc de coloration peut être l'un des quatre sommets du champ car la largeur et la hauteur peuvent être positive ou négative.**

**Les données photographiques sont composées de codes de trois-quatre bit efficaces qui représentent les données FG, les données BG et les attributs d 'affichage\* Un quatre-bit pour les données FG ou données BG est une adresse d'entrée de la LUT. Les attributs d 'affichage de quatre-bit sont utilisés pour les contrôles de clignotement ("Flashing"), et leur signification est indiquée dans la Table 4.4.**

**Lorsque le premier opérande indique que tous les drapeaux sont des "1", les données de couleur FG pour le champ viennent en premier, les données de couleur BG pour le même champ viennent ensuite et les données d'attribut d'affichage pour le même champ suivent»**

**Lorsque la largeur (dx) d 'un champ est positive, la position du dessin se déplace vers la position d'élément d'image suivante à droite après la dépose des données dans un élément d 'image» Lorsque la largeur (dx) est négative, la position de dessin se déplace vers la gauche.**

**Lorsque la hauteur (dy) d'un champ est positive, la position du champ se déplace vers la ligne suivante supérieure, après le remplissage d'une ligne complète dans le champ» Lorsque la hauteur (dy) est négative, la position du dessin se déplace vers** la ligne suivante inférieure. Si les données dépassent le champ **défini, les données suivantes sont incorporées dans le champ dont les paramètres sont (X + dx, Y) et (dx, dy).**

**Si le champ dépasse la limite de plan de coloration de bloc, les données restantes sont abandonnées.**

**Les données d 'opérande doivent maintenir une limite de byte dans le champ d'opérande.**

#### **4.8 FIELD COLOURING BLOCK COMPRESSED**

**Le format PDU est indiqué dans la Fig. 4.12. Les données photographiques expriment la couleur et les attributs d'affichage des blocs de coloration dans un champ sur les plans de FG, de BG et d'attribut d'affichage.**

**Le premier opérande (format fixe) indique le drapeau d'attribut de la même manière que la commande COLOURING BLOC.**

**Le deuxième et le troisième sont des opérandes à valeur multiple qui spécifient l'emplacement d 'un champ rectangulaire et**

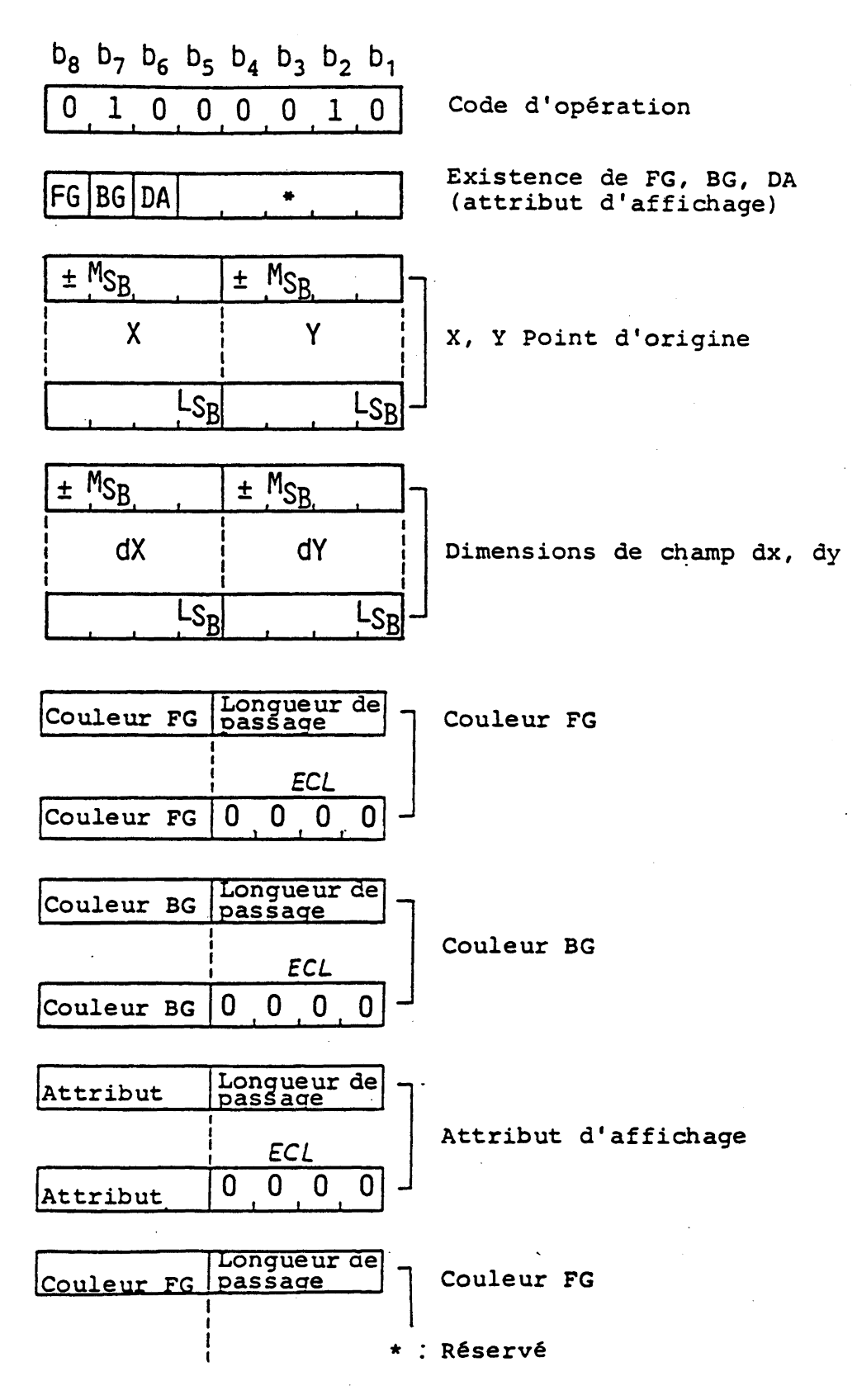

**Fig.<•12 FIELD COLOURING BLOCK COMPRESSED**

**les dimensions des blocs de coloration auxquelles les données d'attribut doivent être déposées» La position initiale de bloc de coloration est spécifiée en coordonnées absolues par le premier opérande à valeur multiple et la largeur et la hauteur (dx, dy) sont données par le deuxième opérande à valeur multiple» La position initiale de bloc de coloration peut être l'un des^ quatre sommets du champ car la largeur et la hauteur peuvent être positive ou négative.**

**Les données photographiques se composent de paires de code de passage d'attribut, le nombre de bits de chaque partie est huit (paire 4 bits-4 bits), de la même manière que la commande COLOURING BLOC COMPRESSED. Le dernier passage dans le champ défini est codé comme ECL.**

**La position du bloc de coloration est automatiquement déplacée dans la direction x sur une distance égale à la largeur (dxg) du bloc de coloration. Si la dimension dx est positive, la position se déplace vers la droite et si la dimension (dx) est négative, la position se déplace vers la gauche.**

**Si la position du bloc atteint ou dépasse un côté vertical du champ, la coordonnée x du bloc de coloration est déplacée de l'autre côté du champ et la coordonnée y est déplacée sur une distance égale à la hauteur (dy) du bloc de coloration. Si la dimension du champ (dy) est négative, la position du bloc se déplace vers le bas.**

**Si la position du bloc atteint ou dépasse un côté horizontal du champ, et s'il reste des données photographiques, elles doivent être interprétées comme si elles poursuivent le même code d 'opération avec les opérandes de paramètre du champ (x + dx, y), (dx, dy).**

#### **4.9 FREE FORMAT COLOURING BLOCK**

**Le format PDU est indiqué dans la Fig. 4.13. Les données photographiques sont exprimées de la même manière que dans la commande FIELD COLOURING BLOC COMPRESSED, à l'exception de la désignation de bit d'une partie du code de passage d'attribut.**

**Le premier opérande de paramètre de format fixe indique le contenu des données photographiques, la longueur de code FG, BG, DA et de l 'expression de la longueur de passage. Les bits et leurs significations sont indiqués dans la Table 4.6,**

**Le code de longueur de passage spécifié par le premier opérande de paramètre est indiqué dans la Table 4.7.**

#### **4.10 PHOTO DRCS 1 et PHOTO DRCS 2**

**Les formats PDU sont indiqués dans la Fig. 4.14. Les données photographiques expriment le modèle d'élément d'image du caractère à définir. L'opérande est un format fixe de trois bytes. Le premier opérande de paramètre à format fixe indique le nombre d'éléments d'image dans le bloc de caractère pour les**

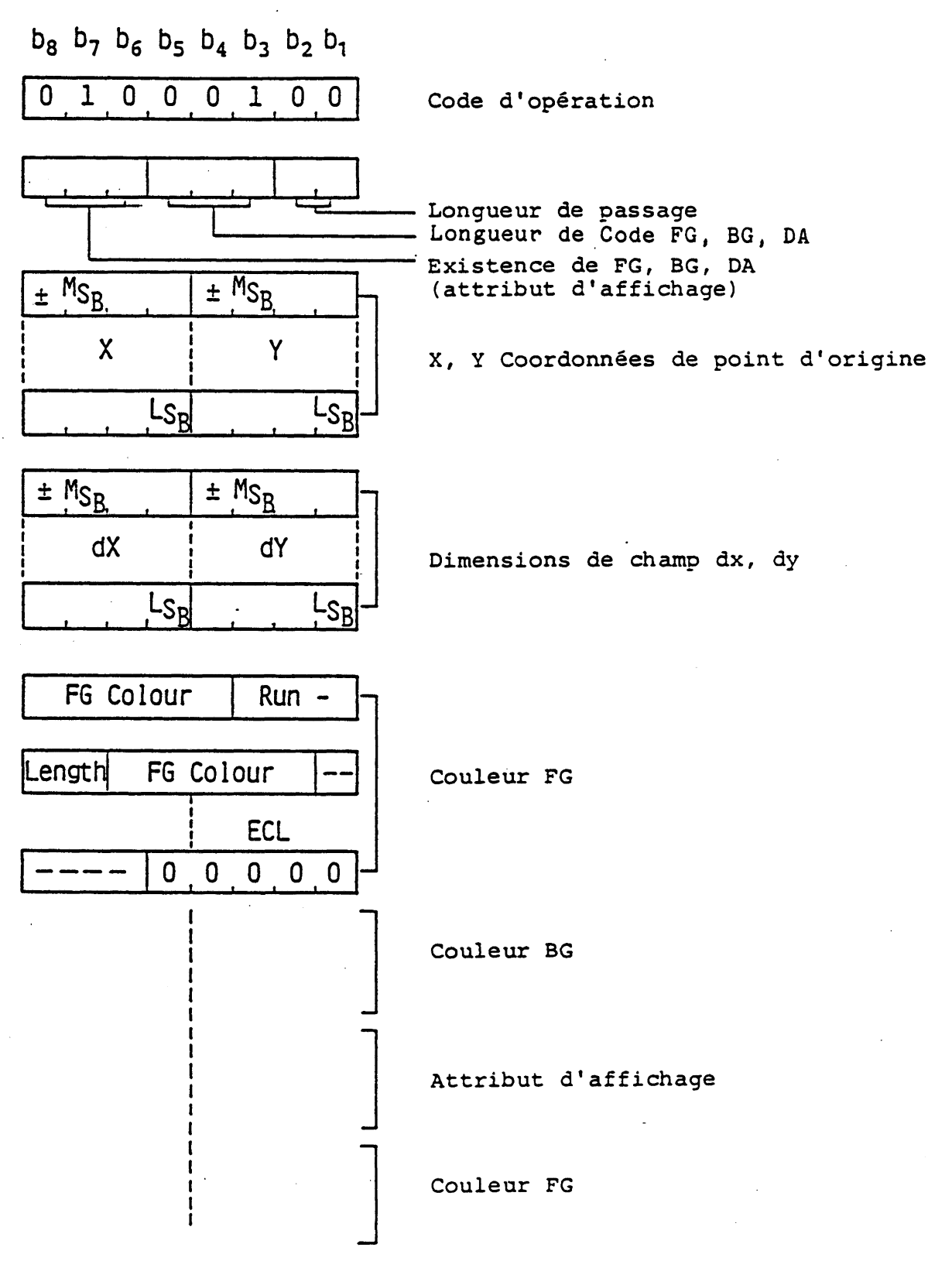

**Fig.4.13 FREE FORMAT COLOURING BLOCK**

**- 92 -**

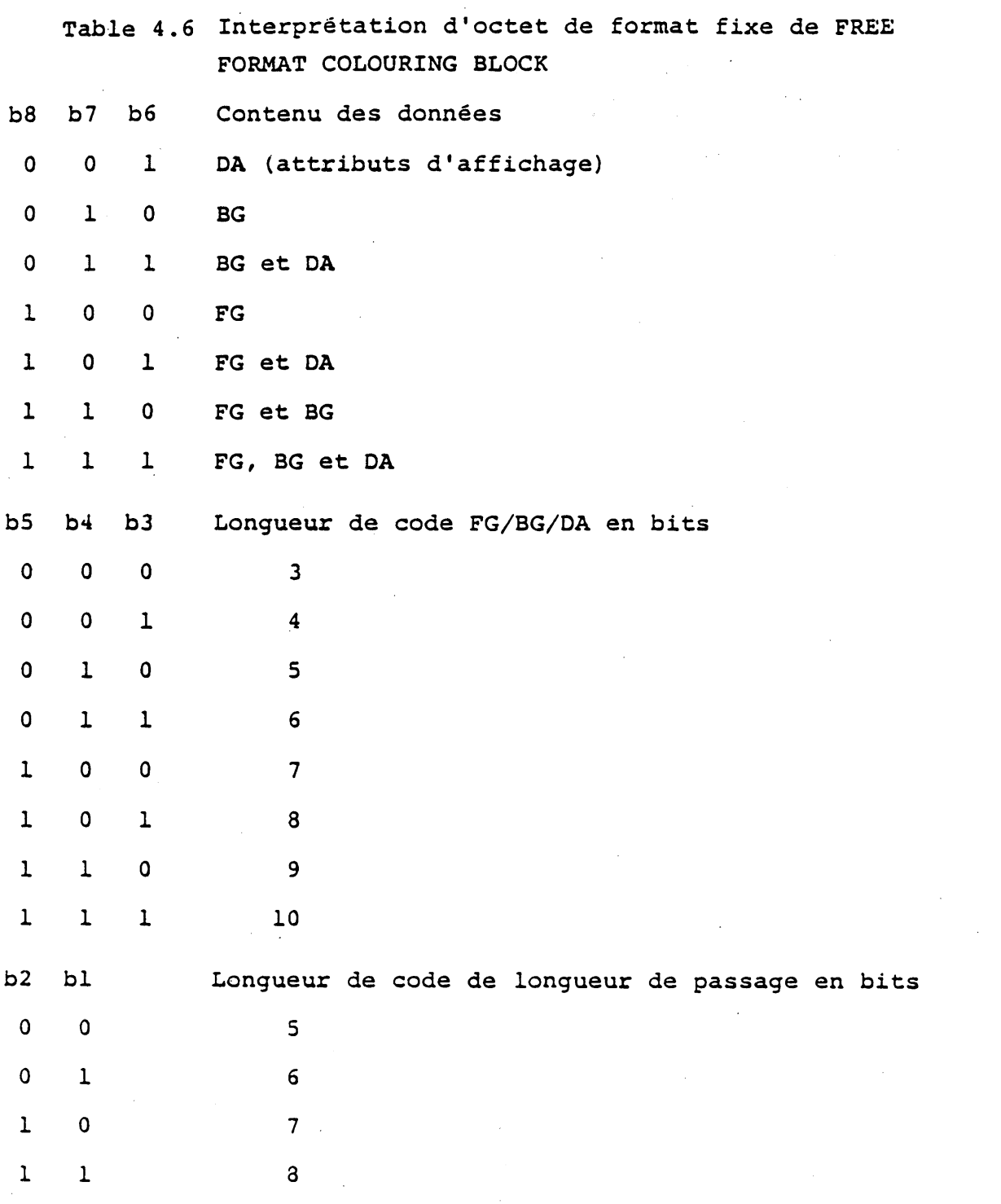

 $\sim 10^{11}$  km s  $^{-1}$ 

 $\frac{1}{2} \sum_{i=1}^n \frac{1}{2} \sum_{j=1}^n \frac{1}{2} \sum_{j=1}^n \frac{1}{2} \sum_{j=1}^n \frac{1}{2} \sum_{j=1}^n \frac{1}{2} \sum_{j=1}^n \frac{1}{2} \sum_{j=1}^n \frac{1}{2} \sum_{j=1}^n \frac{1}{2} \sum_{j=1}^n \frac{1}{2} \sum_{j=1}^n \frac{1}{2} \sum_{j=1}^n \frac{1}{2} \sum_{j=1}^n \frac{1}{2} \sum_{j=1}^n \frac{1}{2} \sum_{j=$ 

**- 93 -**

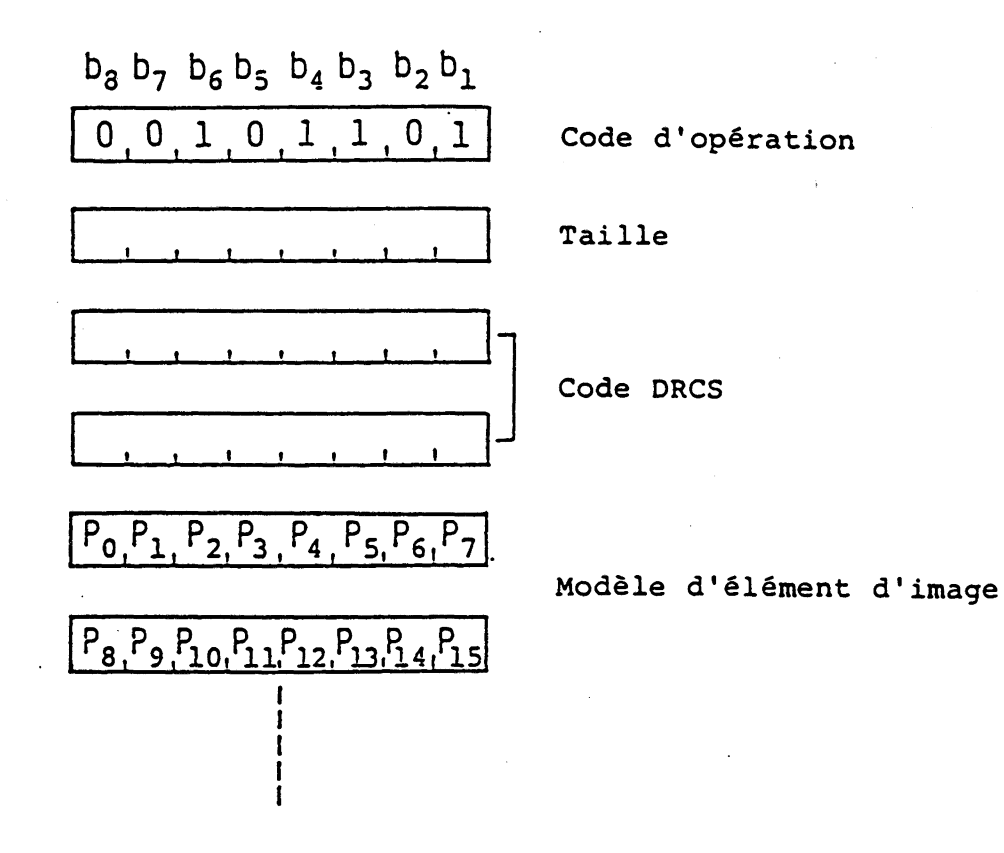

**Fig. 4.14(2) PHOTO DRCS 2**

**Table 4.7 Code de longueur de passage pour**

**FREE FORMAT COLOURING BLOCK**

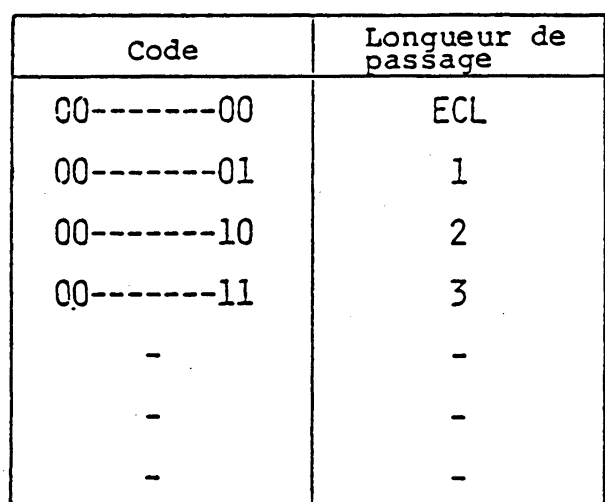

**8 bg** bg • b4 bg b**2 bl 0 . 0 . 1 , 0 . 1 . 1 . 0 , 0 Code d'opération**

**I l I r » I I Taille**

**0.1.0.0.0.0.0.1 VI**

**P0 .P1 .P2.P3 .P4 .Ps.P6.P7**  $P_3, P_9, P_{10}, P_{11}, P_{12}, P_{13}, P_{14}, P_{15}$ 

**I ■ t t I I I Code DRCS**

**Modèle d'élément d'image**

**Fig.4.14(1) PHOTO DRCS 1**

**I**

### **5. Codage dans le mode musical**

# **5.1 Généralité**

**Les données de note musicale sont transmises dans le mode musical. Bien que les données soient codées en caractère dans le mode musical, ce standard spécifie le mode séparément du mode de code de caractère car le contenu des informations est différent. Un ensemble-Ç et un ensemble-G différents de ceux dumode de code de caractère sont réglés lors de 1'appel du mode musical.**

**La Fig. 5.1 illustre le réglage de table dans le mode musical.**

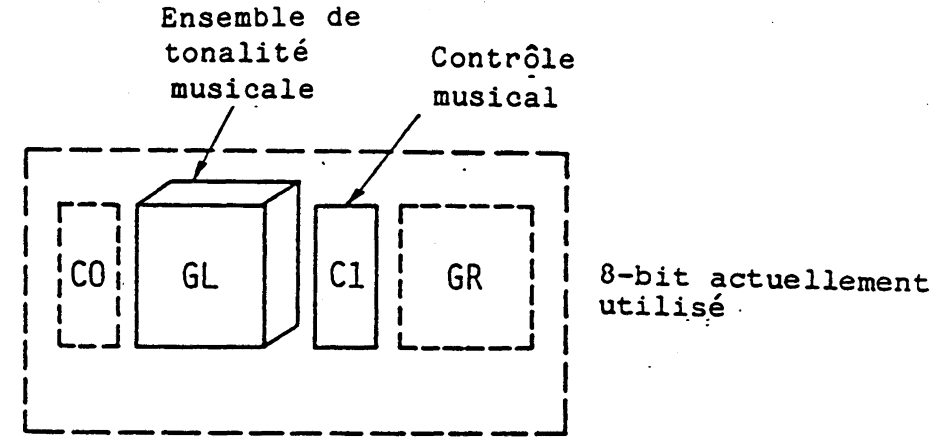

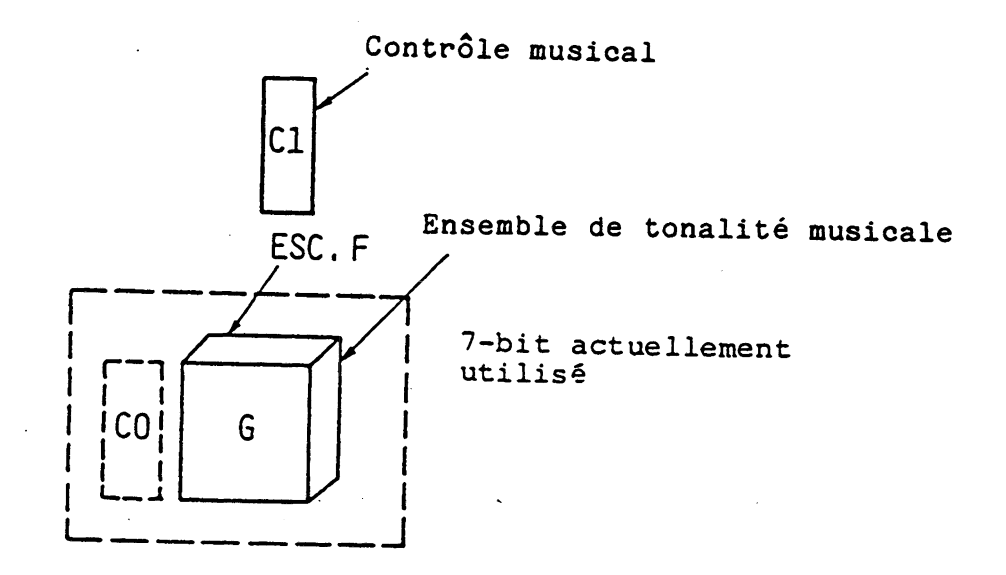

**Fig. 5.1 Réglage de table dans le mode musical**

**5.2 Ensemble de tonalité musicale**

**L'ensemble de tonalité musicale est un ensemble de code à deux bytes qui représente le diapason et la durée d'une note de musique. L'ensemble de tonalité musicale est indiqué dans la Table 5.1.**

**Le premier byte d'un code spécifie le diapason de la tonalité musicale, définissant quatre vingt huit hauteurs de AO à C8.**

**La fréquence du diapason A4 est déterminée comme 440 Hz: la fréquence de chaque diapason est exprimée comme:**

 $f(I) = 440 \times 2(I - 81)/12$  Hz

**Où I est l 'expression décimale du premier byte.**

**IP (diapason indéfini) (lorsque le premier byte est 7/15) est utilisé pour une partie du rythme qui a une diapason fixe. RST (lorsque le premier byte est 2/0) est utilisé pour**

**provoquer une pause. Le deuxième byte détermine la durée d'un son dont le diapason est spécifié par le premier byte. La durée du son est exprimée avec un nombre de Tu: Tu est une unité de longueur de durée. La valeur de Tu est transmise avant les codes de tonalité musicale par SMC (Voir 5.3.1.1).**

**5.3 Ensemble de contrôle musical**

**Douze codes de contrôle sont utilisés pour le contrôle de la génération de son. L'ensemble de contrôle musical est indiqué dans la Table 5.2.**

**5.3.1 Départ et fin de codes de musique**

**5.3\* 1.1 SMC (Start of music codes); (Départ des codes de musique)**

**SMC dénote un départ de séquence de code de musique. Cette commande a deux paramètres. Le premier paramètre représente l'identification du principe de codage. Le principe de codage suivant est le défaut: le numéro d'identification est 3/0. les autres numéros sont réservés pour une normalisation future.**

**Le deuxième paramètre TU représente la longueur unitaire de durée du son en milli-seconde. (L'expression de paramètre numérique est décrite en 5.3\*7)**

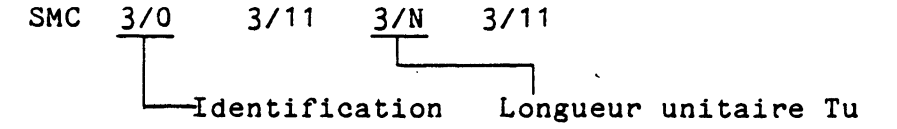

**5.3.1.2 EMC (End of music codes) (Fin de codes de musique)**

**EMC dénote la fin de la séquence de codes de musique.**

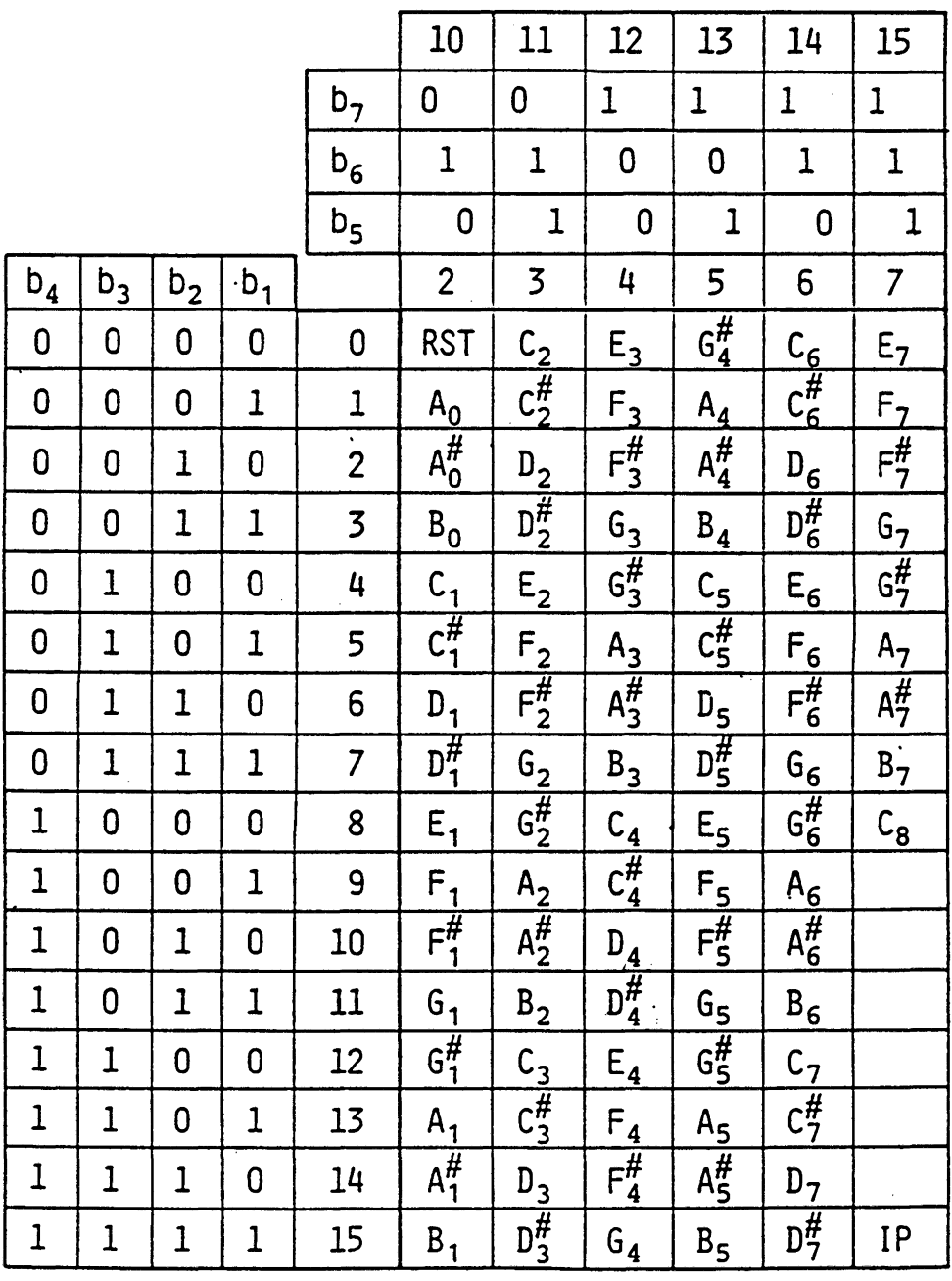

**Table 5.1(1) Ensemble de Tonalité Musicale (Diapason)**

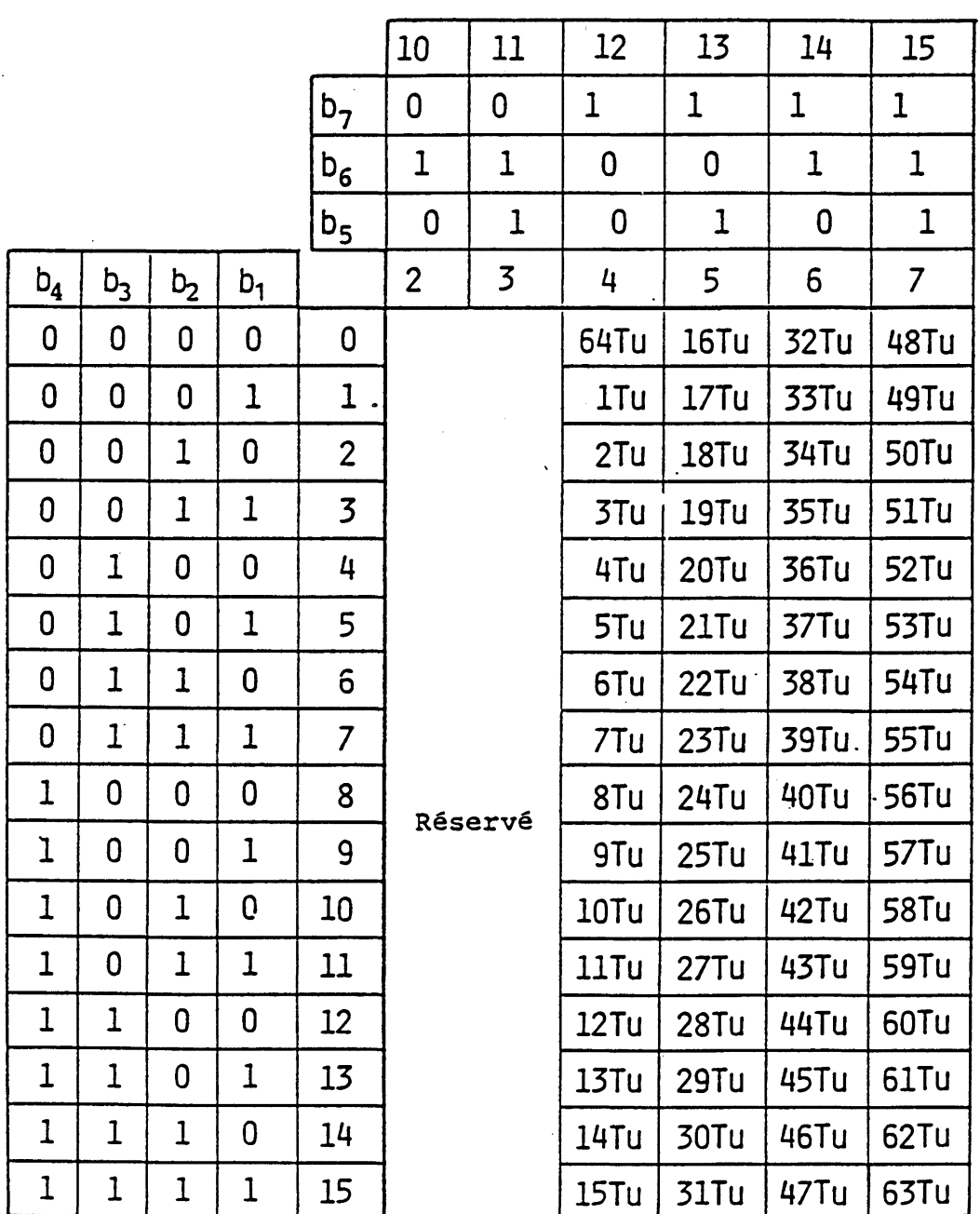

**Table 5\*1(2) Ensemble de Tonalité Musicale (Durée)**

# **Tll: Unité de durée**

 $\sim$   $\sim$ 

**Note: Les colonnes 2 à 3 sont réservées pour une extension future.**

 $\mathcal{L}_{\mathcal{A}}$ 

 $\alpha$ 

|                         |                         |                           |                         | $b_8$                       | $\mathbf{1}$ | $\mathbf{1}$ |  |
|-------------------------|-------------------------|---------------------------|-------------------------|-----------------------------|--------------|--------------|--|
|                         |                         |                           |                         | $b_7$                       | 0            | 0            |  |
|                         |                         |                           |                         | $\mathbf{b}_6$              | 0            | 0            |  |
|                         |                         |                           |                         | $b_5$                       | 0            | $\mathbf{1}$ |  |
|                         |                         |                           |                         |                             | 8            | 9            |  |
|                         |                         |                           |                         | $b_{7}$                     | $\mathbf{1}$ | $\mathbf 1$  |  |
|                         |                         |                           |                         | $b_{6}$                     | 0            | 0            |  |
|                         |                         |                           |                         | $b_{5}$                     | 0            | $\mathbf{1}$ |  |
|                         |                         |                           |                         |                             | 4            | 5            |  |
| $b_{4}$                 | $b_3$                   | $b_2$                     | $b_{1}$                 |                             | 4/8          | 5/9          |  |
| $\pmb{0}$               | 0                       | 0                         | $\bf{0}$                | 0                           | <b>SMC</b>   | SLV          |  |
| $\mathbf 0$             | 0                       | 0                         | $\mathbf{1}$            | $\overline{1}$              | <b>SMP</b>   |              |  |
| $\overline{0}$          | $\overline{\mathbf{0}}$ | $\overline{1}$            | 0                       |                             | <b>SRP</b>   |              |  |
| $\overline{0}$          | 0                       | $\mathbf{1}$              | $\overline{1}$          | $\frac{2}{3}$ $\frac{1}{4}$ |              |              |  |
| $\overline{\mathbf{0}}$ | $\mathbf{1}$            | C                         | $\overline{0}$          |                             | <b>EMC</b>   |              |  |
| $\overline{\mathbf{0}}$ | $\overline{1}$          | 0                         | $\overline{1}$          |                             | <b>EPT</b>   |              |  |
| $\overline{\mathbf{0}}$ | $\overline{1}$          | $\overline{\mathbf{1}}$   | Ò                       | $\frac{1}{5}$               |              |              |  |
| $\overline{\mathbf{0}}$ | $\overline{\mathbf{1}}$ | $\overline{1}$            | $\overline{1}$          |                             |              |              |  |
| $\overline{1}$          | $\overline{0}$          | 0                         | 0                       | 8                           | LBL          | LRT          |  |
|                         | 0                       | 0                         | $\overline{1}$          | $\overline{9}$              | <b>JMP</b>   |              |  |
| $\frac{1}{1}$           | 0                       | $\overline{1}$            | $\overline{0}$          | 10                          | <b>RPT</b>   |              |  |
| $\overline{1}$          | $\overline{0}$          | $\overline{1}$            | $\mathbf{1}$            | 11                          | <b>BRA</b>   |              |  |
| $\overline{1}$          | $\overline{1}$          | 0                         | $\overline{0}$          | $\overline{12}$             | <b>CTM</b>   |              |  |
| $\overline{1}$          | $\overline{1}$          | $\overline{\mathfrak{0}}$ | $\overline{1}$          | $\overline{13}$             |              |              |  |
| $\overline{1}$          | $\overline{1}$          | $\overline{1}$            | $\overline{\mathbf{0}}$ | $1\overline{4}$             |              |              |  |
| $\overline{1}$          | $\overline{1}$          | $\overline{1}$            | $\overline{1}$          | $\overline{15}$             |              |              |  |
|                         |                         |                           |                         |                             |              |              |  |

**Table 5.2 Ensemble de Contrôle Musical**

 $\sim$   $\sim$ 

a (1979)<br>Siria (1984)<br>Siria (1989)

 $\vec{f}$ 

 $\mathcal{A}$ 

**5-3.2 Départ et fin d 'une partie**

**Chaque information de partie est définie consécutivement sur une base partie par partie. Chaque séquence de définition est séparée par le code de départ de partie (SMP ou SRP) et par le code de fin de partie (EOP).**

**5.3.2.1 SMP (Départ de partie de mélodie)**

**SMP dénote le départ d'une partie de mélodie et spécifie le timbre joué dans cette partie de mélodie. Le timbre est défini par le paramètre de SMP indiqué dans la Table 5.3.**

**SMP 5/P 3/11 timbre**

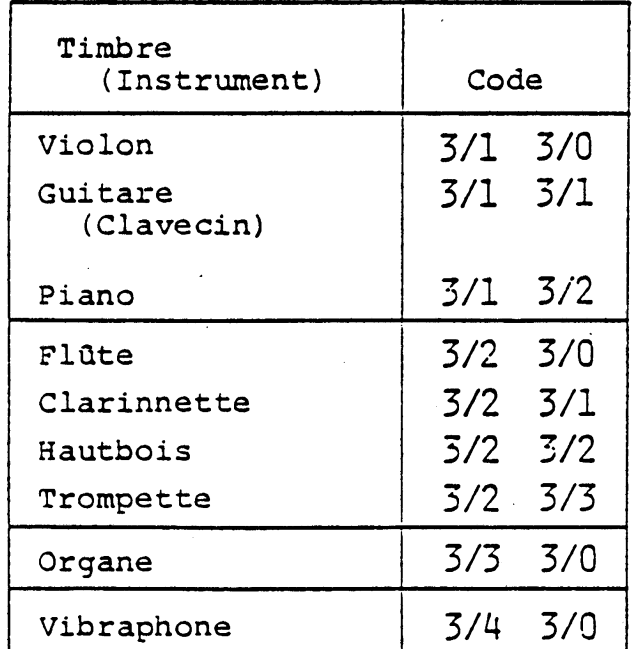

**Table 5.3 Timbre dans une partie de mélodie**

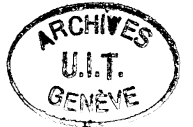

**5.3.2.2 SRP (Départ de Partie de Rythme)**

**SRP dénote le départ d'une partie de rythme ou percussive et spécifie le timbre joué dans cette partie de rythme. Le timbre est défini par le paramètre de SRP indiqué dans la Table 5.^.**

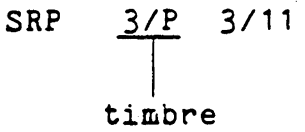

**Table 5.4 Timbre dans une Partie de Rythme**

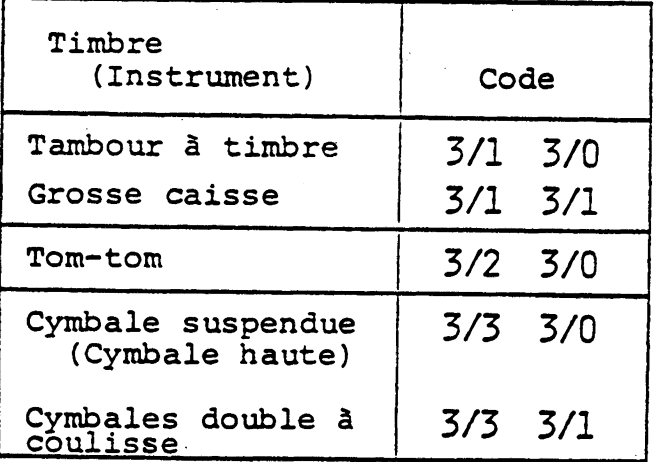

# **5.3.2.3'EPT (Fin de Partie)**

**EPT dénote la fin d'une partie de mélodie ou d'une partie de rythme.**

# **5.3.3 Répétition et Saut**

**Les quatre codes suivants sont utilisés pour exprimer les répétitions ou les sauts. Ils sont suivis d'un ou deux paramètres numériques, M et/ou N.**

**M indique un nombre de r é p é t i t i o n ou de temps de passage. N représente un numéro de label tel que le point de départ d'une répétition ou une destination pour un saut.**

**5.3.3.1 LBL (Label)**

**Suivi par le paramètre N, LBL définit un label comme le point de départ d'une destination.**

**LBL 3/N 3/11 label**  $\frac{3/N}{\text{abel}}$ 

**5.3.3.2 JMP (Saut)**

**JMP entraîne le saut vers la partie indiquée (par le label) avec le paramètre N.**

$$
\frac{\text{JMP}}{\text{M.P}} = \frac{3/N}{3/11}
$$

**destination (label)**

**5.3.3.3 RPT (Répétition)**

**Suivi par deux paramètres M et N, RPT dénote le passage après M répétitions. Le point de départ de la répétition est indiqué par le deuxième paramètre N.**

RPT 
$$
\frac{3/M}{3}
$$
 3/11  $\frac{3/N}{3}$  3/11  
Point de départ (label)  
Nombre de répétition

**5.3.3.11 BRA (Branchement)**

**Suivi par deux paramètres M et N, BRA dénote un saut vers le** label N, juste après le M<sup>ème</sup> passage.

$$
\begin{array}{c|cc}\n\texttt{BRA} & \underline{3/M} & \underline{3/11} & \underline{3/N} & \underline{3/11} \\
\hline\n\end{array}
$$
\nNombre de passage

\nDesitination (label)

**5.3.4 SLV (Niveau du son)**

**Le niveau du son (intensité) est dénoté par SLV, suivi par un paramètre indiqué dan3 la Table 5.5. L'intensité du son est spécifiée en huit niveaux, du niveau 1 au niveau 8.**

**Le niveau 1 indique l'intensité minimum et le niveau 8 l'intensité maximum.**

**Les différences de niveau de soh entre des niveaux adjacents sont d'environ 3 dB.**

**SLV 3/L 3/11 niveau**

| Niveau         | Code |
|----------------|------|
| 1              | 3/1  |
| $\overline{2}$ | 3/2  |
| 3              | 3/3  |
| 4              | 3/4  |
| 5              | 3/5  |
| 6              | 3/6  |
| 7              | 3/7  |
| 8              | 3/8  |

**Table 5.5 Niveau de Son**

**Niveau 1: minimum Niveau 8: maximum Niveau 4: défaut**

**5.3.5 CTM (Changement de timbre)**

**Le changement de timbre dans une partie est dénoté par CTM, suivi par un paramètre indiqué dans la Table 5.3.**

CTM  $3/F$  $3/11$ **timbre**

**5.3\*6 LRT (Longue pose et tonalité)**

**LRT est une code qui permet de dénoter une longue tonalité ou une longue pause, entraînant la multiplication par N de la durée de la tonalité définie suivante.**

**LRT 3/N 3/11 multipliant**
## **5•3•7 Paramètre numérique**

**Les paramètres numériques suivant un code de contrôle de musique sont exprimés en décimaux codés en binaire» Les caractères 3/0 à 3/9 sont utilisés pour indiquer une valeur et 3/11 est utilisé comme un délimiteur décimal»**

**Par exemple, la séquence**

**3/1. 3/2, 3/3 3/11, 3/4, 3/5, 3/6, 3/11**

 $N_1$   $N_2$ 

**est interprétée comme**

**= 123 (Décimal)**

**et N2 s 456 (Décimal)**

**6» Conditions de défaut Les conditions de défaut des réglages de table, des attributs d 'affichage, etc» sont indiqués ci-dessous» Eléments Mode de commande Ensembles graphiques GO G1 G2 G3 Table en cours d 'usage GL GR (Dans un environnement 7-bit Opérande à valeur unique Longueur Opérande à valeur multiple Tailles d 'élément d 'image logique Tailles de bloc de coloration Tailles de bloc de caractère Couleur d 'avant-plan Couleur d'arrière-plan Contenu de la LUT Couleur de trame de fond Couleur de trame de fond Affichage de curseur Clignotement (Flashing) Dissimulation Traçage de ligne Protection Défilement Clignotement (blinking) Taille de caractère Rotation de texte Chemin dé caractère Espacement inter-caractère Espacement inter-rangée Paramètre de mouvement Style de curseur Position de curseur Point de dessin Texture de ligne Conditions de défaut Mode de code de caractère Ensemble Kanji-Japonais Ensemble primaire Ensemble de commande de contrôle d'affichage DRCS 1 GO G2 1 byte GO) 3 bytes (Mode de code de caractère) 2 bytes (Mode transparent) (1/256, -1/256) (4/256, -4/256) (16/256, -24/256) Blanc (7ème couleur) Transparent (6ème couleur) Spécifié dans la Table 3» 5 Bleu d'intensité réduite Bleu d'intensité réduite Off Off Off Off Off Off Off Normal 0 deg» Vers la droite 1 1 Mouvement indépendant Souligné Position home (en haut à gauche)** (**0**,**0**) **Solide**

**Remplissage de modèle Highlight Zone active Index de trame Mode d 'écriture par remplacement Macros DRCS 1 et 2**

**Solide Off La zone d'affichage définie 10 Remplacement Null Null**

**Appendice 1 Modèle de Référence de Service (SRM)**

**Le Modèle de Référence de Service définit les caractéristiques devant être utilisées dans un terminal ordinaire. Ces ensembles ou conditions requises représentent également les éléments fonctionnels maximum que le fournisseur de l 'information doit supposer lors du codage de l 'information sous forme de texte ou sous forme d 'image. Le SRM est prévu pour donner une mesure pour l'utilisation d 'un terminal ou pour la fourniture d 'informations. Il n 'est cependant en aucun cas impératif.**

**Fonctions**

**Conditions requises**

**doivent être exécutées**

**standard.**

- **1. Séquence d 'extension de code**
- **2. Ensemble de contrôle CO**
- **3. Ensemble de contrôle C1**
- **4. Le répertoire de caractère graphique**
- **5\* Ensembles de Mosaïque**

**6\* DRCSs**

**7. Ensemble Macro**

**deux phases. L 'intervale ON et l 'intervalle OFF sont chacun d 'environ 0,5 seconde. Tous les caractères de**

**(Flashing) qui peut être limité à**

**Toutes les séquences d 'extension de code définies dans ce standard**

**L 'ensemble doit être exécuté de**

**L 'ensemble doit être exécuté de**

**la manière décrite dans ce**

**la manière décrite dans ce standard, à l 'exception du processus de clignotement**

**l 'ensemble primaire, l 'ensemble de Kanji-Japonais et l 'ensemble de Katakana doivent être présentés.**

**Toutes les mosaïques de l 'ensemble de Mosaïque 1 et de l 'ensemble de Mosaïque 2 doivent être présentées.**

**Les deux ensembles DRCS 1 et DRCS 2 doivent être définissables. Le nombre de caractères définissables de manière simultanée est sujet à la limite de mémoire.**

**Le nombre de Macros définissables doit être de 96, sujet à la limite de la mémoire.**

- **8\* Condtions requises de mémoire**
- **9\* Ensemble de commande de contrôle d 'affichage**

**Le terminal doit permettre une mémoire minimum de 2 K bytes partagée entre les DRCS et Macros.**

**Les commandes suivantes doivent être utilisées de la manière décrite dans ce standard. P-RESET P-DOMAIN LOGICAL PEL DISPLAY MODE RASTER HEADER RASTER**

**10» Commandes photographiques**

**Les commandes suivantes oivent être utilisées de la manière décrite dans ce standard. LINE DOT PATTERN LINE DOT PATTERN COMPRESSED FIELD DOT PATTERN COLOURING BLOCK COLOURING BLOCK COMPRESSED FIELD COLOURING BLOCK PHOTO DRCS 1 PHOTO DRCS 2**

**11. Paramètres d'affichage physique**

**La résolution doit être de 248 éléments d'image horizontaux et de 204 éléments d'image verticaux, y compris la "zone d'en-tête".**

**Appendice 2 Opération de CS et de NSR CS et NSR rétablissent les attributs suivants» Réglage de table d 'ensemble graphique Domain Tailles d'élément d 'image logique Tailles de bloc de coloration Couleur d 'avant-plan Couleur d'arrière-plan Affichage du curseur Clignotement (Flashing) Dissimulation Traâge de ligne Protection Défilement Tailles de bloc de caractère Attributs d'affichage de texte Taille de caractère Point de dessin Texture de ligne Remplissage de modèle Highlight Index de trame Mode d'écriture par remplacement Les attributs suivants ne sont réglés aux états de défaut que par CS«**

**Couleur de trame de fond Couleur de trame de fond d'en-tête Position du curseur (NSR règle la position du curseur en fonction de ses paramètres) Contenu de la LUT Processus de clignotement (blinking) Zone active Contenu de la mémoire de trame de fond Définition DRCS Définition MACRO**